# Компьютерное моделирование Лекция №1 **Раздел №1. Методы и средства компьютерного моделирования**

#### **Тема 1.1 Введение в теорию моделирования**

Содержание: Введение в курс. Понятие модели и моделирования, классификация методов моделирования и свойства моделей. Объект и его модель. Проблема адекватности. Классификация моделей. Цикличность процессов моделирования. Основные этапы моделирования. Примеры.

# **Введение в курс «Компьютерное моделирование»**

Целью освоения дисциплины «Компьютерное моделирование» является:

– формирование систематических знаний о современных методах

компьютерного моделирования, их месте и роли в системе наук;

промежуточная аттестация — зачет.

– расширение и углубление понятий математики, информатики;

– развитие абстрактного мышления, методов моделирования,

алгоритмической культуры и общей математической и информационной культуры. Дисциплина «Компьютерное моделирование» относится к вариативной части профессионального цикла. Она изучается после дисциплин «Дискретная математика», «Математическая логика», «Программирование», «Численные методы», «Практикум по решению задач на ЭВМ», «Информационные системы» . Для ее освоения студенты также используют знания, умения, навыки, сформированные в ходе изучения основных математических курсов: «Математический анализ» «Алгебра», «Геометрия». Всего планируется

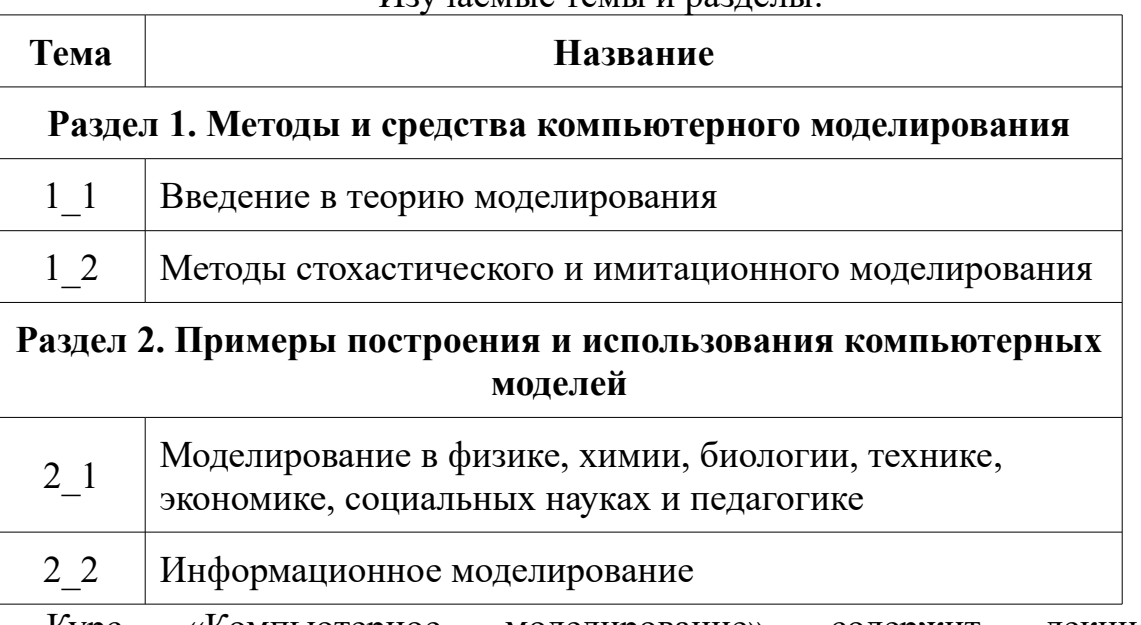

Изучаемые темы и разделы:

проведение 7 лекций, 10 практических занятий, 8 лабораторных занятий

Курс «Компьютерное моделирование» содержит лекционные, практические и лабораторные занятия.

На лекционные занятия выносятся общетеоретические темы. Рассматриваются базовая теоретические сведения о разделах, методах и средствах компьютерного моделирования, структуре конкретных компьютерных моделей, методах обработки данных в моделировании.

Рассматриваются так же основы теории имитационного и информационного моделирования Учитывая незначительное количество учебных часов, выделяемых на данный курс, базовые формулы математических методов и их обоснование дается в основном без строгих математических доказательств.

На практических занятиях (которые, как правило, построены по типу семинарских занятий) разбираются методы решения задач, связанных с различными темами данного курса.

На лабораторных занятиях (которые проводятся в компьютерных классах) разбираются методы построения конкретных компьютерных моделей и некоторые методы компьютерного моделирования.

#### **Используемая литература**

При изучении данного курса необходимо привлечение дополнительного материала и проработка лекционного материала с помощью следующей учебной литературы:

#### **Основная литература**

#### **5.1 Учебная литература**

1. Горлач, Б.А. Математическое моделирование. Построение моделей и численная реализация : учебное пособие / Б.А. Горлач, В.Г. Шахов. — Санкт-Петербург : Лань, 2016. — 292 с. — ISBN 978-5-8114-2168-8. — Текст : электронный // Электронно-библиотечная система «Лань» : [сайт]. — URL: https://e.lanbook.com/book/74673.

Горлач, Б. А. Математическое моделирование. Построение моделей и численная реализация : учебное пособие / Б. А. Горлач, В. Г. Шахов. — Санкт-Петербург : Лань, 2016. — 292 с. — ISBN 978-5-8114-2168-8. — Текст : электронный // Лань : электроннобиблиотечная система. — URL: https://e.lanbook.com/book/74673 (дата обращения: 13.02.2023). — Режим доступа: для авториз. Пользователей.

1. Моделирование объектов Приведены основные понятия и определения предмета, дана классификация моделей по различным признакам. Описаны основные и производные единицы измерения.

2. Математическое и физическое моделирование Раскрыты понятия подобия математических и физических объектов. Рассмотрены степенные комплексы и приведены методы установления их подобия. Описаны способы установления масштабов и составления масштабных уравнений. Раскрыта суть π-теоремы. Описаны критерии подобия и модельный эксперимент. Приведены методы определения критериев подобия путем анализа размерностей. Разобраны решения задач, сгруппированные в три темы семинарских занятий.

3. Численные методы Описаны методы численной реализации решений некоторых математических моделей: итерационные методы определения корней нелинейных алгебраических уравнений, методы хорд и касательных; методы пробных точек сокращения интервалов унимодальности функций, в частности, метод золотого сечения; симплексный метод и метод градиентного спуска определения экстремумов функций нескольких переменных; методы трапеций и Симпсона (Simpson Thomas (1710– 1761) — английский математик) численного интегрирования; методы Эйлера (Euler Leonhard (1707–1783) швейцарский, немецкий и российский математик и механик), Рунге– Кут´ ты (Runge Karl David (1856–1927), Kutta Martin Wilgelm (1867–1944) — немецкие физики и математики) и конечных 1 / 2 4 Предисловие разностей интегрирования дифференциальных уравнений. Описаны методы оценки точности получаемых решений. Дано задание на выполнение этапа курсовой работы.

4. Теория корреляции Обсуждаются возможности детерминированного, корреляционного и стохастического подходов к построению зависимостей между

различными величинами. Рассмотрен метод наименьших квадратов, аппроксимации экспериментальных данных и построения уравнений регрессии. Рассмотрены различные характеристики уравнений линейной и нелинейной регрессии. Рассмотрен пример построения уравнений регрессии по статистическим данным. Дано задание на выполнение этапа курсовой работы.

5. Динамика случайных процессов Рассмотрены подходы к построению, сглаживанию и анализу временных рядов, к формированию трендов, сезонных и случайных составляющих временных рядов. Дано задание на выполнение этапа курсовой работы. 6. Прогнозирование Описаны подходы к построению аппроксимирующих функций, методы проверки их адекватности реальным процессам, рассмотрены различные подходы к составлению прогноза протекания процессов и явлений. Дано задание на выполнение этапа курсовой работы. Первые три главы описывают подходы к построению и реализации решения детерминированных математических моделей, в последних трех главах обсуждаются вопросы, связанные с моделированием случайных процессов. Знакомство с материалом пособия предполагает наличие у читателей начальных знаний по линейной алгебре, математическому анализу, математической статистике, физике, в том числе теоретической механике, электротехнике, экономике на уровне понимания основных закономерностей рассматриваемых в этих предметах процессов и явлений.

Семенов, А. Г. Математическое и компьютерное моделирование : практикум : [16+] / А. Г. Семенов, И. А. Печерских ; Кемеровский государственный университет. – Кемерово : Кемеровский государственный университет, 2019. – 237 с. : ил., табл. – Режим доступа: по подписке. – URL: <https://biblioclub.ru/index.php?page=book&id=574121> (дата обращения: 12.02.2023). – Библиогр. в кн. – ISBN 978-5-8353-2427-9. – Текст : электронный.

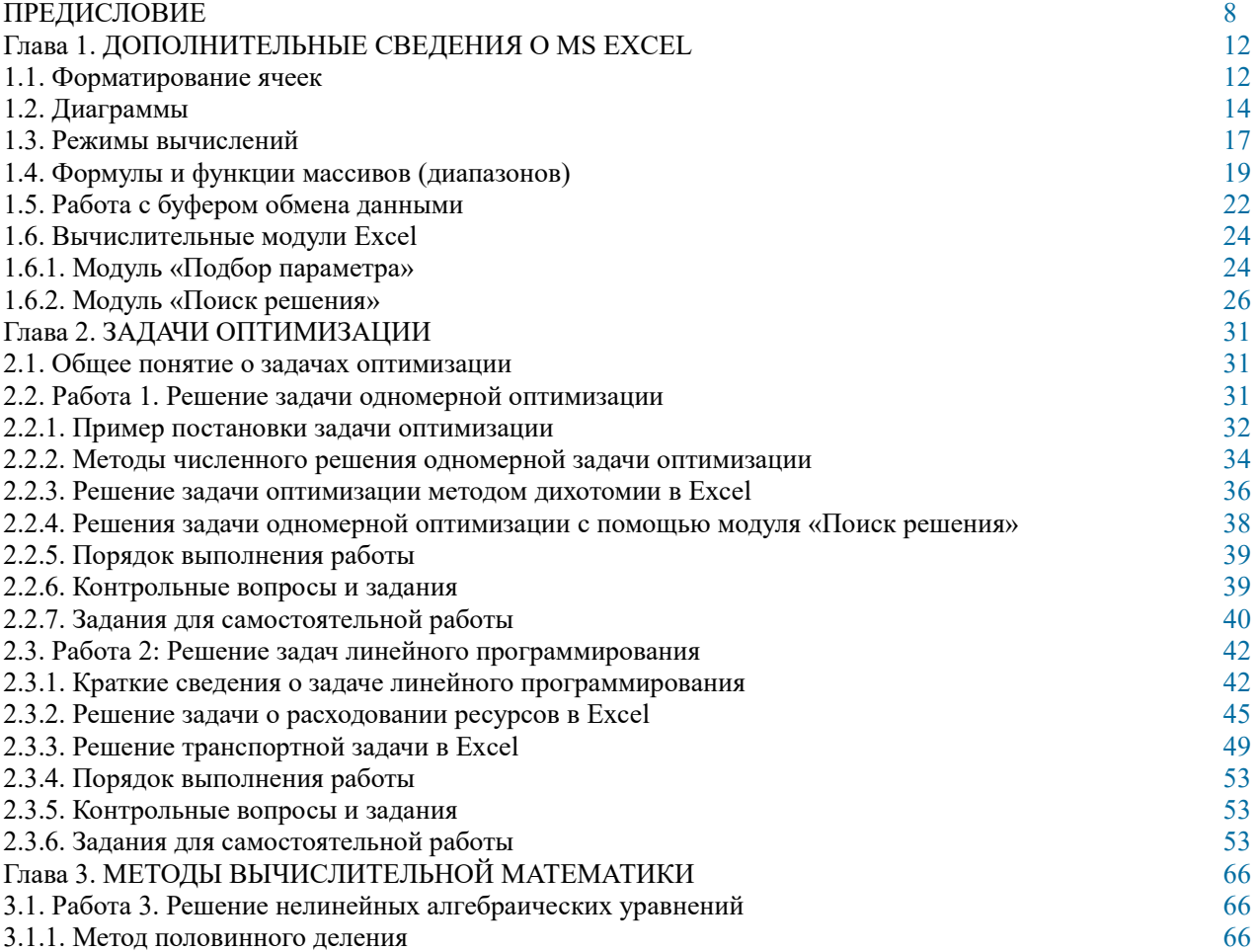

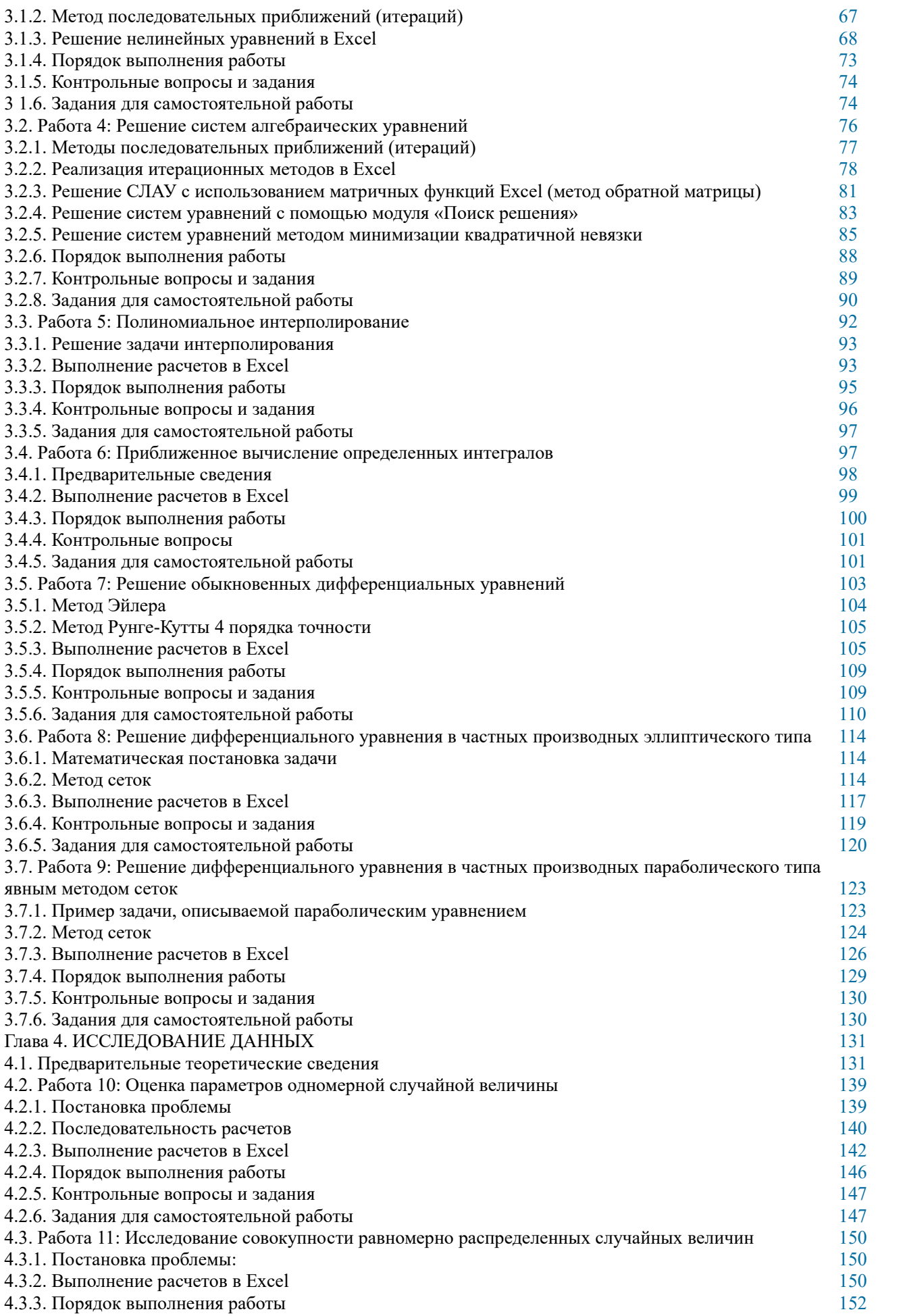

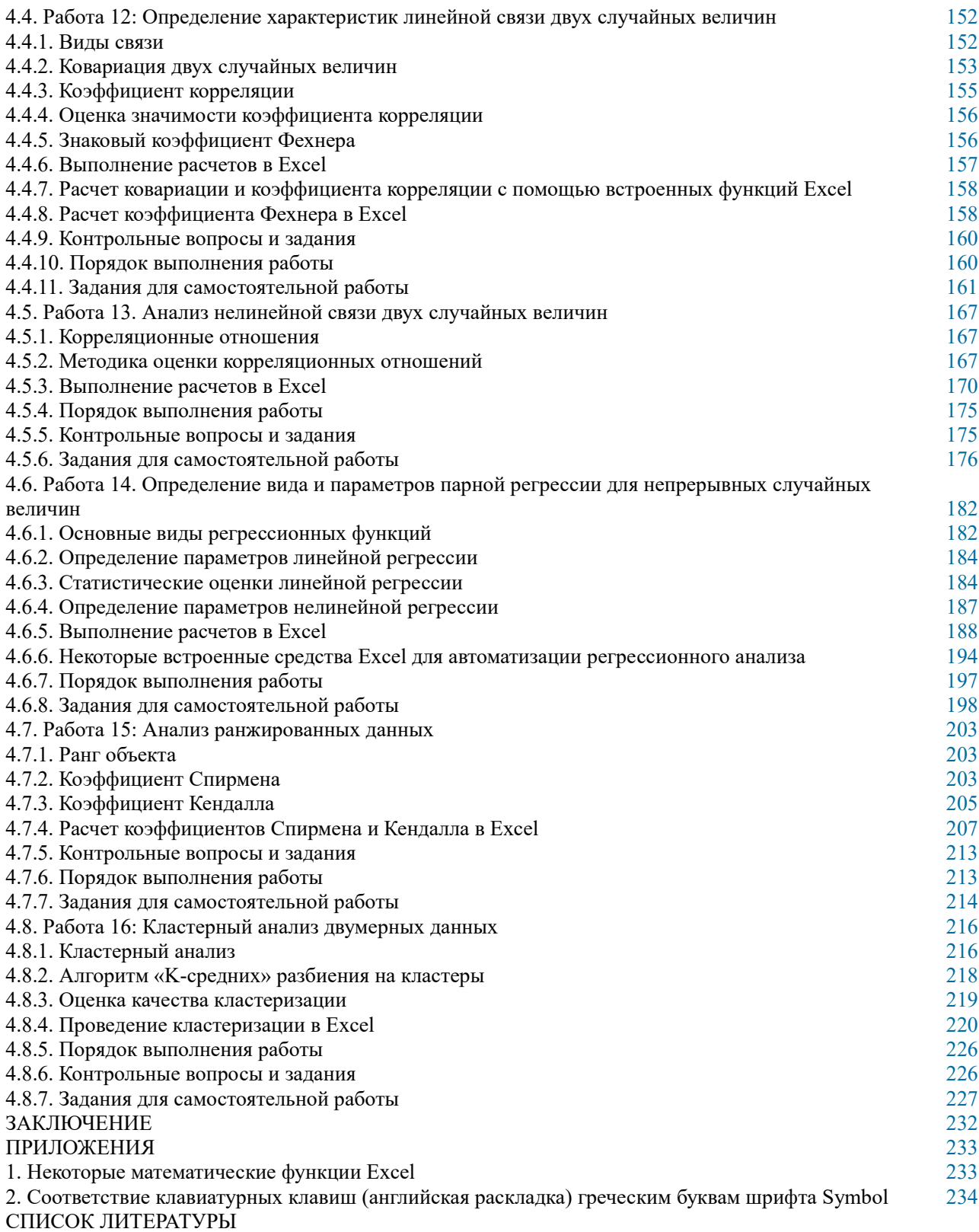

Звонарев, С. В. Основы математического моделирования : учебное пособие / С. В. Звонарев ; науч. ред. В. Г. Мазуренко ; Уральский федеральный университет им. первого Президента России Б. Н. Ельцина. – Екатеринбург : Издательство Уральского университета, 2019. – 115 с. : ил., табл. – Режим доступа: по подписке. – URL: <https://biblioclub.ru/index.php?page=book&id=697655> (дата обращения: 12.02.2023). – Библиогр. в кн. – ISBN 978-5-7996-2576-4. – Текст : электронный.

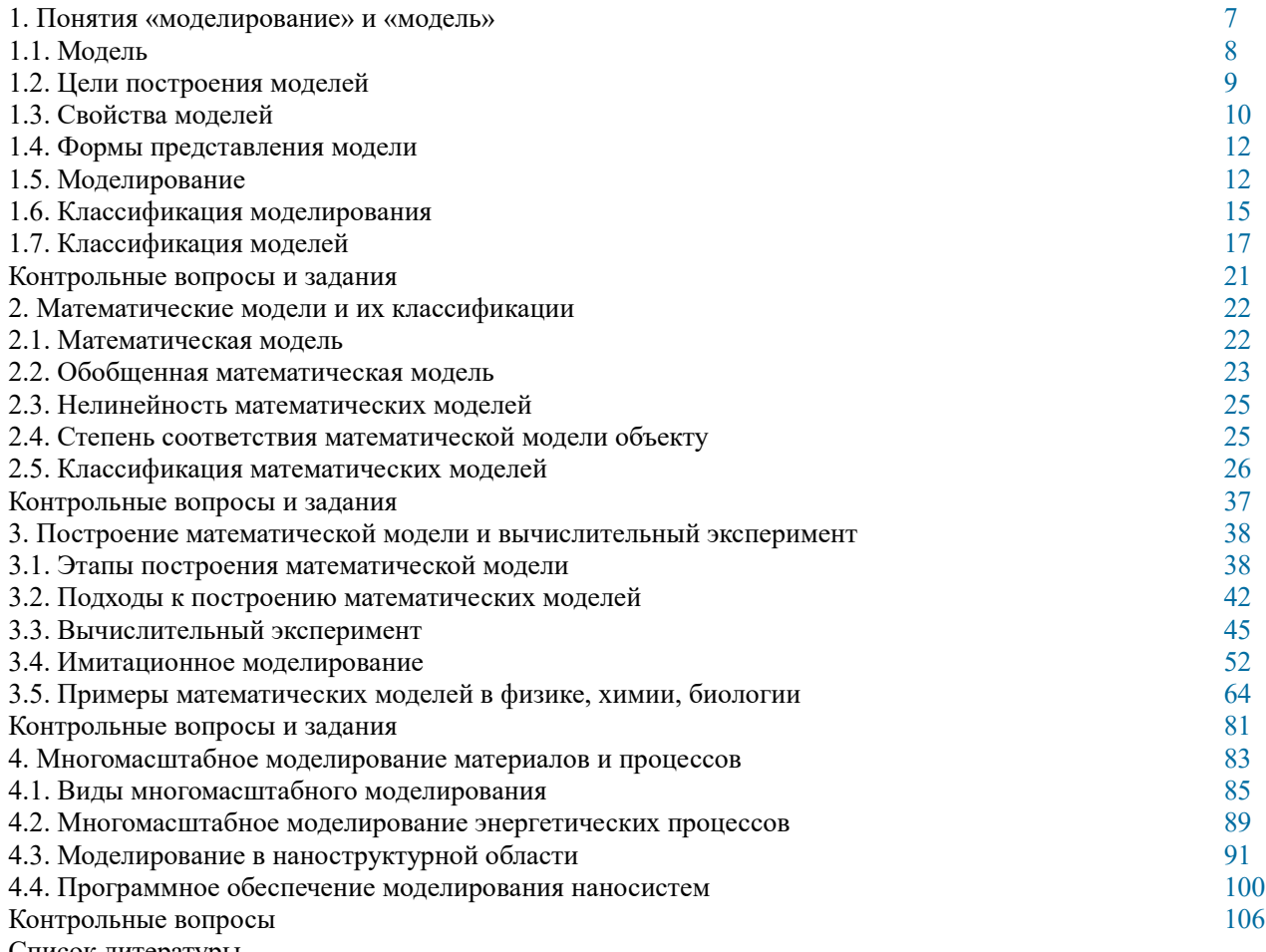

Список литературы

Осипенко, С. А. Математическое моделирование : учебно-методическое пособие : [16+] / С. А. Осипенко. – Москва : Директ-Медиа, 2022. – 144 с. : ил., табл. – Режим доступа: по подписке. – URL: <https://biblioclub.ru/index.php?page=book&id=689827> (дата обращения: 12.02.2023). – Библиогр: с. 139-140. – ISBN 978-5-4499-3176-4. – Текст : электронный.

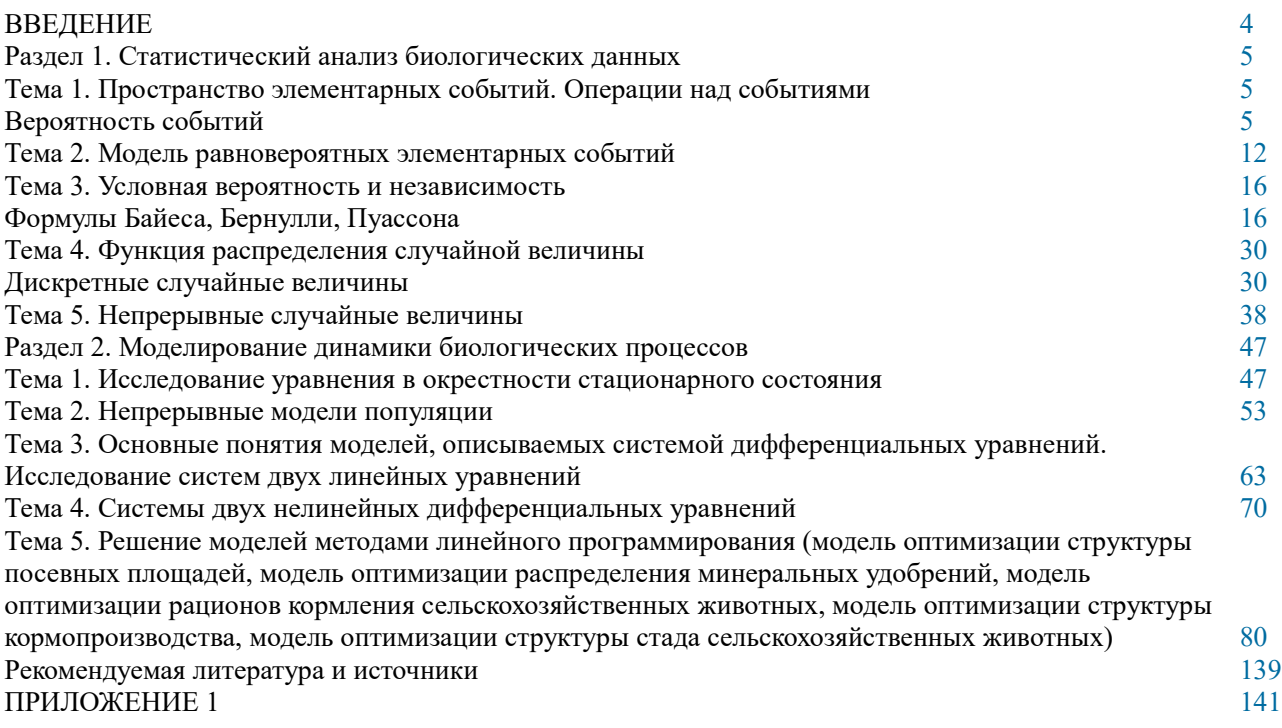

#### $\Pi$ РИЛОЖЕНИЕ 2 [142](https://biblioclub.ru/index.php?page=book_view_red&book_id=689827&page_id=143) ПРИЛОЖЕНИЕ 3

2. Лисяк, В.В. Основы геометрического моделирования / В.В. Лисяк ; Министерство науки и высшего образования РФ, ФГАОУ ВО «Южный федеральный университет», Инженерно-технологическая академия. – Ростов-на-Дону ; Таганрог : Издательство ЮФУ, 2018. – 92 с. : ил. – Режим доступа: – URL: [http://biblioclub.ru/index.php?](http://biblioclub.ru/index.php?page=book&id=561105) раде=book&id=561105 – Текст: электронный.

Лисяк, В. В. Основы геометрического моделирования : учебное пособие / В. В. Лисяк ; Министерство науки и высшего образования Российской Федерации, Южный федеральный университет, Инженерно-технологическая академия. – Ростов-на-Дону ; Таганрог : Южный федеральный университет, 2018. – 92 с. : ил. – Режим доступа: по подписке. – URL: <https://biblioclub.ru/index.php?page=book&id=561105> (дата обращения: 12.02.2023). – Библиогр.: 84. – ISBN 978-5-9275-2845-5. – Текст : электронный.

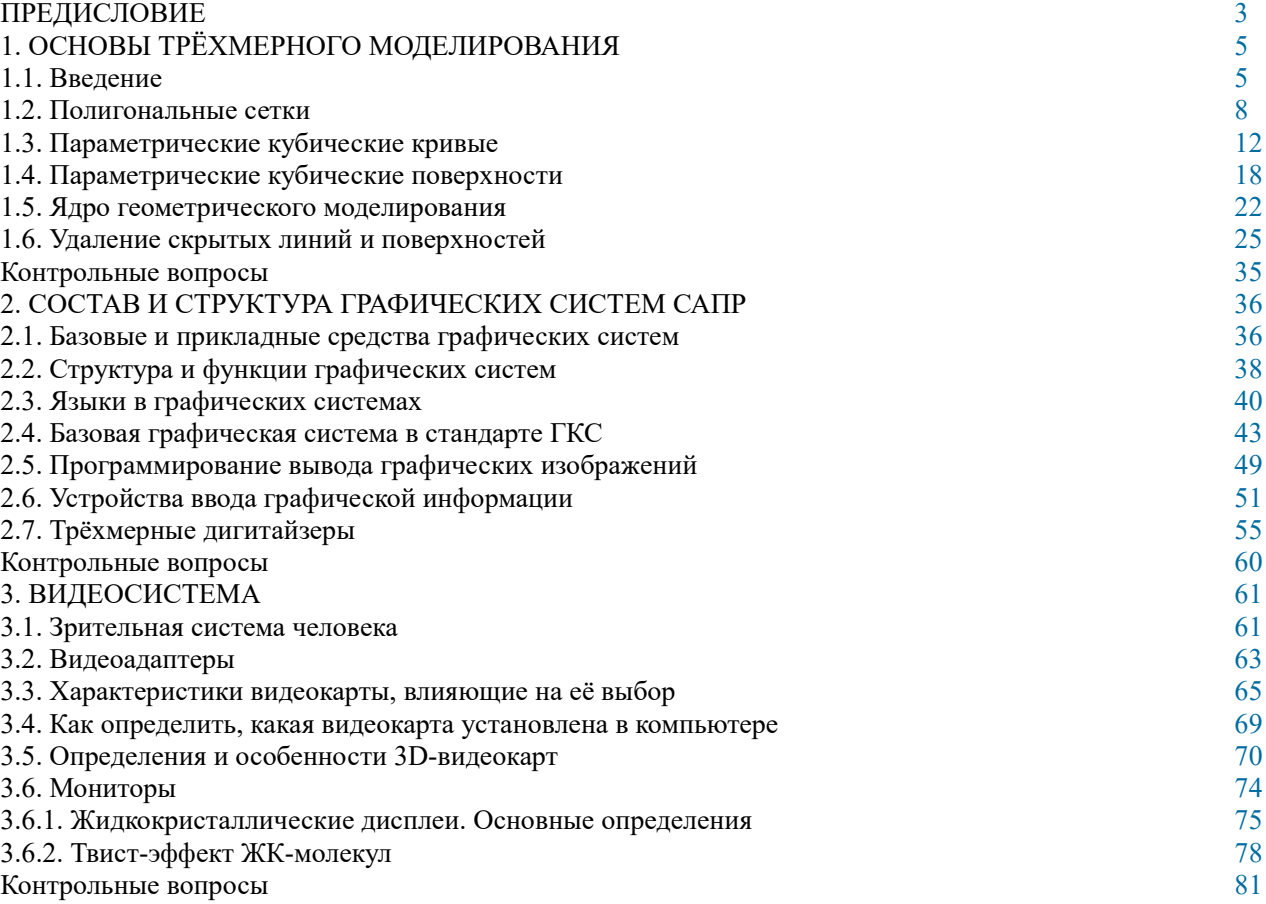

**ЗАКЛЮЧЕНИЕ** 

3. Вдовин, В.М. Теория систем и системный анализ / В.М. Вдовин, Л.Е. Суркова, В.А. Валентинов. – 3-е изд. – Москва : Дашков и К°, 2016. – 644 с. : ил. – (Учебные издания для бакалавров). – Режим доступа: по подписке. – URL: [http://biblioclub.ru/index.php?](http://biblioclub.ru/index.php?page=book&id=453515) [page=book&id=453515\(](http://biblioclub.ru/index.php?page=book&id=453515)дата обращения: 23.11.2019). – Библиогр. в кн. – ISBN 978-5-394- 02139-8. – Текст : электронный.

недоступна

Вдовин, В. М. Теория систем и системный анализ : учебник / В. М. Вдовин, Л. Е. Суркова, В. А. Валентинов. – 6-е изд., стер. – Москва : Дашков и К°, 2022. – 643 с. : ил., табл., схем., граф. – (Учебные издания для бакалавров). – Режим доступа: по

подписке. – URL: https://biblioclub.ru/index.php?page=book&id=684426 (дата обращения:<br>12.02.2023). – Библиогр. в кн. – ISBN 978-5-394-04581-3. – Текст : электронный.

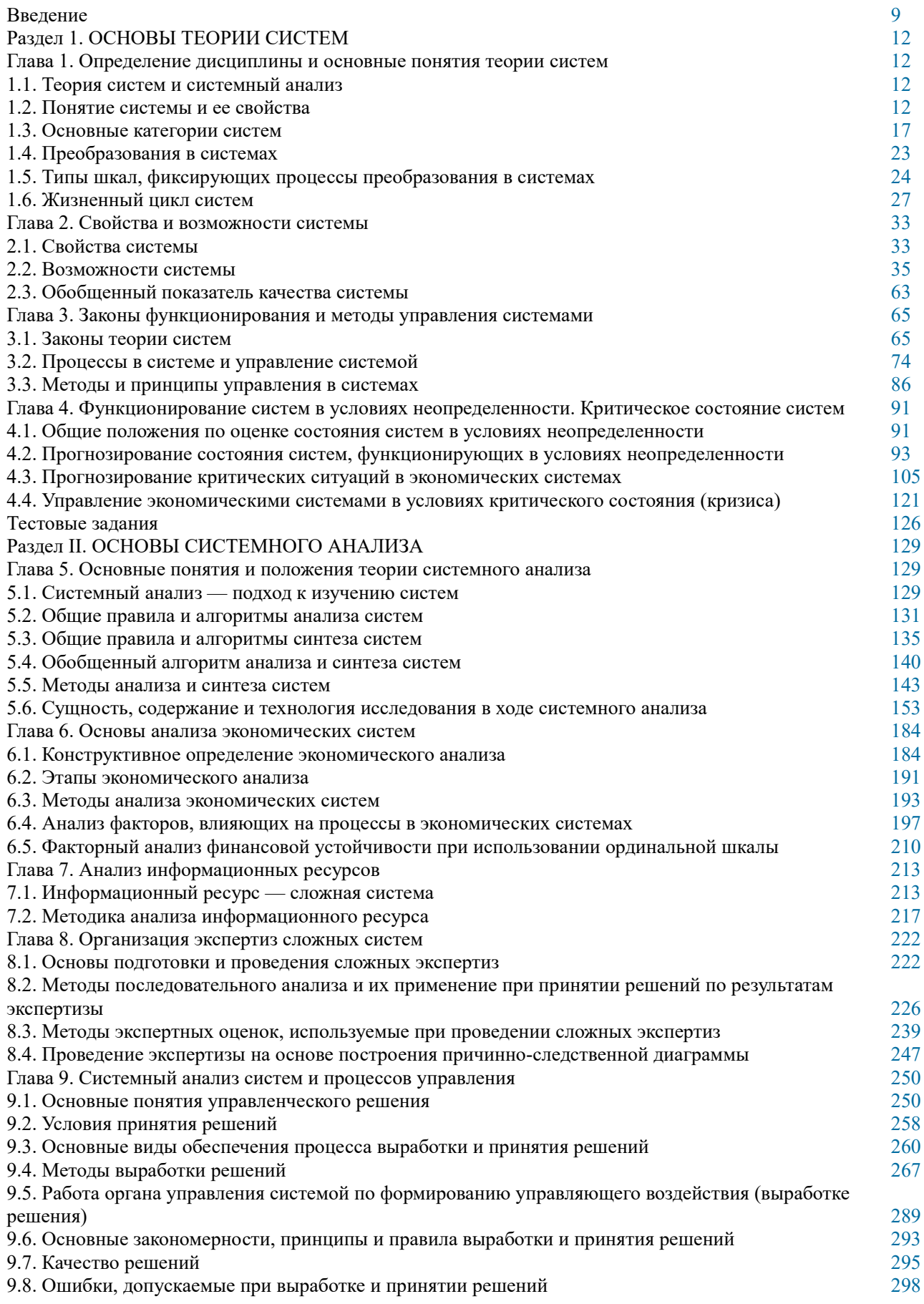

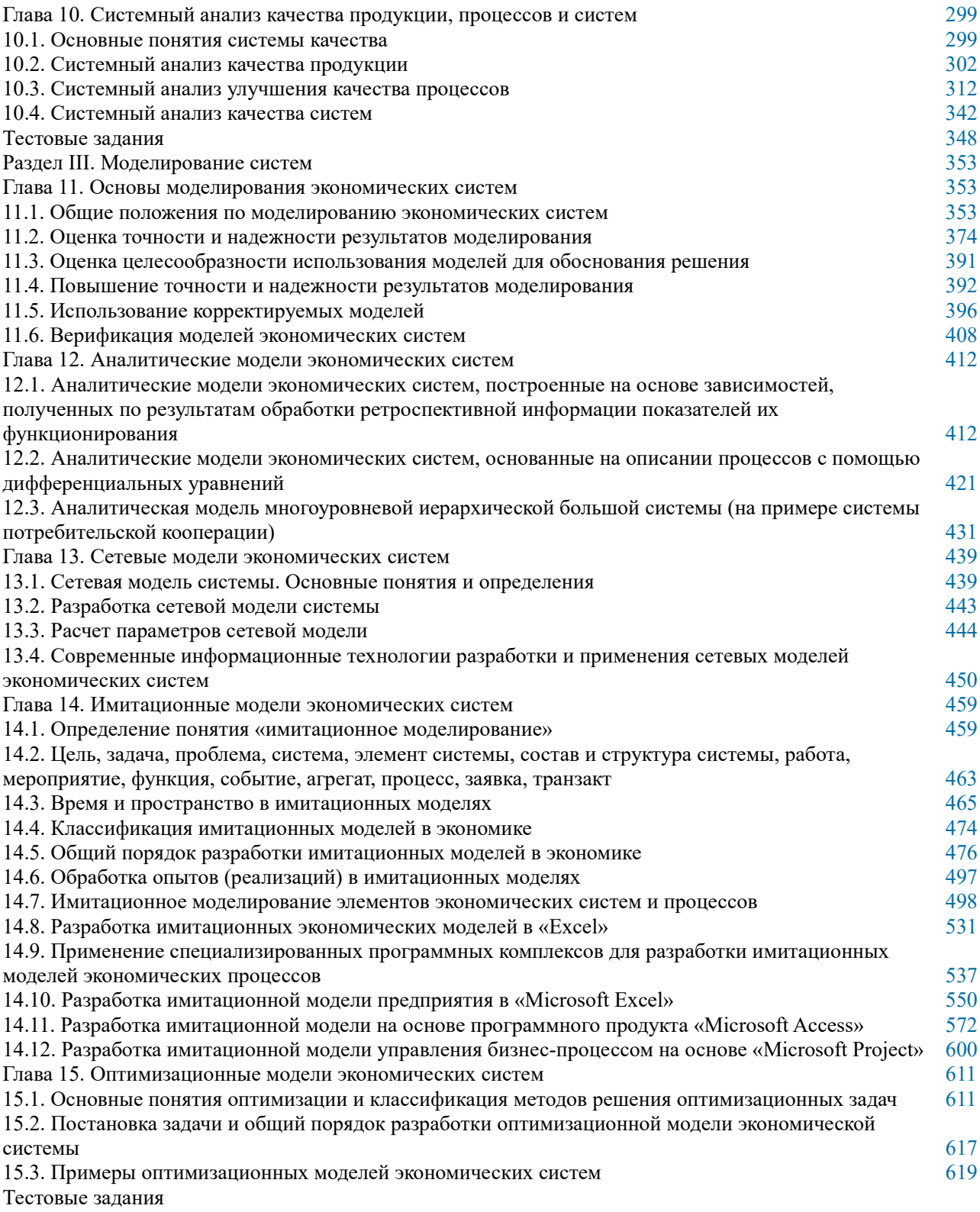

4. Лисяк, Н.К. Моделирование систем / Н.К. Лисяк, В.В. Лисяк; Министерство образования и науки Российской Федерации, ФГАОУ ВО «Южный федеральный университет», Инженерно-технологическая академия. - Ростов-на-Дону ; Таганрог : Издательство ЮФУ, 2017. - Ч. 1. - 107 с. : ил. - Режим доступа: - URL: http://biblioclub.ru/index.php?page=book&id=499733 – Текст: электронный.

Лисяк, Н. К. Моделирование систем : учебное пособие : [16+] / Н. К. Лисяк, В. В. Лисяк. – Ростов-на-Дону; Таганрог : Южный федеральный университет, 2017. – Часть 1. - 107 с. : ил. - Режим доступа: по подписке. - URL: https://biblioclub.ru/index.php? page=book&id=499733 (дата обращения: 12.02.2023). - Библиогр.: с. 101-102. - ISBN 978-59275-2504-1. – Текст : электронный.

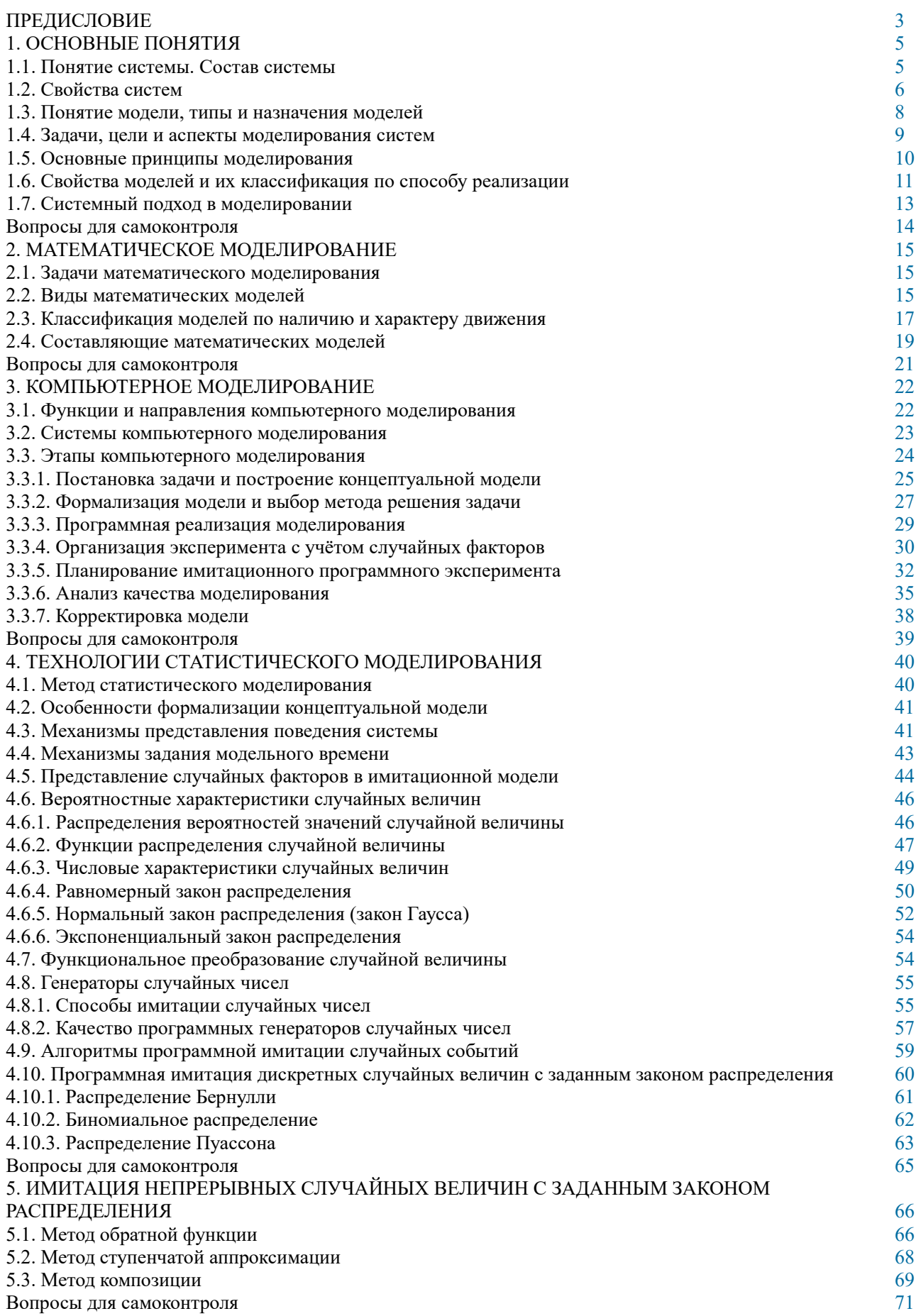

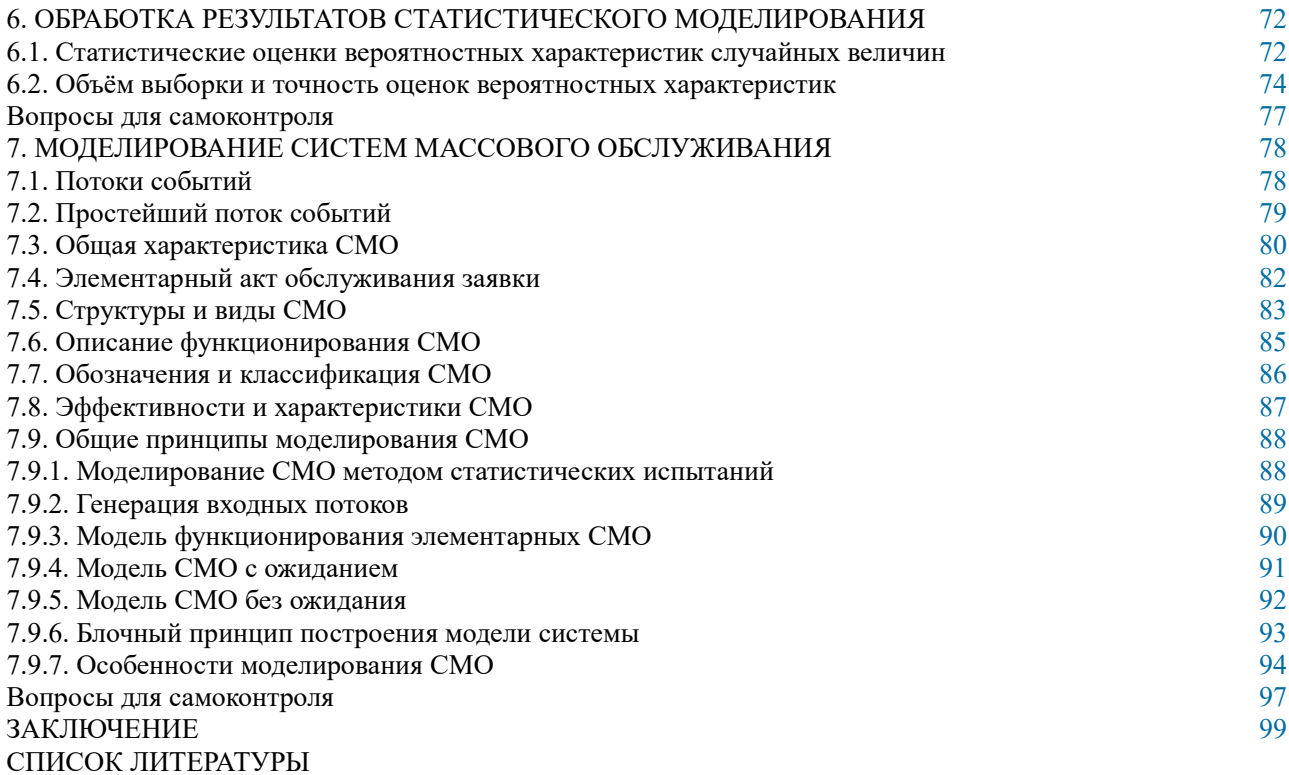

5. Балдин, К.В. Математические методы и модели в экономике / К.В. Балдин, В.Н. Башлыков, А.В. Рокосуев ; ред. К.В. Балдин. – 2-е изд., стер. – Москва : Флинта, 2017. – 328 с. – Режим доступа: – URL:<http://biblioclub.ru/index.php?page=book&id=103331>– Текст : электронный.

Балдин, К. В. Математические методы и модели в экономике : учебник / К. В. Балдин, В. Н. Башлыков, А. В. Рукосуев ; ред. К. В. Балдин. – 2-е изд., стер. – Москва : ФЛИНТА, 2017. – 328 с. – Режим доступа: по подписке. – URL: <https://biblioclub.ru/index.php?page=book&id=103331> (дата обращения: 12.02.2023). – Библиогр. в кн. – ISBN 978-5-9765-0313-7. – Текст : электронный.

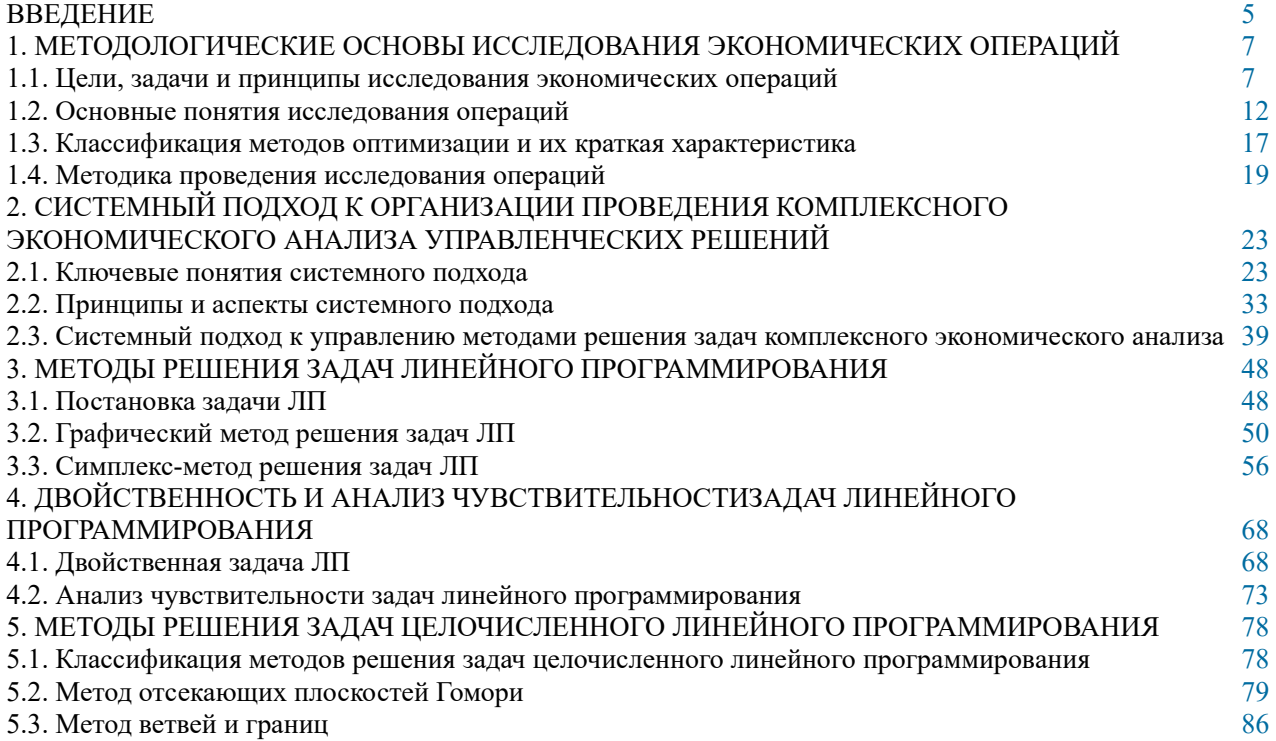

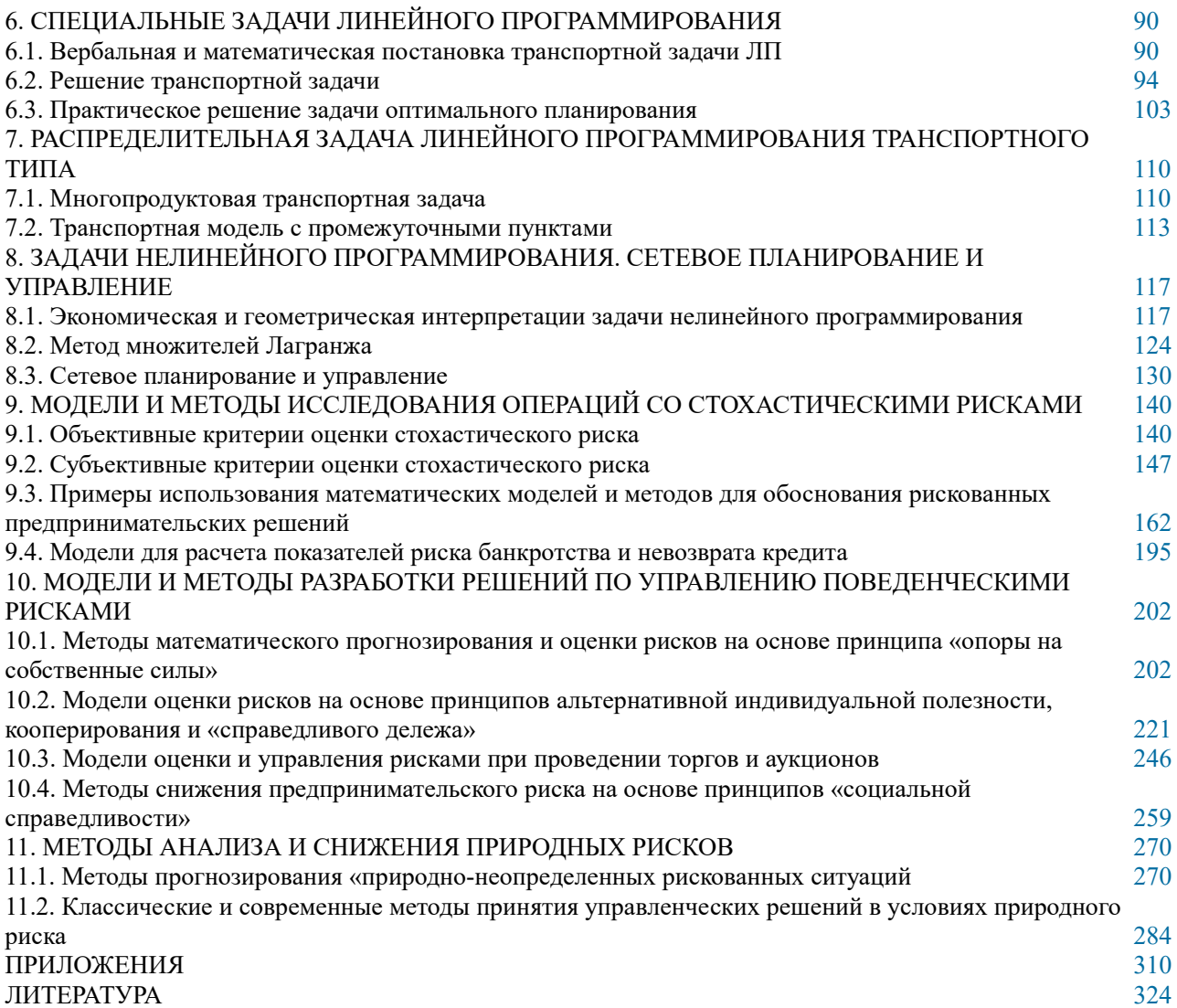

6. Новиков, А.И. Экономико-математические методы и модели / А.И. Новиков. – Москва : Дашков и К°, 2017. – 532 с. : ил. – (Учебные издания для бакалавров). – Режим доступа: – URL:<http://biblioclub.ru/index.php?page=book&id=454090>– Текст : электронный.

Новиков, А. И. Экономико-математические методы и модели : учебник / А. И. Новиков. – 4-е изд. – Москва : Дашков и К°, 2021. – 532 с. : ил., табл., граф. –  $(3)$   $(1)$   $(2)$   $(3)$   $(4)$   $(5)$   $(6)$   $(7)$   $(8)$   $(8)$   $(9)$   $(9)$   $(1)$   $(1)$   $(1)$   $(1)$   $(1)$   $(1)$   $(1)$   $(1)$   $(1)$   $(1)$   $(1)$   $(1)$   $(1)$   $(1)$   $(1)$   $(1)$   $(1)$   $(1)$   $(1)$   $(1)$   $(1)$   $(1)$   $(1)$   $(1)$   $(1)$ URL: <https://biblioclub.ru/index.php?page=book&id=684328> (дата обращения: 12.02.2023). – Библиогр. в кн. – ISBN 978-5-394-04300-0. – Текст : электронный.

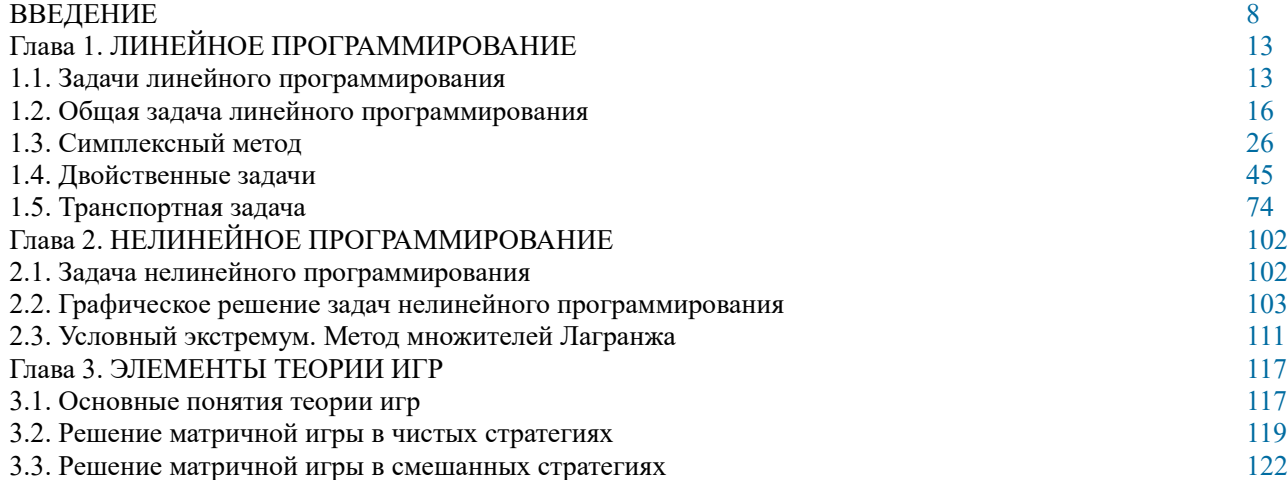

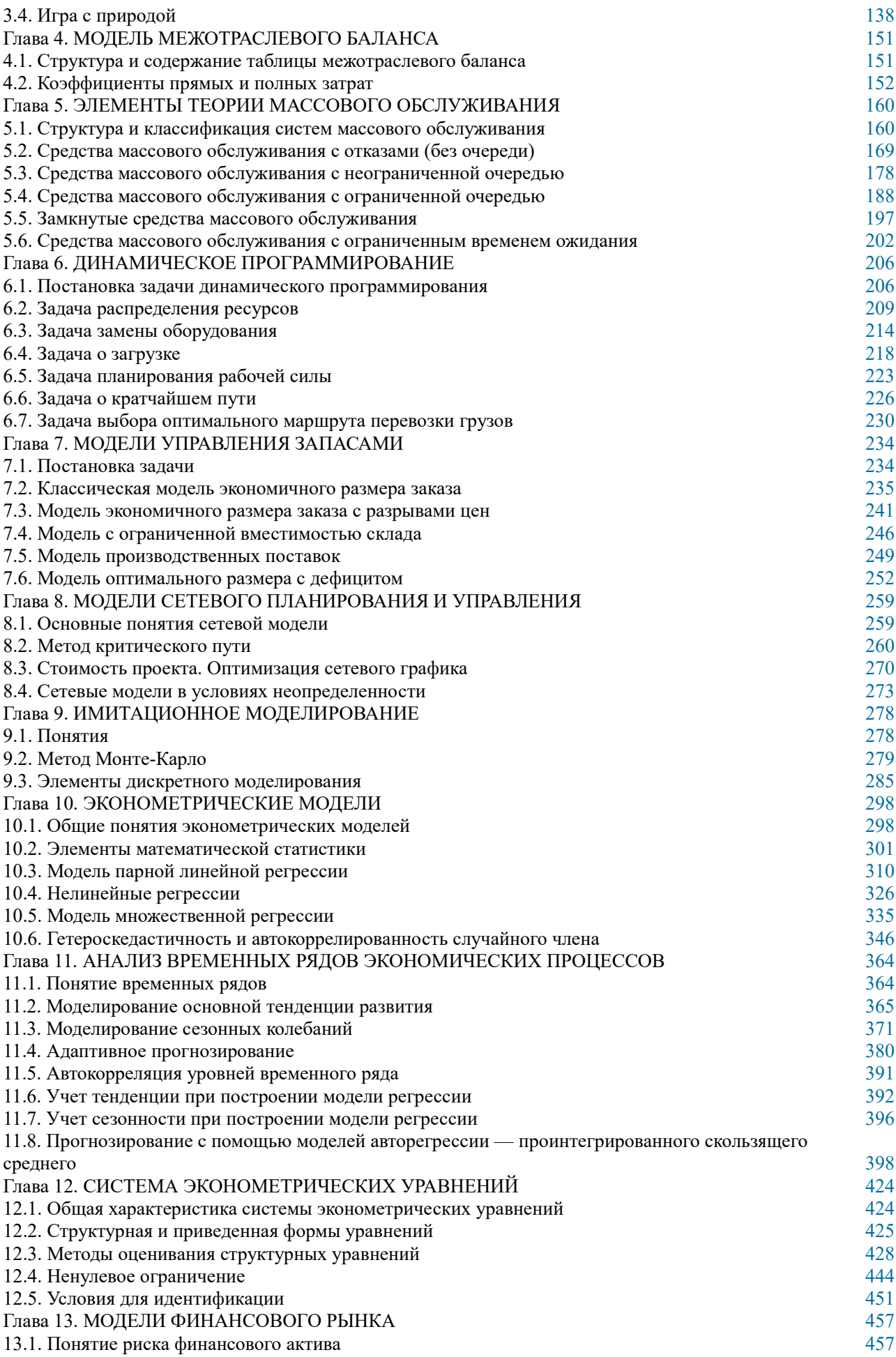

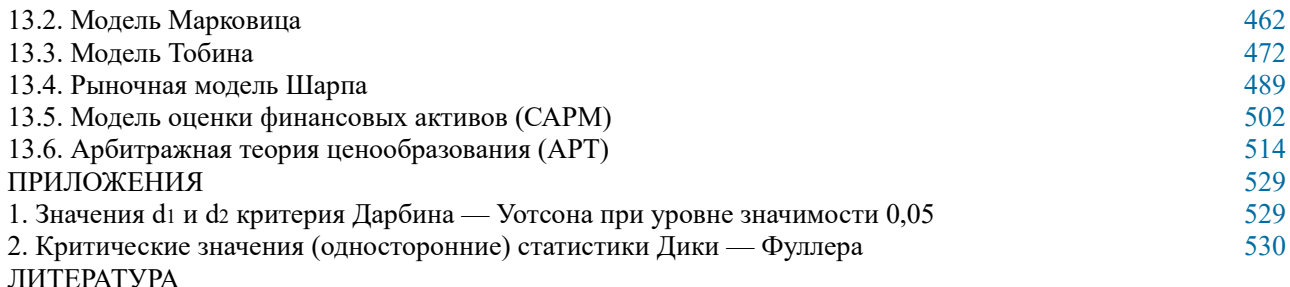

Кундышева, Е. С. Математические методы и модели в экономике : учебник / Е. С. Кундышева; под науч. ред. Б. А. Суслакова. - 3-е изд. - Москва: Дашков и К°, 2022. -286 с. : ил., табл., граф. - (Учебные издания для бакалавров). - Режим доступа: по подписке. – URL: https://biblioclub.ru/index.php?page=book&id=684490 (дата обращения:<br>12.02.2023). – ISBN 978-5-394-04621-6. – Текст : электронный.

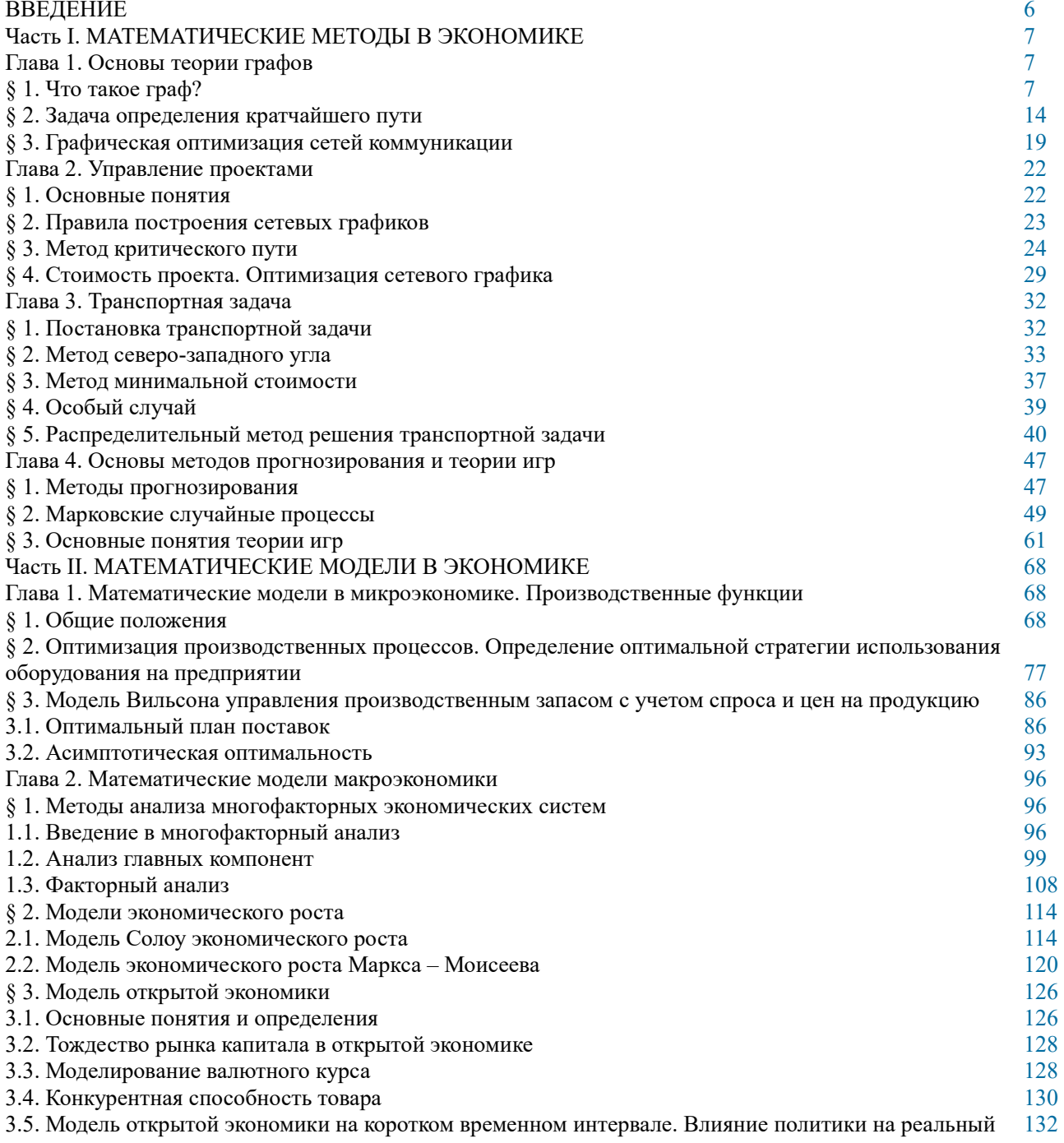

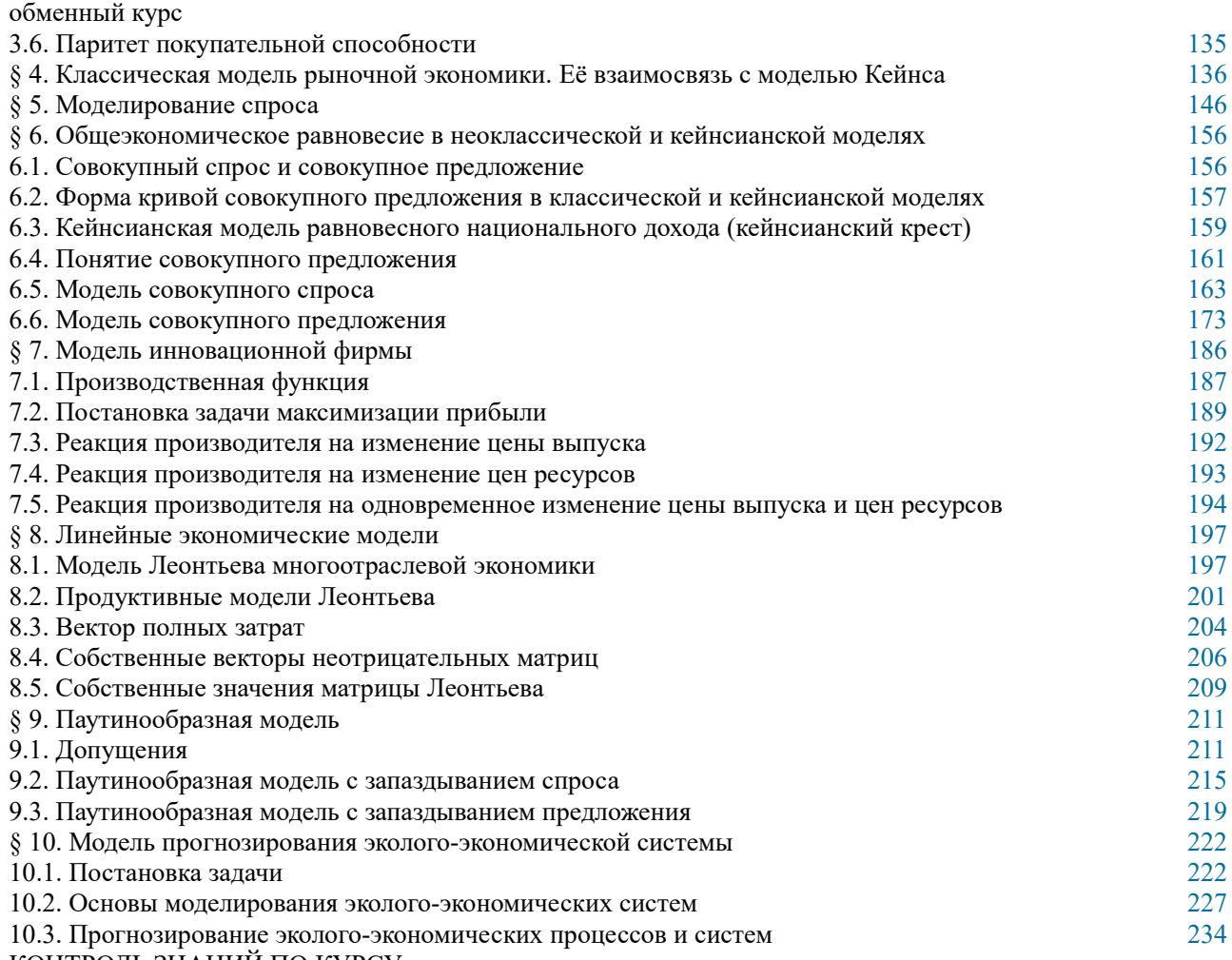

КОНТРОЛЬ ЗНАНИЙ ПО КУРСУ

7. Моисеев, Н.Г. Теория планирования и обработки эксперимента / Н.Г. Моисеев, Ю.В. Захаров ; Поволжский государственный технологический университет. – Йошкар-Ола : ПГТУ, 2018. – 124 с. : ил. – Режим доступа: – URL: [http://biblioclub.ru/index.php?](http://biblioclub.ru/index.php?page=book&id=494313) [page=book&id=494313.](http://biblioclub.ru/index.php?page=book&id=494313) – Текст : электронный.

Моисеев, Н. Г. Теория планирования и обработки эксперимента : учебное пособие : [16+] / Н. Г. Моисеев, Ю. В. Захаров ; Поволжский государственный технологический университет. – Йошкар-Ола : Поволжский государственный технологический университет, 2018. – 124 с. : ил. – Режим доступа: по подписке. – URL: [https://biblioclub.ru/index.php?](https://biblioclub.ru/index.php?page=book&id=494313) [page=book&id=494313](https://biblioclub.ru/index.php?page=book&id=494313) (дата обращения: 12.02.2023). – Библиогр.: с. 121. – ISBN 978-5- 8158-2010-4. – Текст : электронный.

 $B$ ведение  $5$ 

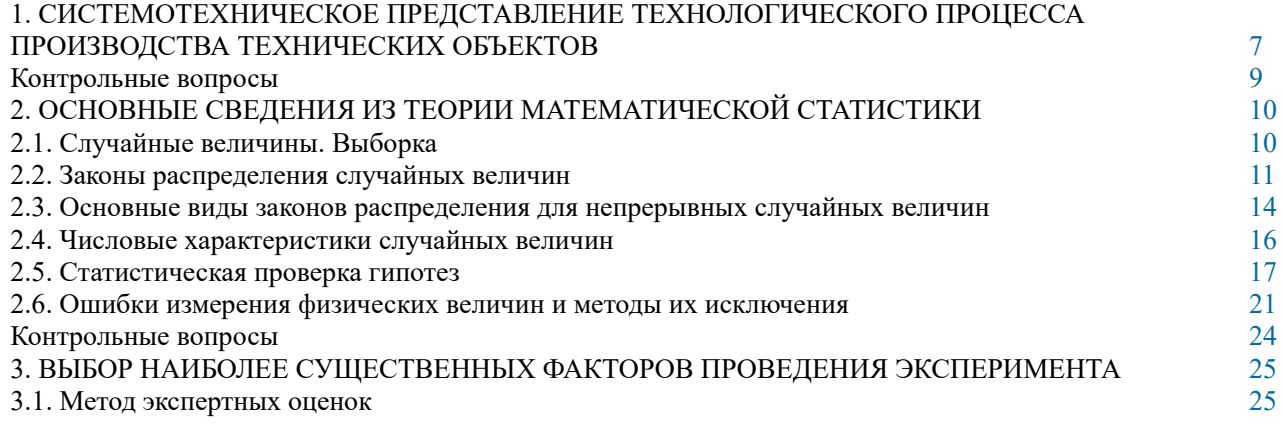

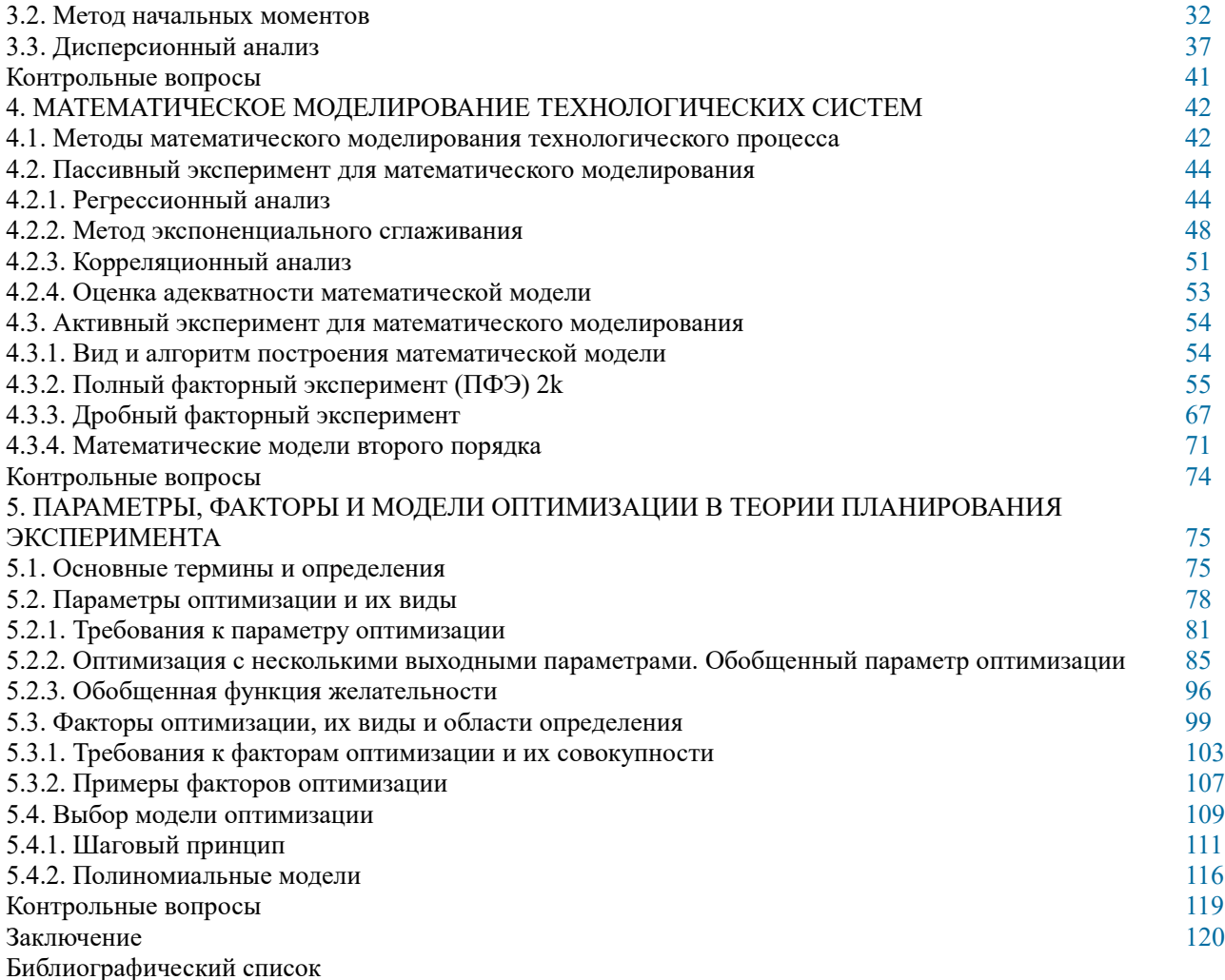

8. Мухутдинов, А.Р. Основы моделирования и оптимизации материалов и процессов в Microsoft Excel / А.Р. Мухутдинов, З.Р. Вахидова, М.Р. Файзуллина ; Министерство образования и науки России, Казанский национальный исследовательский технологический университет. – Казань : КНИТУ, 2017. – 172 с. : табл., граф., схем., ил. – Режим доступа: – URL: [http://biblioclub.ru/index.php?page=book&id=560915.](http://biblioclub.ru/index.php?page=book&id=560915) – Текст : электронный.

Мухутдинов, А. Р. Основы моделирования и оптимизации материалов и процессов в Microsoft Excel : учебное пособие : [16+] / А. Р. Мухутдинов, З. Р. Вахидова, М. Р. Файзуллина. – Казань : Казанский научно-исследовательский технологический университет (КНИТУ), 2017. – 172 с. : табл., граф., схем., ил. – Режим доступа: по подписке. – URL: <https://biblioclub.ru/index.php?page=book&id=560915> (дата обращения: 12.02.2023). – Библиогр.: с. 166. – ISBN 978-5-7882-2216-5. – Текст : электронный.

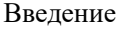

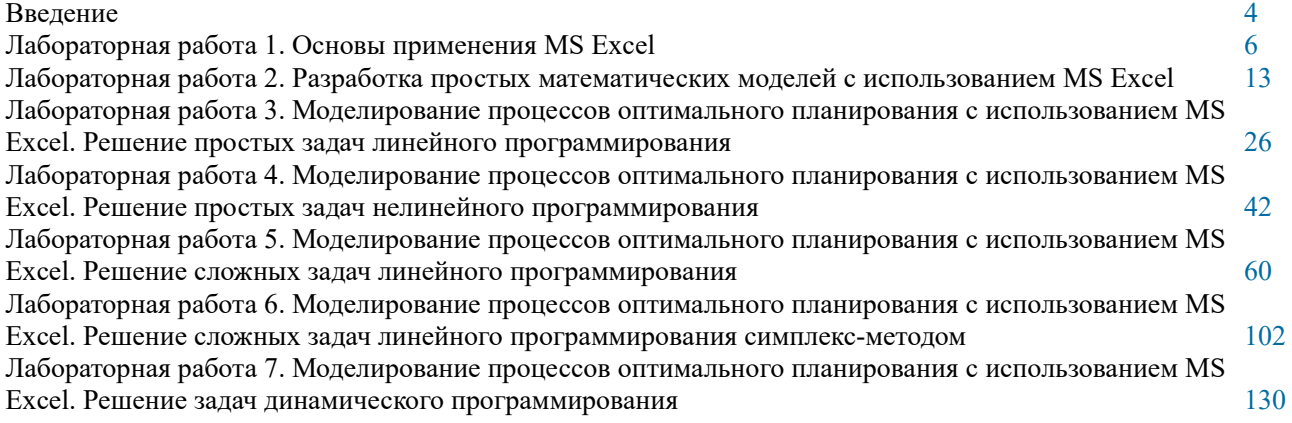

Лабораторная работа 8. Построение уравнения регрессии линейной модели с использованием MS Excel 251 Лабораторная работа 9. Построение уравнения регрессии экспоненциальной модели с использованием  $MS$  Excel  $162$ Правила оформления лабораторной работы [165](https://biblioclub.ru/index.php?page=book_view_red&book_id=560915&page_id=165) Библиографический список [166](https://biblioclub.ru/index.php?page=book_view_red&book_id=560915&page_id=166) Приложение

9. Основы вычислительной математики, математического и информационного моделирования / авт.-сост. А.Н. Макоха, М.А. Дерябин ; Министерство образования и науки Российской Федерации, Северо-Кавказский федеральный университет. – Ставрополь : СКФУ, 2018. – 195 с. – Режим доступа: – URL: <http://biblioclub.ru/index.php?page=book&id=494783>– Текст : электронный.

Основы вычислительной математики, математического и информационного моделирования: лабораторный практикум : [16+] / авт.-сост. А. Н. Макоха, М. А. Дерябин ; Северо-Кавказский федеральный университет. – Ставрополь : Северо-Кавказский Федеральный университет (СКФУ), 2018. – 195 с. – Режим доступа: по подписке. – URL: [https://biblioclub.ru/index.php?](https://biblioclub.ru/index.php?page=book&id=494783) [page=book&id=494783](https://biblioclub.ru/index.php?page=book&id=494783) (дата обращения: 12.02.2023). – Текст : электронный.

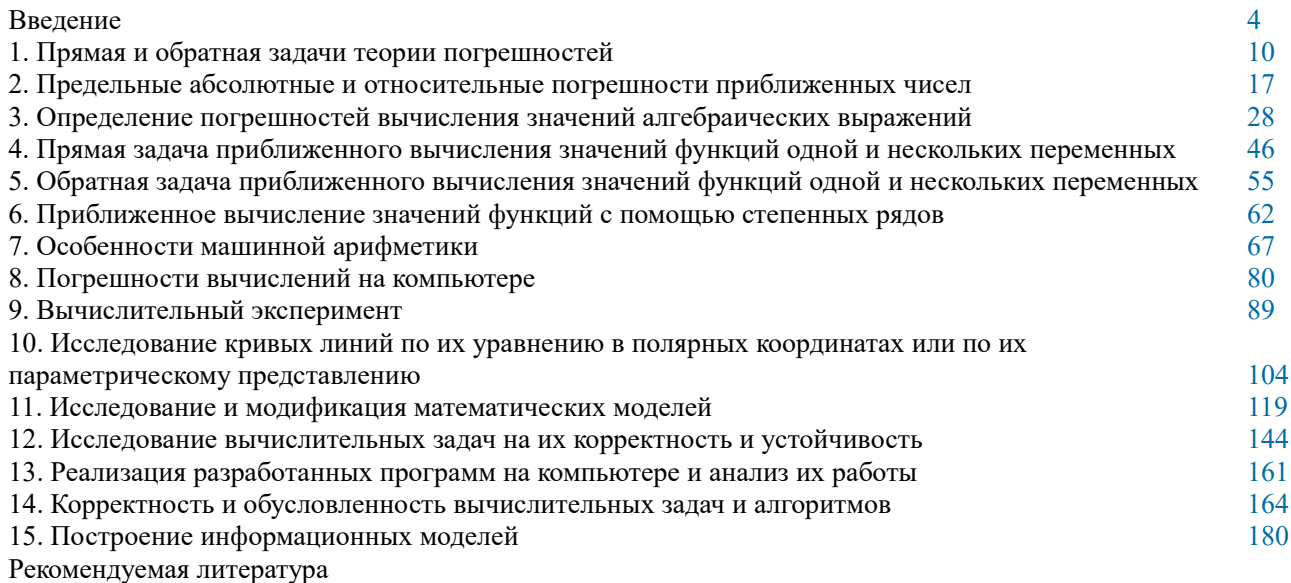

**Понятие модели и моделирования, классификация методов моделирования и свойства моделей**

Моделирование – присущий человеку метод познания. В случае моделирования человек заменяет реальный объект какой-то упрощенной моделью. Суть моделирования – упростить описание объекта до приемлемого уровня, чтобы описание касалось только тех свойств объекта, которые в данный момент нас интересуют. Модель – это объект, которым заменяют реальный объект. Главное условие, чтобы модель была проще объекта.

В таком определении любое абстрактное мышление можно считать моделированием. Однако можно сузить понятие моделирования, ограничив его только теми моделями которые могут быть воспроизведены с помощью ЭВМ. Такое моделирование называют компьютерным.

Математическая модель представляется неким «черным ящиком», в котором имеются некие входные и выходные сигналы (параметры).

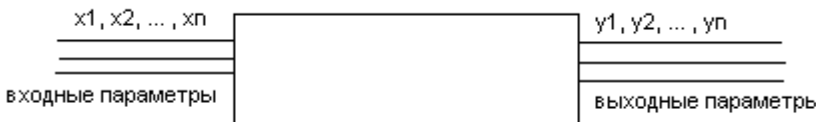

Математическая модель связывает функционально входные и выходные параметры. Совокупность значений входящих параметров определяют выходные параметры. Такая совокупность называется состоянием модели. Пространство состояний или фазовое пространство имеет размерность равную количеству выходных параметров. Каждая точка в этом пространстве – это одно состояние модели. В фазовом пространстве поведение модели будет описываться некой кривой состояния. Если это изменение связано с течением времени, то такая кривая называется эволюцией модели. Кривая поведения модели называется фазовым портретом модели.

Классификация моделей – информационные и предметные, компьютерные и аналоговые, аналитические, информационные и имитационные. Математические модели : аналитические, информационные и имитационные. Структурные(дискретные) и непрерывные модели. Уровни сложности структурных моделей – макроуровень и метауровень. Модели так же делятся на детерминированные или стохастические модели.

# **Объект и его модель. Проблема адекватности**

Хорошая модель должна в рамках изученных параметров вести себя аналогично объекту, поэтому есть 2 основные проблемы моделирования:

- метод создания модели (реализация)
- методы проверки аналогичности объекта и модели (адекватность модели)

Каждая из этих проблем является своим разделом математических и прикладных дисциплин.

**Анализ адекватности модели** – это особая математическая проблема, которой занимаются такие разделы прикладной математики, как планирование эксперимента, математическая статистика, методы аппроксимации и численные методы.

Существуют 2 варианта адекватности модели и объекта:

а) качественное соответствие (модель и объект ведут себя физически подобно, происходят подобные процессы, но численно значения параметров не соответствуют)

б) количественное соответствие (если значение выходных параметров объекта и модели совпадает до заданной погрешности)

Для проверки количественного соответствия приходится проводить целое исследование и сложную обработку данных моделирования. Здесь применяется специальная теория планирования экспериментов, теория вероятности и методы математической статистики, различные методы обработки данных.

# **Классификация моделей**

В компьютерном моделирование принято выделять следующие типы

моделей:

1. Физическая модель – реальный физический объект (например, лабораторная установка)

2. Макет – физический объект, который отражает отдельные свойства объекта в определенном масштабе.

3. Аналоговая модель – модель, которая использует процессы аналогичные процессам объектов. Часто под аналоговой моделью понимают модель созданную с помощью специальных электрических схем.

4. Математическая модель

5. Информационная модель

6. Имитационная модель (особый вид математической модели)

Существует классификация моделей по их сфере применения – это модель в химии, в физике, в биологии, в экономике, экологии.

Часто каждый из перечисленных типов моделей имеет свои существенные особенности, что делит компьютерное моделирование на разделы: аналоговое моделирование, математическое моделирование, информационное моделирование, имитационное моделирование.

Возможно также рассмотрение моделирования по области применения: моделирование в химии, в биологии.

# **Классификация по сложности моделей.**

- 1. Деление на дискретные и непрерывные, детерминированные и стохастические, различные варианты сетевых представлений. Следовательно, можно строить комбинации из разных вариантов пар. Так есть непрерывные и детерминированные, дискретно детерминированные, непрерывно стохастические и дискретно стохастические. Отдельно рассмотрим более сложные модели, которые называются сетевыми (сетевые детерминированные, сетевые стохастические и т.д.).
- 2. Модели делятся по сложности на уровни сложности:
- микроуровень непрерывная модель
- макроуровень дискретная модель, которая состоит из нескольких моделей микроуровня.
- метауровень модель, которая состоит из нескольких моделей макроуровня. Иногда модели 2,3 уровня объединяют в структурные модели.

Деление моделей по таким типам определяется различием методов их создания и исследования. Например, работу станка в цехе можно отнести к микроуровню. Работу цеха относят к макроуровню, т.к. в цехе работают несколько станков. А работу всего завода можно можно отнести к метауровню.

#### **Математическое моделирование**

Математическая модель – совокупность уравнений, неравенств, соотношений которые **однозначно** связывают входные и выходные параметры. Существуют различные варианты матмоделей в том числе:

а) Аналитическая модель, которая представлена в аналитических формах. Иногда именно ее называют математической моделью. В одних случаях аналитическая модель имеет решение явно, в других случаях необходимо использовать численные методы.

б) Имитационные модели реализуются только с помощью компьютера или специальных аналоговых машин. Аналоговая вычислительная машина (АВМ) – система, которая собрана из специальных электронных блоков, в отличие от обычных ЭВМ в них использована не цифровая электроника, а аналоговая. В цифровой электронике сигнал дискретный, а в аналоговой сигнал непрерывный. В аналоговой электронике придуманы схемы, позволяют складывать аналоговые сигналы, вычитать, получать и преобразовывать их спектр, дифференцировать, интегрировать. Это аналоговые сумматоры, инверторы, интеграторы. Комбинируя цифровые и аналоговые ЭВМ (гибридные системы), можно добиться получения численного решения практически любой математической задачи. Поэтому для имитационного моделирования существует 3 варианта:

- использование аналогового вычисляющего устройства;
- использование гибридного устройства;
- использование цифровой ЭВМ.

**Цикличность процессов моделирования. Основные этапы моделирования**

Для построения компьютерной модели и ее анализа нужно пройти определенные этапы:

1. Выделение объекта моделирования. Объект моделирования не изолирован от окружающей среды, которая на него воздействует, но для моделирования нужно ограничить это воздействие. На данном этапе мы должны четко определить границы объекта, а воздействие внешней среды задать с помощью входных параметров. При этом входные параметры делятся на два типа:

а) воздействие внешней среды;

б) управляемые параметры, с помощью которых мы собираемся изучать поведение модели.

2. Этап постановки задачи. Определяются входные и выходные параметры объекта. На первых двух этапах начинается огрубление модели (упрощение). Поскольку мы не сможем учесть все влияющие факторы, следовательно модель отличается от объекта.

3. Этап физического моделирования. На данном этапе рассмотрим физические, экономические, биологические, химические закономерности которые влияют на поведение объекта. Идет упрощение модели, поскольку обычно точно все учесть не возможно. Происходит разделение моделирования.

4. Этап математического моделирования. Для создания математической модели необходимо выделить совокупность уравнений, неравенств, соотношений которые однозначно связывают входные и выходные параметры. При этом идет конкретизация типа используемой модели и метода моделирования.

5. Выбор метода или численный метод. На предыдущем этапе мы определили, какого рода модель мы будем создавать. Выбрав тип модели, мы можем выбрать тот или другой метод реализации. Обычно это численные методы решения задачи. Выбор того или иного метода определяется необходимой точностью решения, сложностью задачи и возможными техническими вычислениями. Следует учитывать, что выбор типа модели, метода ее создания, использованных формулировок вносят искажение в модель по сравнению с

объектом.

6. Разработка алгоритма и программы для ЭВМ (программирование). Выбирается необходимое ПО, строится алгоритм и программа реализации модели.

7. Отладка и тестирование программы для модели. Отладка – процесс проверки работоспособности программы. Тестирование – проверка правильности работы программы. Создание специальных тестов задания, ответ на которое заранее известен. В результате тестирования определяется тот диапазон изменения параметров, где модель можно считать работающей правильно.

**Замечание**: к сожалению, тестирования недостаточно для проверки правильной работы – это только первичная проверка адекватности.

**8. Расчеты на ЭВМ и анализ результатов.** Проведя вычисления на ЭВМ и получив результаты, мы для проверки адекватности сравниваем их с реальными данными.

# **Структурная схема цикличности этапов модулирования**

При разработке модели мы указываем, какой вариант соответствия нас устраивает для адекватности. Если соответствие не выполняется, то необходимо сделать коррекцию. Поскольку искажения вносят на всех этапах, то мы можем вернуться к любому предыдущему этапу, внести изменения и повторить процесс. Образуется цикл моделирования. Поэтому моделирование изначально закладывается как циклическое процесс с возвратом и повторением до тех пор, пока необходимая адекватность будет получена.

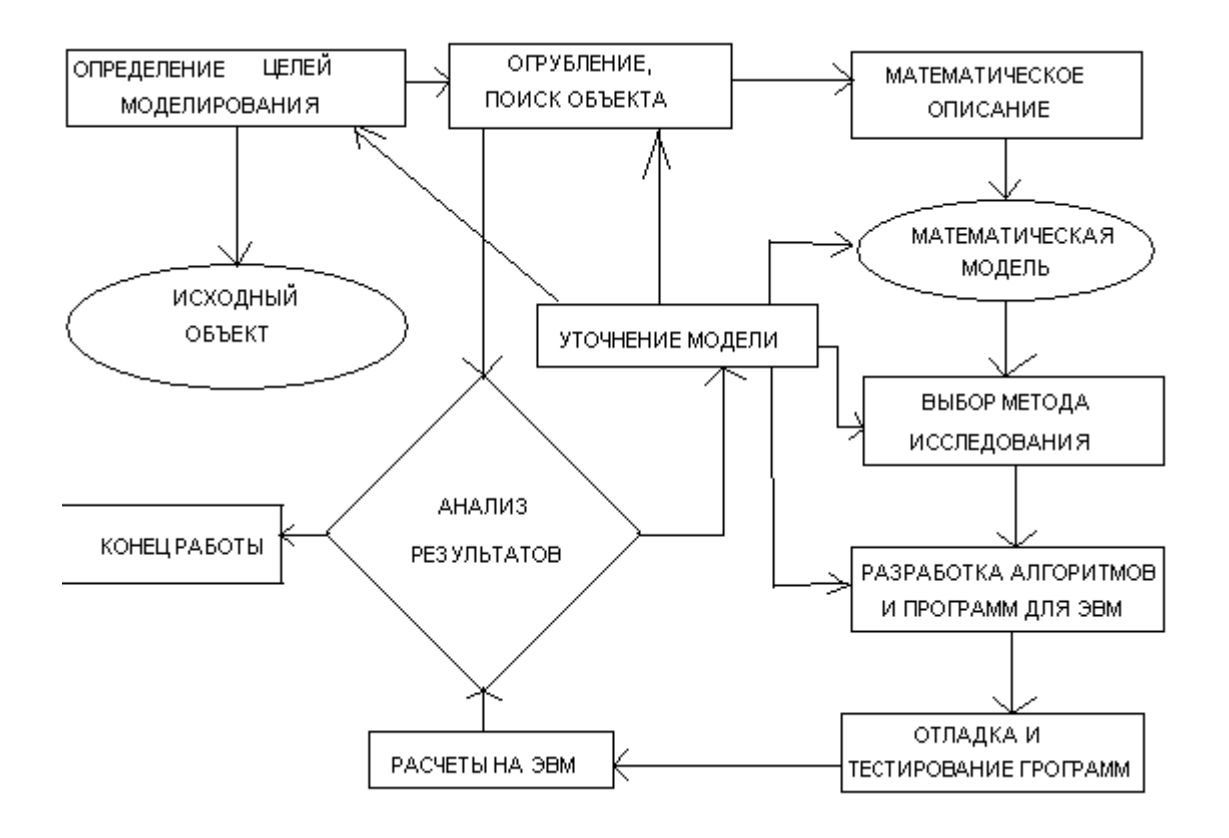

Лекция №2 **Раздел №1. Методы и средства компьютерного моделирования**

#### Тема 1.1 Введение в теорию моделирования

Содержание: Математические и компьютерные модели. Компьютерные средства моделирования. Виды компьютерного моделирования. Особенности геометрического моделирования.

#### Математические и компьютерные модели

Для реализации компьютерной модели необходимо построить исходную математическую модель и уже с ее помощью формировать ее компьютерный Математическая модель - совокупность уравнений, вариант. неравенств. соотношений которые однозначно связывают входные и выходные параметры. Математическая модель представляется в виде аналитической, имитационной или информационной.

Аналитическая модель представлена в аналитических формах (то есть в явном виде). Иногда именно ее называют математической моделью. В одних случаях аналитическая модель имеет решение явно, в других случаях необходимо использовать численные методы. Таким образом, реализация компьютерной модели на основе аналитической требует как правило привлечения методов вычислительной математики.

Имитационные модели в компьютерном варианте реализуются с помощью стохастических методов. В случае сложной математической задачи, когда связь между входными и выходными параметрами имеет очень сложный характер, появляется возможность моделировать такие сложные процессы с помощью случайных или стохастических (частично случайных) процессов. Это подход основан на центральной предельной теореме теории вероятностей, где утверждается, что чем более сложным является процесс, тем больше он похож на случайный.

Информационная модель (ИМ) формируется на основе базы данных и набора процедур по обработке этих данных. В компьютерном варианте такая система называется информационной. Теория баз данных, систем управления базами данных, информационных систем дает технологию и методику построения таких компьютерных систем. Особенность построения именно информационных моделей состоит в выполнении требований моделирования выделения входных и выходных параметров, оценки адекватности, подборе специальных методов обработки данных, характерных для компьютерного моделирования. Как правило в моделировании требования и задачи обработки данных более сложные чем в обычных ИС. Можно утверждать, что наиболее сложные задачи обработки данных ИС реализуются либо в ИМ либо в интеллектуальных ИС.

# Компьютерные средства моделирования. Виды компьютерного моделирования

Для создания компьютерных моделей используются самые различные обеспечения **OBM.** Вылелим наиболее средства программного распространенные системы.

Классификация компьютерных систем моделирования Компьютерные системы моделирования можно разделить на следующие основные типы:

- 3. Системы программирования. Основные языки процедурного, объектноориентированного, логического, функционального и визуального программирования. Примеры – Pascal, Basic, C, C++, ProLog, Lisp, Delphi, CBuilder, Visual C, Visual Basic, C#. Первоначально все моделирование реализовалось с помощью средств программирования. Однако усложнение моделей потребовало разработки и специализированных средств.
- 4. Электронные таблицы. Электронные таблицы оказались удобным средством реализации простых моделей. Примеры – SuperCalc, Excel, Calc, Lotus, QuatroPro.
- 5. Математические пакеты. Математические пакеты, предназначенные для решения математических задач (как правило численными методами) легко могут быть использованы для создания и исследования большого количества разнообразных моделей. Примеры: MathCad, MatLab, Mathematica.
- 6. Компьютерные системы геометрического моделирования, графические пакеты, геоинформационные системы, пакеты инженерной графики. Используются для создания геометрических моделей. Примеры: 3D Max, Corel Draw, AutoCad, ArhiCad, ГИС "Панорама".
- 7. Языки моделирования. Для имитационного моделирования и некоторых других сложных вариантов моделирования с 70-х годов 20 века стали разрабатывать специализированные языки и среды программирования моделей. К настоящему времени существует огромное количество таких языков, которые как правило ориентированы на разработку моделей специального вида и для особых типов задач. Примеры: GPSS, Simula, SimScript, Dynamo,Gasp.
- 8. Специализированные АВМ и гибридные системы. Используются для наиболее сложных вариантов моделирования. Разрабатываются, как правило, специально для решения конкретных задач. Часто представляют из себя оригинальные научные и технические системы.
- 9. Системы структурного моделирования. Используются для создания и анализа структурных моделей в химии, биологии, технике, информационных системах. Например система PCad позволяет проектировать структурные схемы электронных приборов, электрических схем, печатных схем. Огромный прогресс в настоящее время испытывают языки и средства моделирования структуры баз данных, информационных систем. Примером могут служить системы UML(специальный графический язык моделирования, используется для моделей баз данных, информационных систем и т.д.), различные Caseсистемы, ERD – системы, ERwin, BPwin, Rational Rose.
- 10.Визуальные среды моделирования. Служат для организации процесса создания и изучения моделей с помощью современной визуальной среды. Примерами являются системы Simulink, Neuro, Arena.
- 11.Базы данных и библиотеки подпрограмм и классов для моделирования.

Данные системы содержат значительное количество уже созданных и оптимизированных моделей, наиболее сложных блоков моделей, которые могут использоваться в той или иной компьютерной системе из выше приведенных.

### **Геоинформационные системы**

В наши дни традиционная картография постепенно вытесняется геоинформационными системами или компьютерными картами (ГИС). ГИС помогают лучше понять ситуацию и являются более совершенным инструментом, чем бумажная карта. Чем же отличаются ГИС от бумажной карты? Перечислим главные отличия:

- 1. Кроме собственно карты можно построить трехмерную модель местности, более наглядную, с помощью которой можно не только оценивать видимость из разных точек, но и имитировать перемещение по территории.
- **2.** Бумажная карта в отличие от ГИС не способна быстро отразить изменение ситуации. В ГИС же информация моментально обновляется путем передачи по каналам связи оверлейных слоев с текущей обстановкой. Причем это может быть как список координат, описывающих местоположение объектов, так и элементы со сложной пространственной структурой и отношениями (маршруты движения в виде пространственного графа, границы областей с топологией, выделенные области и др.).
- **3.** Особое значение имеют морские и навигационные карты, представляющие собой необходимый инструмент поддержки принятия решений для воздушного и морского транспорта. ГИС позволяют объединить и визуализировать пространственную информацию всех видов, включая навигационные и погодные карты, трассы движения кораблей и самолетов. Аналогично применению на суше они используются в автоматизированном производстве твердых копий морских карт и обеспечивают быстрое их обновление путем передачи изменений в виде оверлейных слоев.
- 4. Специалисты, занимающиеся вопросами логистики (размещения и проектирования систем), также могут извлечь из ГИС огромную пользу. Задачи логистики связаны с крайне сложными проблемами размещения объектов, техники, различных служб в нужном месте и в нужное время. Для решения этих задач ГИС является ключевой технологией.
- **Fell** B настоящее время п.3-4 активно внедряются в военное дело. Принята стратегия маневренного автоматизированного управляемого боя. Технологии GPSS, GloNAS одной из главных направлений применения проектировались для военных действий. Это управление на поле боя, наведение ракет, самолетов и т.д., военная логистика — создание укреплений, военных баз и т .д.

#### **Визуальные среды моделирования**

Примером визуальной среды моделировпния могут служить Case ситемы (системы автоматизации проектирования СУБД) или специальные среды моделирования вкючаемые в состав математических пакетов (MathCad, MatLab). В Case-средах могут использоваться так же специальные визуальные языки моделирования (например средство моделирования ModelMart). В качестве расширения системы MATLAB можно установить специализированные пакеты визуального моделирования систем, процессов— Simulink и Neuro. Рассмотрим принципы работы в таких системах на примере Simulink. При создании новой модели в специальном окне формируется ее структурная схема, которая собирается из специальных блоков-компонентов, которые находятся в специальных библиотеках системы:

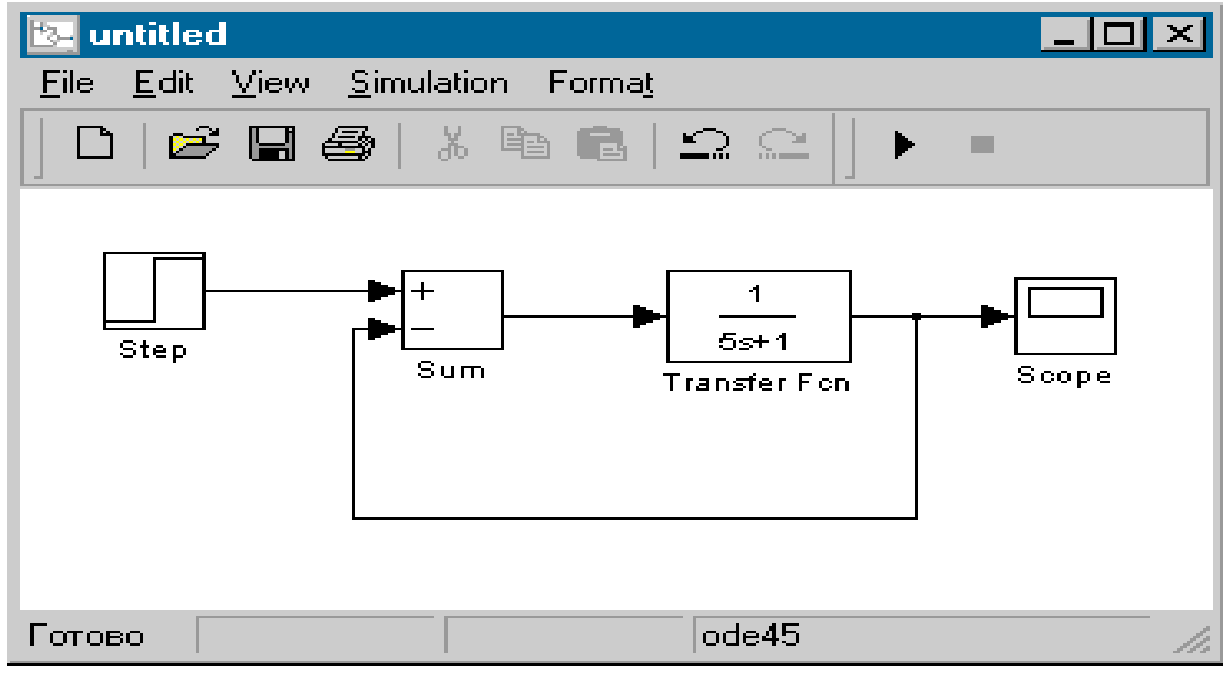

Пример модели обработки дискретного сигнала

В приведенном примере модель построена из 4-х блоков – источника импульсного сигнала, сумматора, преобразователя и выходного блока. Разработчик копирует блоки в окно модели и интерактивно создает связи между ними. В данном примере создана так же обратная связь, которая позволяет интерпретировать модель как систему управления.

Особую роль играет выходной блок, который играет роль системы формирования итогового отчета. Данный вариант этого блока показывает результат в двух вариантах – варианте графика функции и варианте цифрового датчика.

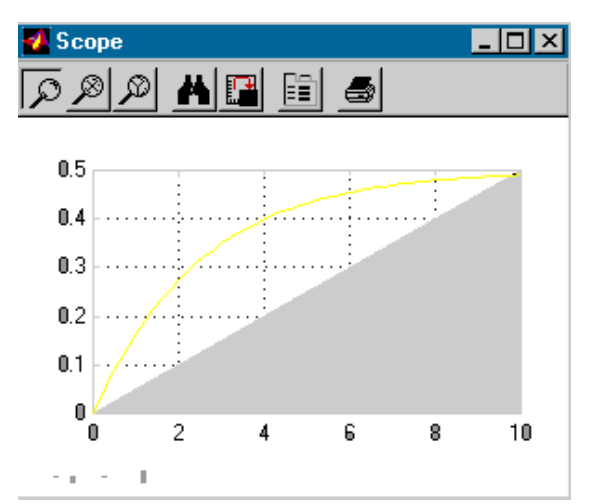

Пример отображения окна выходного блока в виде графика функции.

Каждый блок как компонент имеет набор параметров. Для настройки параметров достаточно щелчком мыши по блоку открыть это окно и изменить ланные в нем.

Аналогично работает пакет Neuro. Разница  $\mathbf{M}$ состоит  $\bf{B}$ молелей. Они специализированном характере  $er$ предназначены лля моделирования нейронных сетей, которые используются при разработке систем искусственного интеллекта.

# Особенности геометрического моделирования

#### Понятие геометрического моделирования

Геометрическим моделированием называются методы моделирования:

- геометрического изображения объекта
- поверхности объекта
- среды объекта (освещение и т.д.)
- моделирование цветов, оттенков

Сушность геометрического моделирования представить объект  $\equiv$ геометрически правильно в двумерной или трехмерной системе координат (2D и 3D моделирование). Фигура может быть представлена в виде набора графических примитивов (отрезков, дуг, окружностей, эллипсов, сплайнов). Так как изображение формируется в системе координат, то задается некий массив точек для привязки примитивов, который хранит расположение в пространстве между ними. Изображение, которое построено в плоскости экрана может быть преобразовано:

1) Поворот на угол

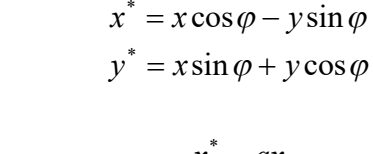

2) Растяжение

$$
x^* = ax
$$
  

$$
y^* = by
$$

3) Перенос.

$$
x^* = x + dx
$$
  

$$
y^* = y + dy
$$

Принято произвольное линейное преобразование описывать матрицей, объединяющей все эти виды переносов, растяжений и поворотов. При этом вводятся так называемые однородные координаты. Для получения такой системы координат добавляется еще одна координата, которая фиксирована. Это дает возможность определить «общемировые» координаты. Переход от одной системы координат к другой определяется дополнительной координатой. Тогда в двумерной плоскости это матрица из 3 величин. Пример:

$$
\begin{pmatrix}\n\cos\varphi & -\sin\varphi & 0 \\
\sin\varphi & \cos\varphi & 0 \\
0 & 0 & 1\n\end{pmatrix}
$$

В трехмерном пространстве матрицы будут иметь 4 строки и 4 столбца. Практически сведение преобразования изображения к матричному дает следующие возможности:

- Создавать композицию преобразований, матрица которого равна математическому произведению матриц исходных преобразований.
- Делать преобразования не для всех пикселей изображения, а для отдельных – базовых. Так как линейное преобразование линейные элементы преобразует в линейные, то достаточно для каждого такого элемента брать 2 точки.

#### **Проектирование и проекции в геометрическом моделировании**

Чтобы изобразить трехмерное тело на плоскости (экрана например) необходимы специальные средства искажения изображения, которые принято называть проекциями. Существуют несколько вариантов проекций:

- 1) Параллельная проекция: точки предмета проецируются (продолжаются) лучами параллельно заданному направлению. Таким образом, параллельные линии остаются параллельными, но получают некий наклон. Поскольку человек привык к визуальному эффекту уменьшения размеров при удалении предметов, то эта проекция годится только для показа близких целей.
- 2) Центральная проекция проектирующие лучи проходят через одну точку. Эта точка называется центром проекции. Существуют варианты 1 ,2 и 3 центров проекции. Фактически центр проекции – бесконечность. Если центр один, то бесконечность видна в одном направлении, если нет, то появляются другие перпендикулярные направления бесконечности. В 3-х мерном пространстве их может быть не более 3.

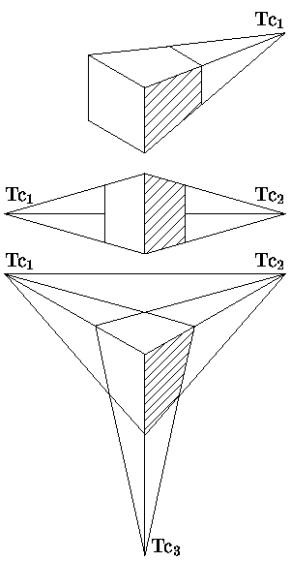

Пример построения центральных проекций (3 варианта) Эти 2 базовых проекции дают целый набор проекций – наследников:

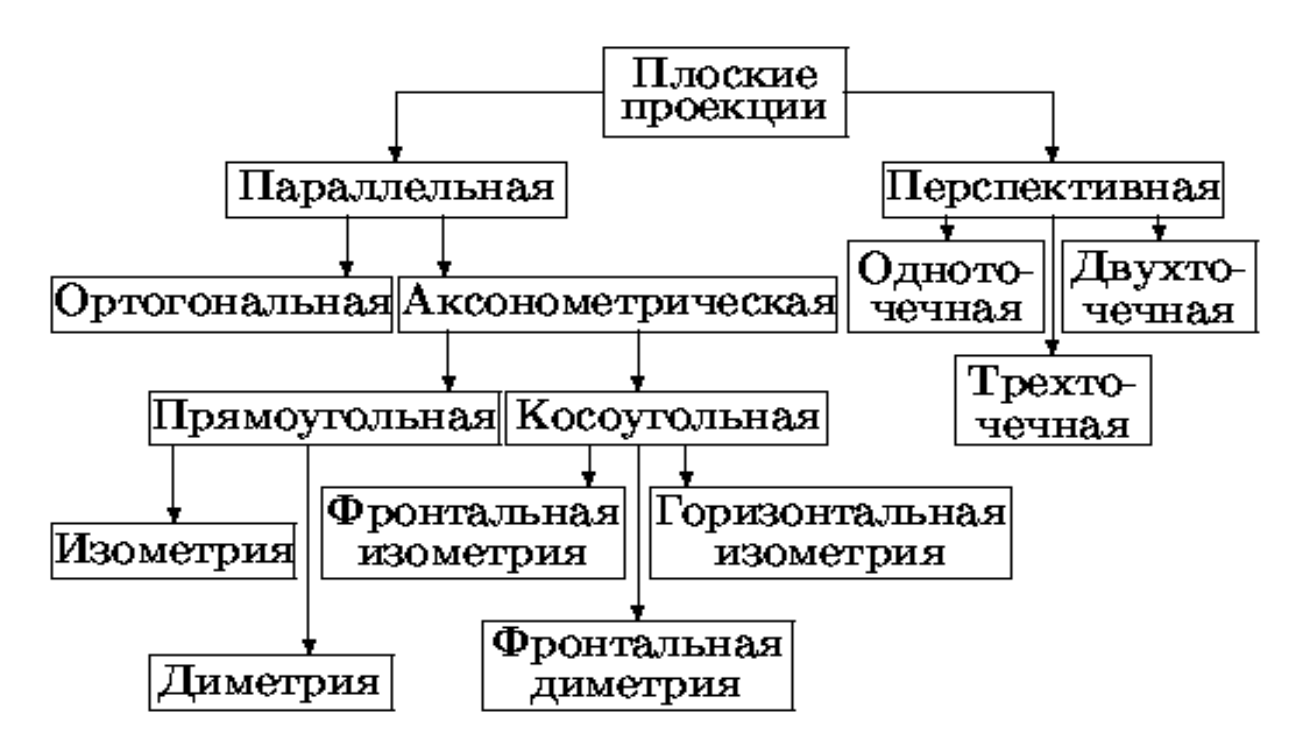

Каждая из описанных проекций имеет свою матрицу проектирования, которая позволяет пересчитать точки трехмерного тела в координаты на плоскости с учетом выбранной проекции.

#### **Моделирование объема и поверхности объекта**

Для моделирования поверхности используют принцип текстуры, т.е. выбираются значительные части поверхности, которые будут заполнены одинаковой текстурой. Текстура состоит из одинаковых рисунков, которые повторяются. Таким образом, вариант текстуры определяется исходным образцом, который копируется. Этот образец может быть создан отдельно, скопирован из другого изображения, фотографии.

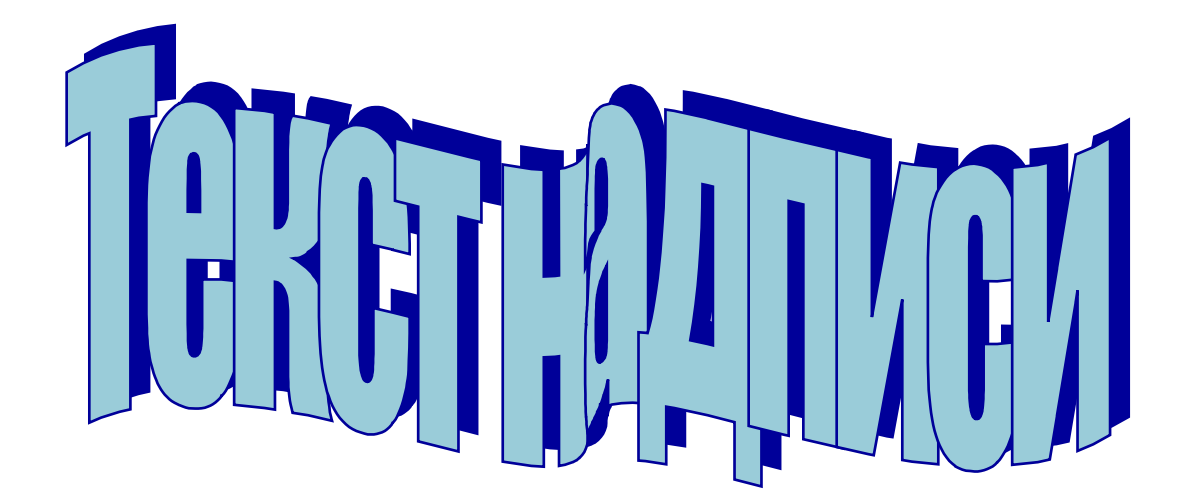

Очевидная сложность пересчета для огромного количества пикселей объемного изображения требует введения каркасной модели. В этой модели хранятся не все пиксели изображения, а только ряд точек. При построении изображения точки соединяют кривыми (сплайнами, кривыми Безье, интерполяционными полиномами). Таким образом, каркасная модель позволяет представить объем ограничивающей его поверхностью, однако это не единственный вариант.

Другой вариант – воксельное представление объема. Воксель – простейший элемент объема, которым заполняют объем. Примеры вокселей – кубы, шары, пирамиды и т.д. При использовании вокселей, хранят только координаты центров этих фигур - если все воксели одинаковы. При этом существует вариант неоднородных вокселей. Если объем достаточно велик, то выгоднее внутри иметь более крупные по размерам воксели, а в близи поверхности размер вокселя уменьшать. Тогда непрерывность объема дает возможность экономить при хранении такой информации. Далее поверхность как бы «натягивают» на воксельный объем. Для этого определяются граничные точки крайних вокселей. Эти точки используются для привязки граничной поверхности. Таким образом, массив точек центров и размеров вокселей не только определяет объем фигуры, но и положение его поверхности.

При необходимости перемещения, поворота, сжатия или растяжения объема достаточно произвести матричные преобразования с вокселями (т.е. координатами центра и дополнительной точки вокселя, определяющей его размер).

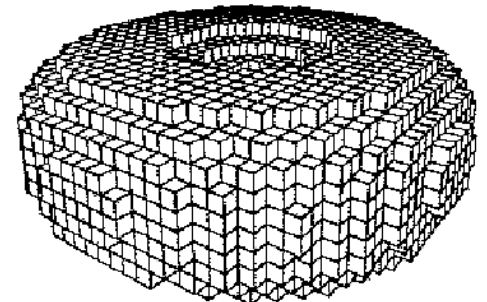

Пример заполнения кубическими вокселями объемной фигуры.

# **Особенности восприятия цветового изображения человеком**

Глаз человека воспринимает мир цветным в результате реакции сетчатки глаза на волны света различной длины волны. При этом происходит смешение цветов, образуются оттенки и некоторое «сглаживание» изображения. Подобное «сглаживание» цветовой картинки объясняется несколькими причинами:

- Зрительное восприятие глаза зависит от чувствительности к падающему цвету колбочек 3-х типов, активизирующихся при поглощении красного, синего и зеленого цвета соответственно. При этом наиболее хорошо воспринимается зеленый цвет, далее красный и наихудшая чувствительность при поглощении синего цвета. Таким образом, реакция на различные цвета несколько не симметрична.
- Как любой оптический прибор, глаз вносит искажения в формирующееся изображение. Помимо геометрических искажений, возможны и искажения цветов, которые определяются эффектами дифракции и интерференции света. В частности резкая граница между цветными областями всегда немного «расплывается», образуется эффекты «ореола», «переливания» цветов и т.д..
- Для фиксации и распознавания изображения человеком главную роль играет даже не глаз, а обработка изображения нервной системой головного мозга. При этом цветовое изображение может значительно модифицироваться, палитра цветов и контрастность уменьшаться.

Практически, учет подобных обстоятельств возможен только в результате тщательных исследований психологов и медиков. Например, эксперименты с восприятием яркости цвета в изображении (которое определяется суммой яркостей 3-х основных цветов, воспринимаемых глазом) дают эмпирическую формулу:

Яркость = 0.59\*Зеленый + 0.3\*Красный + 0.11\*Синий Эта формула определяется разной восприимчивостью к основным цветам. Таким образом, восприятие яркости оказывается не полностью аддитивным.

Другим интересным следствием, приведенных ранее особенностей восприятия цвета человеком, является известная технология JPEG. Оказывается сглаживание цветов при обработке изображения в нервной системе можно использовать практически для сжатия графической информации. Поскольку «сглаженное» изображение имеет меньшее количество цветов в палитре и существенно меньшую разницу цветов близко расположенных пикселей, то становится возможным предварительная обработка полноцветного изображения (формата BMP) в изображение с меньшим количеством цветов и сглаженным переходом цвета между соседними пикселями (формат JPEG). При этом часть информации о исходном изображении теряется, но для восприятия человека обе картинки практически не различимы.

# **Моделирование цветового изображения объекта**

Таким образом, использование характерных особенностей восприятия цветового изображения приводит к модели сложения цветов (аддитивная модель) Красного (Red), Зеленого (Green), Синего (Blue) - RGB. В этой модели интенсивность каждого цвета является независимой величиной, поэтому часто представляют эту систему как трехмерную систему координат, где по каждой координате откладывается один из базовых цветов. Интенсивность итогового цвета определяется суммой интенсивностей базовых цветов (например по приведенной ранее формуле), а положение цвета в спектре «радуги» отношением интенсивностей базовых цветов. В стандартной цветовой палитре (TrueColor) каждый базовый цвет определяется 1 байтом, а общий цвет – 3 байтами +1 технический байт. Такая цветовая схема обеспечивает 2<sup>24</sup> цвета, что обычно достаточно. Палитра – количество цветов, которые одновременно могут быть отображены на экране монитора. В принципе таких цветов может быть меньше чем  $2^{24}$ , что обеспечивает возможность использования других палитр (HighColor - 2<sup>16</sup> цветов, 256 цветная палитра и т.д.).

Для моделирования цветов на экране монитора трехцветная модель RGB является наиболее употребительной, однако могут использоваться и другие цветовые модели. Например, существует система TLS (тон, яркость и насыщенность). Здесь цветовой тон определяется преобладающей длиной волны в спектре цвета, яркость соответствует световой энергии, насыщенность определяет долю белого цвета.

Для моделирования цветов изображения для печати (например на цветном принтере) используются специальные схемы – например четырехцветная (CMYK). Здесь используется не аддитивная, а субтративная модель цвета. Каждый цвет формируется как разность исходного белого цвета и набора интенсивностей базовых цветов. Это вариант при печати удобней аддитивного, так как экран мы воспринимаем как излучение света, а изображение на бумаге как отражение. При этом, отраженный цвет проще представлять как разность исходного белого цвета и поглощенных краской цветов. В четырех цветной палитре так же существует понятие оттенка, что определяет его модель как 4-х параметрическую.

#### **Моделирование освещенности объекта**

Моделируемое изображение как правило должно находится в потоке внешнего освещения, который формирует общую освещенность объекта, блики, тень, фон. Рассмотрим подробнее возникающие при этом эффекты и проблемы:

 Степень освещенности объекта зависит от источников света. Источники света можно разделить на точечные и протяженные, монохромные источники и источники рассеянного света. Точечный источник – удаленный источник, лучи которого исходят из одной точки. Как правило, при моделировании освещения используется подход геометрической оптики, а сложными для расчета эффектами дифракции пренебрегают. Распространение лучей света по прямым

линиям дает возможность формирования области тени и блика. Блик – более яркое изображение места падения лучей света. Блик можно формировать как более яркий цвет объекта, переходящий в белый цвет при формировании области яркого отражения. В принципе блик и теневая часть изображения можно рассматривать совместно, если разделить всю поверхность объекта по степени освещенности. При этом важно вычислить поток света на 1 площади, чем он выше, тем ярче блик. При уменьшении этой величины, яркость цвета постепенно уменьшается до стандартного, а затем цвет становится более темным в области тени, вплоть до варианта зачернения в глубокой тени. Если есть несколько точечных источников света, то необходимо анализировать суммарное освещение (с учетом возможной разницы интенсивности источников). При этом области тени и блика могут расщепляться на несколько частей. Протяженный источник света можно представлять набором точечных источников, которые светят одновременно. Необходимо так же учитывать, что приведенный анализ относится к монохромному – одноцветному источнику света. Если цвет источника не белый, то освещение этого источника вносит изменения в модель цветов объекта. Это легко сделать добавлением интенсивностей соответствующих базовых цветов модели RGB. Особым вариантом является источник рассеянного света. Фактически у этого источника нет локализованного местоположения. Рассеянный свет излучается со всех сторон (например отражаясь от всех стен). Наиболее характерным вариантом рассеяния является туман. Капли воды тумана рассеивают свет во всех направлениях, что искажает видимость изображения. Эффект тумана можно моделировать наложением однородного цветового фона на все изображение. В случае неоднородного рассеянного освещения его можно моделировать как неоднородный туман или сумму эффекта тумана и монохромного источника освещения.

 Поверхность предмета может иметь разную степень отражения света. Совершенно матовая поверхность не отражает дополнительный свет и ее цвет фиксирован. По мере увеличения отражающей способности цвет поверхности под действием освещения все сильнее делится на области блика и тени. В пределе образуются белая область яркого блика и черная область глубокой тени. Особый вариант составляют зеркальные поверхности, которые не просто отражают свет, а формируют зеркальные изображения. Зеркальные изображения должны иметь обратную симметрию и искажения, связанные с кривизной поверхности зеркала. Кроме того, степень зеркальности может быть отдельным параметром модели. Чем выше этот параметр, тем четче зеркальное отображение. Четкость такого изображения можно формировать путем сложения зеркального отображения и изображения поверхности объекта. Обратную симметрию и искажения зеркального отображения можно по аналогии с другими преобразованиями формировать с помощью специальной матрицы зеркального отображения.

 Особый вариант представляет задача формирования изображений прозрачных предметов. В отличие от зеркальных объектов (которые содержат изображение предметов расположенных между источником света и данным объектом), прозрачный объект содержит изображение предметов находящееся позади. Таким образом, задача упрощается – необходимо в области расположения прозрачного объекта сделать небольшие искажения изображений предметов находящихся позади. Это может быть добавление цвета (если прозрачный объект цветной), линейных искажений (если прозрачный предмет реализует преломление света - такое как в воде или стекле), легкого тумана (если прозрачность объекта не абсолютная, что способствует рассеянию). Эти задачи подобны приведенным ранее.

В общем случае задача освещения сводится к реализации специальных методов изменения цветов объекта, так, чтобы показать освещение с того или иного места, показать рассеянный свет, сформировать более темную область тени и яркую область блика, при необходимости построить зеркальное отображения одних объектов на поверхности других или искажения, связанные с преломлением света и рассеянием в прозрачном объекте.

#### **Моделирование среды**

Изображение, которое находится в какой либо среде может испытывать воздействие данной среды. Примером является воздействие силы тяжести. В зависимости от упругости объектов, сила тяжести приводит к деформации объектов. Особенно это важно для случая сильной деформации. Например, мяч обычно легко деформируется даже под действием собственной массы, а изображение девочки на шаре уже будет содержать очень заметную деформацию. Влияние деформации можно учесть специальным деформационным преобразованием, учитывающим линейный вариант упругой деформации.

Упругость как свойство объекта является его внутренним параметром и реализуется под действием внешней силы или внешней среды. Поэтому учет внешней среды приводит к необходимости соединения геометрической модели с моделью внутренних свойств объекта и моделью внешней среды.

Особую роль в моделировании среды играет когнитивная графика (интеллектуальная). Ее суть: изображение представляется в виде совокупности элементов, которые записываются в виде одной строки. Сравнение строк позволяет выделять объект, распознать его и связать с ним определенные действия. Таким образом, когнитивная модель является фактическим соединением геометрической модели и модели внутреннего состояния. Развитие когнитивной графики, кроме того, позволяют формировать активную геометрическую среду в которой объекты (с учетом их геометрии) взаимодействуют между собой.

В заключение отметим основные сферы применения и развития средств и методов геометрического моделирования:

- 1. Растровые и векторные графические системы.
- 2. Обработка фотографий, видио и кино материалов.
- 3. Создание компьютерной анимации.
- 4. Разработка компьютерных игр и других систем, содержащих геометрические модели.
- 5. Разработка систем искусственного интеллекта, графического интерфейса различных систем.

Таким образом, различные виды компьютерного моделирования дают возможность выделения следующих базовых видов КМ:

- $\bullet$ Геометрические и геоинформационные модели
- Информационные модели
- Имитационные модели
- Сетевые и графовые структурные модели
- Аналитические молели.

# Лекния №3

# Раздел №1. Методы и средства компьютерного моделирования

Тема 1.2 Методы стохастического и имитационного моделирования Содержание: Детерминированные  $\boldsymbol{\mathrm{M}}$ стохастические модели. Методы статистического моделирования. Параметры стохастических моделей. Оценка качества, устойчивости и адекватности стохастических моделей. Понятие о методах планирования экспериментов. Метод Монте-Карло и его применение. Примеры.

#### Детерминированные и стохастические модели

О. Модели в которых между параметрами существует однозначная связь и нет случайных параметров называются детерминированными.

Понятие «детерминированное» возникло из детерминированных процессов. Детерминированные процессы - процессы, в которых всякие явления определены Человек законами. считал **BCC** процессы  $\mathbf{B}$ природе детерминированными, однако со временем были обнаружены случайные процессы. Исследование таких процессов показало, что они бывают 2-х типов:

а) Случайные по своей природе процессы;

б) Очень сложные детерминированные процессы;

Доказана центральная теорема теории вероятности, в соответствии с которой сложение различных процессов увеличивает случайный характер. Так, если сложить совершенно разные последовательности, не связанные между собой, то процесс будет стремиться результате  $\bf{B}$ пределе  $\bf K$ нормальному  $\overline{B}$ распределению, но известно, что нормальное распределение соответствует независимым событиям (наиболее случайным процессам), следовательно, объединение детерминированных событий в пределе ведет к их случайности.

Поскольку в природе не существует совершенно чисто детерминированных

процессов, всегда есть смесь детерминированных и случайных процессов. Действие случайного фактора называется "шумом". Источники шума в природе очень сложные детерминированные процессы (броуновское движение молекул) и теоретически случайные процессы (радиоактивность, квантовые эффекты).

О. Модели на процессы в которых влияют случайные процессы или явления называются стохастическими. Таким образом, все модели делятся на детерминированные и стохастические.

# Методы статистического моделирования. Параметры стохастических моделей

В компьютерном моделировании (КМ) широко используются методы статистического моделирования и моделирования стохастических систем. Поясним разницу между этими понятиями.

О. Статистическое моделирование - моделирование с использованием случайных процессов и явлений.

О. Стохастическое моделирование - моделирование систем, имеющих случайные параметры или процессы.

Разница между этими вариантами моделирования в том, что методами статистического моделирования можно в принципе изучать детерминированные модели.

Существует 2 варианта использования статистического моделирования:

- в стохастических моделях могут существовать случайные параметры или взаимодействия. Связь между параметрами носит случайный или очень сложный характер.

- для особых вариантов детерминированных моделей могут использоваться статистические методы. Практически всегда используются статистическое моделирование в имитационных моделях.

 $\overline{B}$ имитационном моделировании часто сложные процессы заменяют случайными, следовательно, для того чтобы сделать имитационную модель, нужно случайные научиться моделировать процессы методами статического моделирования. Представляют случайные процессы в КМ последовательностью случайных чисел, величина которых случайно меняется.

#### Оценка качества, устойчивости и адекватности стохастических молелей

Адекватность - это соответствие модели и объекта в заданных интервалах значений параметров и с заданной точностью. Модель может быть адекватна для одних значений параметров и неадекватна для других. Проверка адекватности включает еще определение области адекватности, т.е. тех промежутков, где модель соответствует объекту.

При планировании обработки результатов планируется поиск границ области адекватности. Для обычной модели можно использовать простое сравнение с данными об объекте, а для стохастичной модели нужна проверка гипотез о среднем, дисперсии и распределении.

Суть: нужно подобрать выборку значений, затем проверить то ли распределение, которое было предположено, затем сравниваются среднее, затем - дисперсия.

#### Проверка чувствительности, устойчивости и качества

Неустойчивость модели - это очень значительное изменение выходных параметров при небольшом изменении входных. Если в модели при малых изменениях входных параметров сильно меняются выходные, то модель чувствительной неустойчивой, небольшие считается слишком  $\mathbf{M}$ T.K. погрешности могут внести значительные изменения.

Сильная чувствительность модели может привести к неустойчивости

результатов. Козффициент чувствительности 
$$
k_{ij} = \frac{\Delta y_i}{\Delta x_j}
$$

быть B различных ситуациях может либо слишком высокая чувствительность, либо недостаточная.

Высокая ведет к неустойчивости модели, низкая к тому, что параметр становиться несущественным, отсюда следует что изучение чувствительности модели лолжно лать диапазон параметров для выбора оптимальной чувствительности.

Для корректировки процессов устойчивости/неустойчивости существуют алгоритмы уточнения и огрубления параметров специальные модели. Уточнение - повышение коэффициента  $K_{ii}$ , огрубление - понижение  $K_{ii}$ .

Качество модели складывается из нескольких характеристик - достаточной области адекватности, установленные коэффициенты чувствительности должны удовлетворять данной задаче. Правильно подобраны планы тактического и стратегического планирования для проведения экспериментов с моделью. Качество модели — сравнительная характеристика.

#### Понятие о методах планирования экспериментов Обработка данных имитационного моделирования

Обработка данных моделирования составляет огромную задачу, которая опирается на ряд математических и инженерных дисциплин. При этом самые сложные задачи возникают при работе с имитационными моделями. Лля

правильной деятельности при анализе данных нужно использовать ряд методов теории планирования эксперимента.

Основная цель планирования эксперимента - достижение максимальной точности измерений при минимальном количестве проведенных опытов и сохранении статистической достоверности результатов. Методы планирования эксперимента позволяют минимизировать число необходимых испытаний, установить рациональный порядок и условия проведения исследований в зависимости от их вида и требуемой точности результатов. Если же по какимлибо причинам число испытаний уже ограничено, то методы дают оценку точности, с которой в этом случае будут получены результаты. Методы учитывают случайный характер рассеяния свойств испытываемых объектов и характеристик используемого оборудования. Они базируются на методах
теории вероятности и математической статистики.

Планирование эксперимента включает ряд этапов.

1. Установление цели эксперимента (определение характеристик, свойств и т. п.) и его вида (определительные, контрольные, сравнительные, исследовательские).

2. Уточнение условий проведения эксперимента (имеющееся или доступное оборудование, сроки работ, финансовые ресурсы, численность и кадровый состав работников и т. п.). Выбор вида испытаний.

3. Выявление и выбор входных и выходных параметров на основе сбора и анализа предварительной (априорной) информации. Входные параметры (факторы) могут быть детерминированными, то есть регистрируемыми и управляемыми (зависимыми от наблюдателя), и случайными, то есть регистрируемыми, но неуправляемыми. Наряду с ними на состояние объекта могут оказывать влияние исследуемого нерегистрируемые и неуправляемые параметры, которые вносят систематическую или случайную погрешность в результаты измерений. Это — ошибки измерительного оборудования, изменение свойств исследуемого объекта в период эксперимента, например, из-за старения материала или его износа, воздействие персонала ИТ. Л.

4. Установление потребной точности результатов измерений (выходных параметров), области возможного изменения входных параметров, уточнение видов воздействий. Выбираются исследуемые факторы, уровни, полный или частичный факторный эксперимент по специальным таблицам — номограммам. Точность экспериментальных данных также существенно зависит от объёма (числа) испытаний — чем испытаний больше, тем (при тех же условиях) выше достоверность результатов. Для ряда случаев (при небольшом числе факторов и известном законе их распределения) можно заранее рассчитать минимально необходимое число испытаний, проведение которых позволит получить результаты с требуемой точностью.

5. Составление плана и проведение эксперимента — количество и порядок испытаний, способ сбора, хранения и документирования данных. Порядок проведения испытаний важен, если входные параметры (факторы) при исследовании одного и того же объекта в течение одного опыта принимают разные значения. В ряде случаев, когда систематически действующие параметры сложно учесть и проконтролировать, их преобразуют в случайные, предусматривая случайный порядок проведения испытаний специально (рандомизация эксперимента). Это позволяет применять к анализу результатов методы математической теории статистики. Порядок испытаний также важен в процессе поисковых исследований:  $\bf{B}$ зависимости **OT** выбранной последовательности действий при экспериментальном поиске оптимального соотношения параметров объекта или какого-то процесса может потребоваться больше или меньше опытов. Эти экспериментальные задачи подобны математическим задачам численного поиска оптимальных решений. Наиболее разработаны методы одномерного поиска (однофакторные хорошо однокритериальные задачи), такие как метод Фибоначчи, метод золотого сечения.

обработка результатов эксперимента, построение 6. Статистическая математической модели поведения исследуемых характеристик (функции реакции модели). Необходимость обработки вызвана тем, что выборочный анализ отдельных данных, вне связи с остальными результатами, или же некорректная их обработка могут не только снизить ценность практических рекомендаций, но и привести к ошибочным выводам. Обработка результатов включает:

- определение доверительного интервала среднего значения и дисперсии (или среднего квадратичного отклонения) величин выходных параметров (экспериментальных данных) для заданной статистической надежности;
- проверка на отсутствие ошибочных значений (выбросов), с целью исключения сомнительных результатов из дальнейшего анализа. Проводится на соответствие одному из специальных критериев, выбор которого зависит от закона распределения случайной величины и вида выброса;
- проверка соответствия опытных данных ранее априорно введенному закону распределения. В зависимости от этого подтверждаются выбранный план эксперимента и методы обработки результатов, уточняется выбор математической модели.

Построение математической модели выполняется в случаях, когда должны быть получены количественные характеристики взаимосвязанных входных выходных исследуемых параметров. Это - задачи аппроксимации, то есть выбора математической зависимости, наилучшим образом соответствующей экспериментальным данным. Для этих целей применяют регрессионные модели, которые основаны на разложении искомой функции в ряд с удержанием одного (линейная зависимость, линия регрессии) или нескольких (нелинейные зависимости) членов разложения (ряды Фурье, Тейлора). Одним из методов ЛИНИИ регрессии является широко распространенный подбора метод наименьших квадратов.

Для оценки степени взаимосвязанности факторов или выходных параметров проводят корреляционный анализ результатов испытаний. В качестве меры взаимосвязанности используют коэффициент корреляции: для независимых или нелинейно зависимых случайных величин он равен или близок к нулю, а его близость к единице свидетельствует о полной взаимосвязанности величин и наличии между НИМИ линейной зависимости. При обработке или использовании экспериментальных данных, представленных в табличном виде, возникает потребность получения промежуточных значений. Для этого применяют методы линейной и нелинейной (полиноминальной) интерполяции (определение промежуточных значений) и экстраполяции

(определение значений, лежащих вне интервала изменения данных).

7. Объяснение полученных результатов и формулирование рекомендаций по их использованию, уточнению методики проведения эксперимента.

#### Некоторые из методов теории планирования экспериментов

#### Проверка параметров распределения

Если известно распределение, то можно проверить его параметры. Обычно есть как бы 2 ситуации: распределение нормальное (совершенно случайные величины) или заданы величины распределенные отлично от нормального. В последнем случае в случайном процессе можно выделить некую сумму детерминированного процесса и случайного. Выделить детерминированный процесс помогает регрессионный анализ. Т.о. остается исследовать случайный процесс с нормальным распределением. Как известно, любой нормальный процесс определяется 2 параметрами:  $D(A \cap B)$  и  $X_{cp}$  — среднее значение,  $X_{cp}$  дает точку вершины кривой,  $D$  – степень уширения кривой нормально распределения.

Экспериментально среднее значение можно вычислить:

 $\overline{X} = \frac{1}{N} \sum_{i=1}^{N} x_i = M(x)$  Однако точное значение получается только как предел Хт  $=$   $\lim_{N\to\infty} Xcp$ 

Аналогично для дисперсии экспериментально значение можно вычислить:

$$
D(x) = M((X - \overline{X})^2) \approx \frac{1}{N} \sum_{i} (x_i - \overline{x})^2
$$

Существует 2 гипотезы:

Гипотеза о среднем. Средние величины 2 случайных последовательностей равны, если эти последовательности имеют нормальное распределение. Для проверки этой гипотезы служит критерий Стьюдента t-критерий  $T = \frac{\bar{x} - \bar{y}}{\sqrt{(n_1 - 1)D_x + \sqrt{(n_2 - 1)D_y}}}\sqrt{\frac{n_1 n_2 (n_1 + n_2 - 2)}{n_1 + n_2}}$ 

Величина t подчиняется распределению Стьюдента. Если вычисленное наименьшее значение abs(t) будет меньше табличного, гипотеза не опровергается.

Замечание: в данном случае не обязательно брать все значения последовательности, а формируется так называемая выборка, которая называется генеральной, если ее свойства полностью совпадают со свойствами всей последовательности.

Гипотеза дисперсий. Если  $\mathcal{D}$  $\mathbf 0$ сравнении есть распределенных, последовательности нормально TO  $\overline{B}$ независимости от среднего, мы можем принять гипотезу, что этих последовательностей равны. Для дисперсии проверки используются F - критерий (критерий Фишера). Для любой последовательности зададим число степеней свободы и некие значения дисперсий d1 и d2. Затем проанализируем отношение этих степеней свободы. Таких отношений 2, одно из этих значений больше другого, причем между ними должна находиться единица. Т.о. определяется отрезок между меньшим и большим значением из этих 2-х отношений. Определим диапазон для отношений дисперсий d1/d2 и d2/d1. Выбирается уровень значимости и для полученных данных сравниваем эти границы с границами такой же области по таблице теоретически вычисленных отношений  $F_1$  и  $F_2$ . найленные Если  $\overline{10}$ таблице границы соответствуют экспериментально полученным, то гипотезу можно считать правильной, с нужным уровнем доверенности. Если гипотеза не справедлива, то  $F_1$  и  $F_2$  меняются местами. Если  $F_2$  и  $F_1$  меняются, гипотеза опровергается.

Гипотеза о распределении. Для многих распределений можно статистически проверить гипотезу о распределении. Т.е. проверить — является ли распределение таким как мы ожидаем. Например для равномерного распределения можно использовать метод Монте-Карло. Для любого распределения можно использовать метод ппостроения гистограммы (однако нужно помнить, что этот метод очень не точный). И наиболее статистически приемлимый метод разработан Колмогоровым и его учеником Смирновым. Метод Колмогорова-Смирнова заключается  $\mathbf{B}$ анализе функции распределения проверяемой величины. Пусть  $V$ Hac ecть теоретически вычисленная функция распределения  $F_T$  $\mathbf{V}$ экспериментально построенная Fэ. Теоретическая кривая гладкая, а экспериментальная кривая будет испытывать скачки вверх-вниз (из-за статистики).

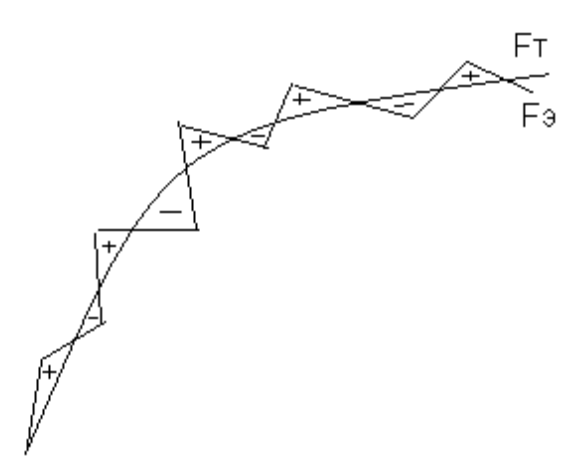

В результате экспериментальная кривая будет либо выше (область +) либо ниже (область -) теоретической кривой. Имеется максимум отклонения Max+ вверх =К+ и Max- в низ =К-. Колмогоров теоретически вычислил доверительную вероятность для различных (с различными степенями свободы) Мах+, а Смирнов нашел аналогичные значения для Мах-. Таким образом, если нам известна теоретическая кривая, то можно экспериментально вычислить отклонения  $Max+$ вверх  $\mathbf{M}$ Max- $\bf{B}$ НИЗ ДЛЯ кривой экспериментальных данных. Далее сравнивая эти значения с Смирнова таблицами Колмогорова  $\mathbf{M}$ можно определить доверительную вероятность. Если она от 0,8 до 1 — гипотеза верна, если от 0 до 0,3 — гипотеза неверна, в остальных случаях ничего определенного сказать нельзя.

Метод Пирсона. Пирсон изучал статистику в Монте-Карло по записям казино. И среди прочего создал метод проверки гипотезы о распределении «Хи-квадрат».

Суть метода — пусть задан процесс, имеющий К вариантов результата (например кость/кубик при бросании  $MMEET$  6 вариантов/граней, монета 2 варианта и т.д.). У каждого результата быть своя вероятность  $P_i$  Ee можно может опенить экспериментально как  $P_j = M_j/M_{06}$ , где  $M_{06}$  — общее количество испытаний, а  $M_i$  — количество испытаний с результатом *j*. Однако точно это значение равно вероятности только при бесконечном числе испытаний. Поэтому  $\Sigma(P_i - M_i/M_{00})/(K^* P_i) = \chi^2$  не равна нулю при реальном эксперименте. Пирсон рассчитал доверительные вероятности (таблицу) для различных значений  $\chi^2$ , для различных значений числа степеней свободы, для нормального и других распределений. Таким образом, эти таблицы можно использовать аналогично таблицам Колмогорова-Смирнова ДЛЯ проверки распределения.

# Использование корреляционного, регрессионного, дисперсионного

## анализа

#### Корреляционный анализ

Корреляция - мера взаимосвязи нескольких величин. Корреляционный анализ - выяснение зависимости между входными и выходными параметрами, самими входными параметрами и самими выходными параметрами. В одних случаях необходимо проверить, существуют ли зависимости, в других - нужно доказать отсутствие зависимости. Существуют парный и множественный анализ.

#### Регрессионный анализ

Регрессия - выделенная из шума функция зависимости. Регрессия должна построить функцию в пределах заданной погрешности, однако, это не однозначная задача. Существует линейная регрессия, когда строят прямую линию, квадратичная – параболу, нелинейная регрессия – экспонента, логарифм. Цели регрессии - записать зависимость в виде функции f(x). Для анализа моделирования это дает возможность построить модель реакции, т.е. уравнения, связывающие входные и выходные параметры.

#### Дисперсионный анализ

Дисперсионный анализ — проверка гипотез о значении дисперсии и среднего значения, задачи уменьшения дисперсии, проверки гипотезы распределения, построения выборки, проверка выборки и т.д.. Существует

одномерный и многомерный дисперсионный анализ. Задача дисперсионного анализа настолько сложна, что существуют даже специальные математические пакеты только для дисперсионного анализа. В тоже время многие стандартные математические пакеты имеют только ограниченные средства дисперсионного анализа.

#### Метод Монте-Карло и его применение

Метод статистических испытаний был назван в честь города-княжества Монте-Карло, где было открыто первое в Европе казино. Исследование данных этого казино послужило для разработки основных методов статистики.

Идея метода Монте-Карло - заменить некие параметры модели случайными величинами. Это происходит если параметры сами по себе случайны или их поведение не имеет явной зависимости.

В данном методе такие параметры заменяют случайными числами с каким-то определённым распределением. Тогда модель можно исследовать.

Более того оказалось, что метод Монте-Карло можно использовать для проверки статистических **ГИПОТЕЗ**  $\overline{M}$ лаже вычисления вполне ЛЛЯ детерминированных величин.

Пример 1: Проверка равномерности распределения.

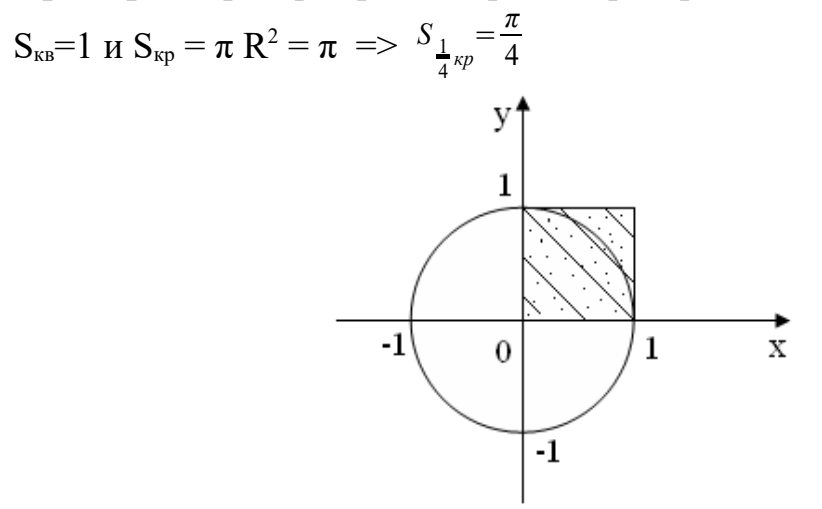

Представим, что у нас есть  $0 \le t_i \le 1$  случайные числа, эти  $t_i$  мы можем разделить на 2 последовательности:  $x_i$  и  $y_i$ , а потом эти последовательности можно соединить в пары чисел  $(x_i, y_i)$  – случайные точки (внутри квадрата). Если случайные числа распределяются равномерно на отрезке, то и точки должны распределиться равномерно, но с точки зрения покрываемой площади (окружности или квадрата).

Проведем статистический эксперимент, возьмем N - точек и проверим выполнение условия попадания внутрь круга  $(x_i^2 + y_i^2) \le 1$ . Пусть внутри круга N'<N точек. Вычислим отношение K=N'/N- в пределе это число будет стремиться к фиксированной константе. lim N'/N --> const. Этот предел зависит от соотношения площадей круга и квадрата, а также от вероятности попадания точки в ту или иную часть квадрата (от плотности распределения вероятностей). Мы считаем, что наша последовательность равномерно

распределена, это значит, что вероятность зависит только от площади, распределени, это эти на, это ни при полняется, то  $K_{np} = \frac{S_1}{4^{kppz}} = \frac{\pi}{4}$ , потому мы

можем сравнить результат эксперимента N'/N с предельной величиной. Они должны быть примерно равны  $K \approx K_{np}$ . Обычно проводят 2 или несколько экспериментов с увеличением количества точек.

В данном случае метод Монте-Карло может ответить на вопрос гипотезыраспределения (распределение равномерное?)

- Да, равномерное.
- Нет, не равномерное.
- Ничего нельзя сказать точно (что означает недостаточность размера выборки).

Данный пример показывает, что если мы уверены в распределении, то мы можем наоборот вычислять площадь методом Монте-Карло (точно сказать попадает точка в область или нет).

Пример 2. Вычисление площади фигуры:

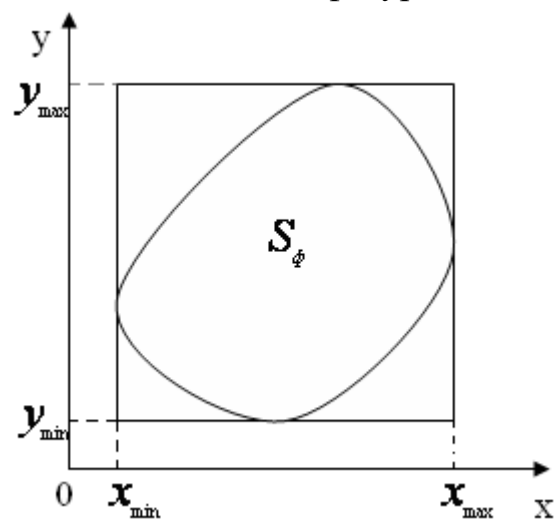

 $g(x, y) \leq 0$  - условие попадания в область. Стенерируем по образцу примера 1 числа

 $\begin{split} x_{_{i}} & = x_{_{\min}} + (x_{_{\max}} - x_{_{\min}})t_{_{2i+1}} \\ y_{_{i}} & = y_{_{\min}} + (y_{_{\max}} - y_{_{\min}})t_{_{2i}} \end{split}$ точки  $(x_i, y_i)$  – внутри  $\mathbf{u}$  $0 \leq t_i \leq 1$ тогла

прямоугольника.

Проведем статистический эксперимент, возьмем  $N$  – точек.  $\widetilde{N}$  – количество точек, которые попадают внутрь области. Если распределение равномерное, то

$$
\lim_{N \to \infty} \frac{\widetilde{N}}{N} = \frac{S_{\phi}}{S_{np}} = \frac{S_{\phi}}{(x_{\text{max}} - x_{\text{min}}) \cdot (y_{\text{max}} - y_{\text{min}})}, \text{ of the parameter } S_{\phi} \approx \frac{\widetilde{N}}{N} \cdot (x_{\text{max}} - x_{\text{min}}) \cdot (y_{\text{max}} - y_{\text{min}})
$$
\nHowever, 3. Furthermore, 12.

Пример 3: Вычисление интеграла :

 $f(x_i) \geq v_i$  *и*  $v_i \geq 0$  соответствуют попаданию в площадь S<sub>+</sub> *и*  $f(x_i) \leq v_i$  *и*  $v_i \leq 0$ соответствуют попаданию в площадь S-

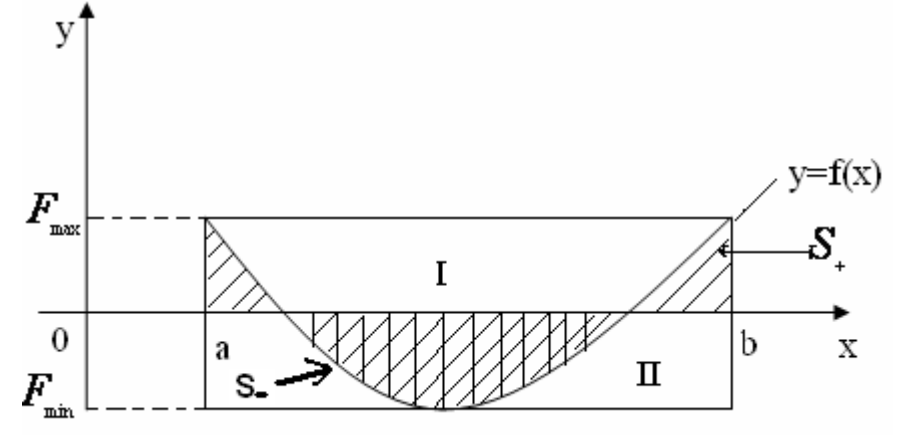

С точки зрения математики  $I = S_+ - S_-$ 

S+ – это площадь под графиком *f(x)*, при *f(x) > 0*.

S- – это площадь над графиком *f(x)*, при *f(x) < 0*.

 $S_I = f_{max}$ <sup>\*</sup> (b-a), при условии  $f_{max} > 0$ , при  $f_{max} < 0$  то  $S_I = 0$ .

 $S_{II} = f_{min}$  *\* (b-a)*, при условии  $f_{min} < 0$ , при  $f_{min} > 0$  то  $S_{II} = 0$ .

Теперь задача поиска интеграла сводится к решению 2-х задач поиска площадей  $S_{+}$  и S<sub>-</sub>, аналогичную примеру 2.

**Замечание.** Методы статистических испытаний Монте-Карло так же успешно используются для решения задачи безусловной оптимизации (методы случайного поиска). Для решения задач безусловной оптимизации необходимо найти max  $f(x_1, x_2,...,x_n)$  в некоторой области. В простейшем случае это часть плоскости – прямоугольник. Аналогично приведенным примерам, формируется последовательность случайных точек в области, вычисляются значения функции в этих точках и определяется максимальное значение. Этот поиск повторяют, каждый раз увеличивая число точек (например в 2 раза). Если расстояние между максимумами станет меньше заданной погрешности, поиск завершают. Это решение задачи методом простого поиска. Алгоритм может быть усовершенствован 2 способами:

> 1. Введением аккомодации – последовательного уменьшения прямоугольной области поиска. Центр новой области помещают в точку текущего максимума. При этом плотность точек увеличивается и их можно использовать для эксперимента меньше.

2. Введением окна поиска. Размеры окна существенно меньше области. После каждого эксперимента центр окна перемещают в точку текущего максимума. Таким образом, окно постепенно перемещается в ту часть области поиска, где и находится максимум. В окне плотность точек так же увеличивается по сравнению с всей областью.

#### Лекция №4-5

## **Раздел №1. Методы и средства компьютерного моделирования**

**Тема 1.2 Методы стохастического и имитационного моделирования** Содержание: Методы и средства имитационного моделирования. Генерация случайных и псевдослучайных последовательностей. Виды генераторов и их особенности. Получение последовательностей с заданным распределением. Примеры. Понятие о теории систем массового обслуживания (СМО). Характеристики моделей СМО. Формулы Литтла.

#### Методы и средства имитационного моделирования

имитационном моделировании часто сложные B. процессы заменяют случайными, следовательно, для того чтобы сделать имитационную модель, нужно случайные процессы научиться моделировать методами статического моделирования. Представляют случайные процессы в КМ последовательностью случайных чисел, величина которых случайно меняется.

#### Моделирование случайных процессов имитационного моделирования

Основой статистического моделирования для имитационных моделей является моделирование последовательностей случайных чисел.

Пусть S - случайная величина, значит, в разные моменты времени её значение меняется:

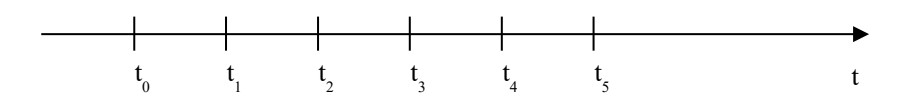

Тогда мы получим последовательность случайных чисел, поэтому для описания случайной величины необходима последовательность случайных чисел.

Таким образом, моделирование функций от случайной величины  $\xi$ , моделирование случайных и стохастических процессов, потребует моделирование случайной величины и последовательностей случайных величин. Следовательно, первой и основной задачей моделирования является генерирование случайной последовательности.

#### Характеристики последовательности случайных чисел

Последовательность - бесконечное множество чисел, а если это конечная часть последовательности, то ее принято называть выборкой.

Пусть  $x_i$  – это последовательность случайных чисел, она характеризуется средним значением, дисперсией, функцией и плотностью распределения.

$$
\overline{x} = \sum_{i=1}^{N} \frac{x_i}{N}
$$
 - c<sub>peдhee</sub> значение; 
$$
D = \sum_{i=1}^{N} (x_i - \overline{x})^2
$$
 - дисперсия;

*F(x)= P(β<x)* – функция распределения, которая определяется как вероятность нахождения случайной величины *β* в диапазоне

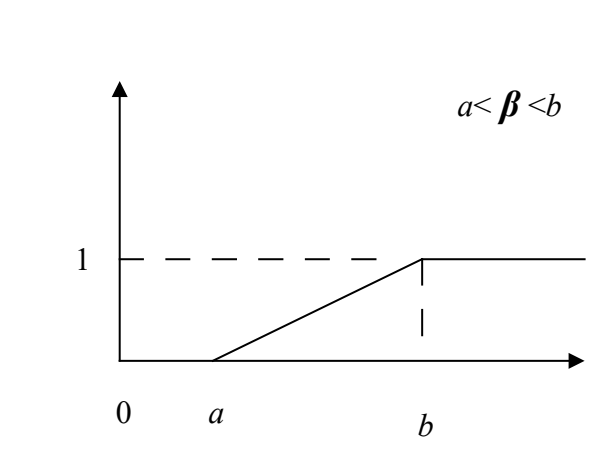

Функция плотности распределения определяется как производная функции распределения:

 $\rho(x) = dF/dx$  – плотность распределения.

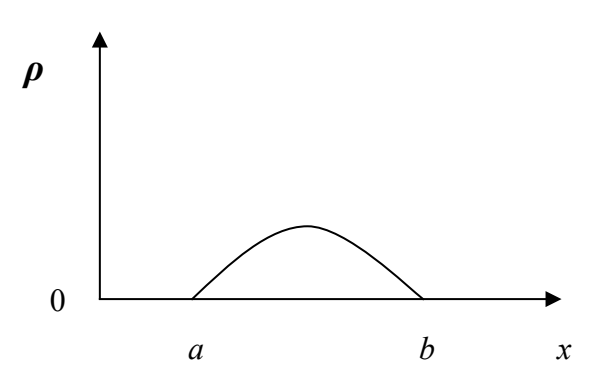

 $(-\infty; x)$ .

Функция и плотность распределения для последовательности случайных величин говорит о характере этой последовательности, причем только нормальное распределение является абсолютно случайным, остальные варианты распределений содержат детерминированную часть.

Чаще всего нужно равномерное распределение (плотность *ρ* везде одинакова). *F*

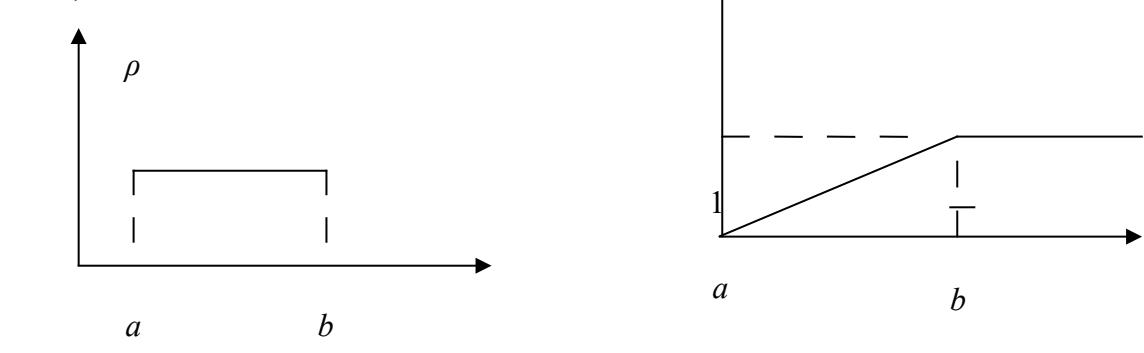

Свойства равномерного распределения:

- Функция распределения меняется линейно.
- Равномерно распределенная величина, должна быть ограничена конечным отрезком [a,b].
- Величина  $\rho=1/(b-a)$ , где [a,b]- отрезок, ограничивающий случайную  $\bullet$ величину.

Нормальное распределение

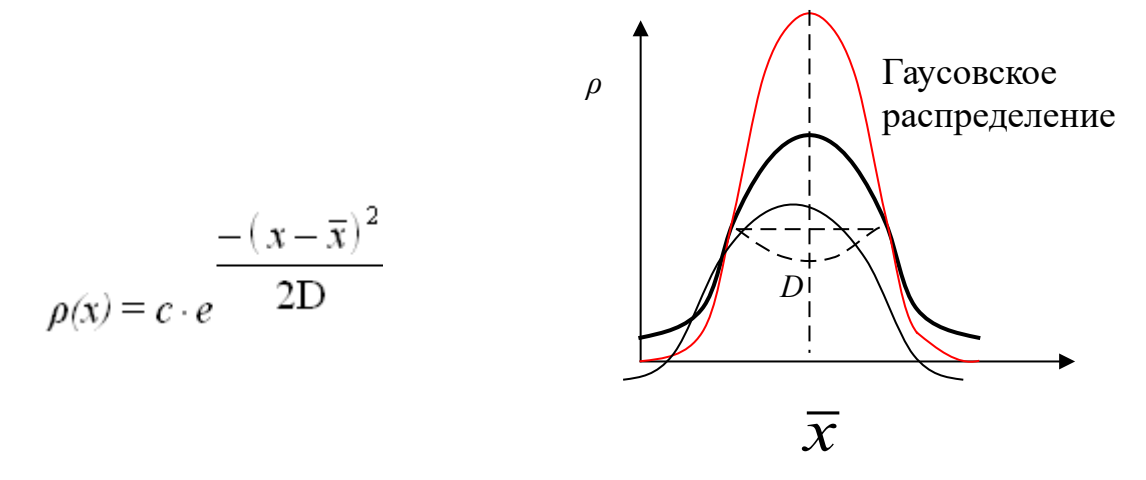

Свойства нормального распределения:

- 1. График плотности распределения имеет вид симметричного колокола.
- 2. Дисперсия определяет уширение колокола, чем D больше, тем колокол шире. (D равен ширине колокола на половине высоты).
- 3. Центр колокола совпадает с средним значением случайной величины.

# Генерация случайных и псевдослучайных последовательностей. Виды генераторов и их особенности

Для того, чтобы получить последовательность случайных чисел, нужно устройство, которое называется генератор случайных чисел. Для удобства их делают генераторами равномерного распределения. Принято их комбинировать, чтобы величина находилась в отрезке от 0 до 1, т.е.  $0 \leq \beta \leq 1$ .

## 3. Генераторы случайных чисел

На сегодняшний день существуют три основных метода генерации случайных величин - аппаратный, табличный, алгоритмический.

1. Аппаратный метод: существует специальный прибор, источник шума, который использует случайные процессы в природе. Этот шум преобразовывается в электронную форму, а затем превращается в дискретный сигнал, который может подаваться на вход компьютера.

Как правило используют тепловой, квантовый или радиоактивный шум. Тепловой шум связан с изменением температуры, в результате чего в радиолампе, в транзисторе, в диоде может меняться ток. Достоинство такого датчика – дешевизна и простота, недостаток – чувствительность к изменению температуры.

Квантовый шум хорошо проявляется в туннельном диоде. Ток через туннельный диод носит чисто случайный характер и определяется квантовым шумом. Достоинство – дешевизна и простота.

Радиоактивный шум. Достоинство – очень точная случайная величина. Недостатки – защита от радиоактивного излучения, специальное хранение.

В настоящее время аппараты используют в случае серьёзной работы, когда есть достаточное финансирование.

2.Табличный метод. В специальной базе данных или таблице находится большое количество случайных чисел и нужную нам последовательность мы выбираем из данной базы данных.

Достоинство – все эти цифры тщательно проверены, оптимизированы для моделирования. Недостаток – базы данных занимают много места на компьютере.

3.Алгоритмический метод. Для более облегчённых расчётов используется алгоритмический генератор.

Достоинство – всё находится внутри компьютера. Недостаток – принципиальный псевдослучайный характер последовательности.

## **Алгоритмические генераторы псевдослучайных чисел**

Псевдослучайные числа отличаются от случайных тем, что они не случайные, но очень похожи на случайные, фактически они генерируются по формуле:.

 $x_{i+1} = f(x_i, x_{i-1}, \dots)$ 

Псевдослучайная последовательность всё время одна и та же, повторяется, её менять можно только меняя точку входа.

Как правило, в псевдослучайной последовательности существует период Т, т.е. через период элемент повторяется:  $x_{i+T} = x_i$ . Этот период должен быть больше чем длина последовательности. Последействие выражается в том, что есть корреляция между элементами. Корреляция – это зависимость между двумя последовательностями случайных чисел, определяется коэффициентом корреляции.

## **Основные алгоритмические генераторы**

*Генератор Фон-Неймана* (генератор середины квадратов) оперирует с целыми положительными числами.

Представим что он работает с числом *x0* длины *n. Возводим число в*  $k$ вадрат  $x^2$ <sub>0</sub> Берём середину числа и получаем новое число:  $x_0 \rightarrow x^2$ <sub>0</sub> (2*n* цифр)  $\rightarrow$   $x_1 \rightarrow x_1^2 \rightarrow x_2$ .

Недостатки метода Фон-Неймана:

- период не очень велик, сильно зависит от *x0*;
- в этой последовательности выявляются процессы вырождения.

*Линейный генератор Лемера*

 $x_{i+1} = (a x_i + c) \text{ mod } b$ 

 $x_{i+1} = (ax_i) \mod b$  (мультипликативный)

Математики доказали, что период мультипликативного генератора является наибольшим простым делителем числа  $b$ , следовательно, выгодно число *b* делать простым.

Когда стали изучать свойства мультипликативного генератора, была доказана теорема, которая гласит: если период является наибольшим простым делителем числа М, когда число М - простое число.

время эксплуатировались компьютеры, в которых Долгое числа представлялись 32 разрядами. Для 32 разрядного числа было найдено наибольшее простое число – число Мерсона =  $2^{31} - 1 = 2147483647$ . Число Мерсона наиболее удобный делитель для генератора. Таким образом, линейный генератор, как правило, формирует целое положительное число в диапазоне 1...  $2^{31}$ .

## Генератор Таусворта (генератор сдвигового регистра)

Таусворт предложил преобразовать идею линейного генератора с учётом двоичного характера представления чисел в ЭВМ.

 $x_{i+1} = (A X) \mod 2$ 

 $x_{i+1}$ ,  $x_i$  – это не числа, а двоичные разряды, X – вектор всех разрядов до iго;

А - некое двоичное многоразрядное число.

Деление на 2 – это фактически сдвиг разрядов, а остаток от деления на 2 – это фактически взятие последней цифры в двоичном числе (0 или 1).

Особенностью этого генератора является то, что фактически он генерирует не последовательность чисел, а последовательность битов 0 и 1. Где вероятность появления 0 и 1 практически одинакова.

Эту ленту, состоящую из бит можно равномерно порезать и получить числа в любом лиапазоне.

#### Проверка качества генераторов

Понятно, что период генератора в основном определяется двумя числами  $x_0$  и а. Следовательно, нужно экспериментально найти такое а и  $x_0$ , которое имело бы максимальный период.

Определение *a*, *c*,  $x_0$  – это экспериментальная задача, которая включает в себя проверку периода, корреляции. Экспериментально найдены следующие варианты:

для мультипликативного генератора  $a = 65530$  и  $a = 16807$ .

В настоящее время для исследования генераторов приняты следующие тесты:

1. Тест на равномерность распределения (это вариант проверки гипотезы распределения).

2. Tec<sub>T</sub> на послелействие  $\mathbf{c}$ использованием корреляционных коэффициентов.

3. Тест на период (определяется длина периода).

4. Тест выборок (как правило, из последовательности берут выборку, нужно знать какая длина выборки требуется для использования).

Если есть последовательность случайных чисел, и мы выбираем из неё часть элементов, то это выборка. Если выборка достаточно велика, то она обладает свойствами всей последовательности, при этом метод, который мы выбираем, и длина этой последовательности совершенно конкретны и влияют на свойства выборки.

Существует понятие генеральная выборка, если выборка полностью соответствует по среднему значению, дисперсии, распределению всей последовательности. Цель проверки - выборка какой длины обладает свойствами всей последовательности. Причём оказывается, что разные генераторы дают выборку больше или меньше. Если генерируемая выборка меньше, то компьютерное моделирование будет быстрее.

#### Методы улучшения качества генераторов

Если у нас есть какой-либо генератор, то полученные результаты можно улучшить (уменьшить последействия и увеличить период).

**S** I Метод возмущения позволяет увеличивать период и немного уменьшать послелействие.

Пусть есть 2 генератора с периодами  $T_1$  и  $T_2$ 

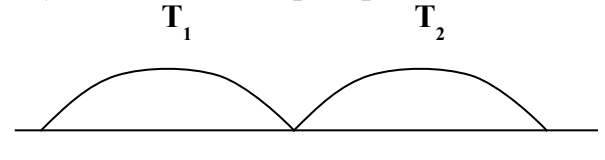

 $T_1 + T_2 < T < T_1 * T_2$ 

В результате завершения первого периода, переходим на формулу с другим периодом. Периодический характер последовательности нарушается, общий период становится не менее суммы  $T_1 + T_2$ .

 $\equiv$  « $\circ$ ) Метод модификации. Если у нас есть две последовательности  $x_i$  и  $y_i$ , которые получены генератором, то комбинируя эти последовательности, можно получить последовательность, которая будет иметь качество лучше, чем любая из этих послеловательностей.

$$
0 \le x_i \le 1
$$
  $0 \le y_i \le 1$   $z_i = \frac{x_i + y_i}{2} \le 1$ 

В соответствие с центральной предельной теоремой (ЦПТ)  $z_i$  будет иметь меньшее последействие, а период слегка увеличится.

 $0 \le z_i = x_i * y_i \le 1$  – максимально увеличивается период.

 $0 \le z_i = x_i^2 \le 1$  – изменяется последействие и период.

 $0 \le z_i$  ( $x_i$ ;  $x_{i+1}$ )  $\le 1$  – один из множества методов чисел Фибоначчи ( $z_i = x_i$ ; +  $x_{i+1}, z_i = x_i \cdot^* x_{i+1}, z_i = x_i - x_{i+1}.$ 

Главным критерием является то, чтобы период увеличился, a последействие уменьшилось. Как правило, период увеличить легко, а последействие уменьшить трудно, поэтому существуют сложные хитрые формулы. B **TOM** числе существует локальный метод, менять последовательность локально.

- Локальный метод. Если использовать метод возмущения локально и при этом выбирать место его использования в соответствии с дополнительной псевдослучайной последовательностью (т.е. достаточно случайно), **TO** последействие полученной последовательности будет сильно уменьшено.

#### Сравнительные характеристики генераторов

Аппаратные и табличные способы используются в особых случаях, поэтому мы будем сравнивать только алгоритмические способы.

Генератор Фон-Неймана на практике не используется.

Смешанный генератор He имеет достоинств сравнению с  $\Pi$ O мультипликативным, но имеет один недостаток - это лишняя операция суммирования, которая при наличии миллиарда генераций, замедляет процесс, поэтому на практике используют мультипликативный генератор.

Если сравнивать мультипликативный генератор и генератор Таусворта, то при общей идее генератор Таусворта лучше приспособлен для вычисления на ЭВМ. Следовательно, генератор Таусворта работает быстрее, но требует использования специальных средств. У генератора Таусворта есть то достоинство, что его ленту разрядов можно представлять в различных диапазонах именно для двоичных чисел.

Генератор Лемера всегда используется на 32 разрядной сетке.

Методы улучшения качества генераторов используют по необходимости.

## Получение последовательностей с заданным распределением Методы представления случайных величин для статистического моделирования

Для статистического моделирования необходимо

12. генерированные случайные целые числа;

13. генерированные случайные действительные числа в произвольном диапазоне;

14. генерированные числа с заданным распределением.

Как правило генерирующий домен генерирует действительные числа равномерно распределенные в диапазоне 0...1.

Пример: если  $x_i = 0...2^{31}$ 

$$
0 \le x_i = \frac{x_i}{2^{31}} \le 1
$$

 $0 \le 0.10110110 < 1.$   $0 \le x_i \le 1$   $0 \le N_i \le N \le N_i = N \cdot x_i$  $-x \le N_i \le N \implies N_i = (N + k) \cdot x_i - R = 0 \le y_i \le y \implies y_i = y \cdot x_i$  $-c \leq y_i \leq c \Rightarrow y_i = 2 c \cdot x_i - c.$ 

Можно случайные числа из диапазона [0;1] преобразовать в любой другой диапазон [a;b] по формуле  $y_i = a + x_i$ ;  $(b - a)$ 

Наиболее сложная залача возникает, если необходимо получить случайную последовательность с заданным распределением.

Будем исходить из того, что исходная последовательность имеет равномерное распределение. Наиболее распространены 3 метода:

- метод получения нормального распределения;
- метод интегральных преобразований;
- метод гистограмм

## Методы получения фиксированных распределений - получение нормального распределения

Нормальное распределение имеет следующую формулу для плотности

распределения:

$$
\rho(x) = \frac{1}{\sqrt{2\pi\hat{\sigma}}} \cdot e^{-\frac{(x - \overline{x})^2}{2\hat{\sigma}^2}}
$$

 $\delta$  – корень из дисперсии (среднеквадратичное отклонение),  $\bar{x}$  – среднее значение.

Главная особенность данного распределения - абсолютная случайность, другие распределения можно рассматривать как сумму нескольких нормальных распределений и какого-то детерминированного процесса.

Для нормального распределения существует особый способ получения значений из равномерного распределения. Он основывается на предельной теореме теории вероятностей.

На основании этого факта и предложен способ получения нормального распределения.

С помощью генератора генерируем несколько последовательностей:

Построим для примера 3 случайных последовательности с равномерным распределением  $x_i$ ;  $x_i$ ";  $x_i$ " и построим новую последовательность как среднее  $y_i = \frac{(x_i' + x_i'') + x_i'''}{y_i + x_i'' + x_i'''}$ 

. В соответствии с теоремой ЦПТ эта значение исходных => последовательность будет близка к нормальной. Практика показала, что для обычных задач, не требующих высокой точности, достаточно сложить  $5 - 6$ последовательностей для получения нормального распределения.

Пример расчета нормального распределения по 5 последовательностей стандартного генератора (600 значений в каждой)

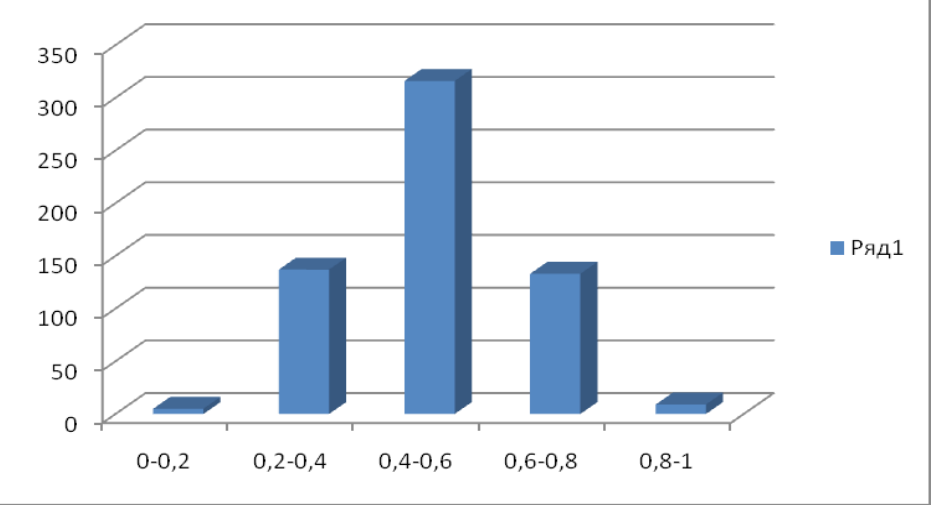

## Методы получения фиксированных распределений - метод интегральных преобразований

Этот метол позволяет получать распределение, которое имеет первообразную.

$$
\rho(x) = \lambda \cdot e^{-\lambda x}
$$

$$
F(x) = \int_{-\infty}^{x} \rho(t) dt \qquad \qquad = \lambda \quad \rho = \frac{dF}{dx}
$$

$$
F_{\eta} = \int_{0}^{x} \lambda e^{-\lambda t} dt = -e^{-\lambda t} \vert_{0}^{x} = 1 - e^{-\lambda x} = F_{\eta}(x)
$$

*η* – случайная величина, имеющая экспоненциальное распределение. По определению, функция F – вероятность P для варианта:

$$
F_{\eta}(x) = \mathbf{P}(\eta < x) = 1 - e^{-\lambda x}
$$

Аналогично, для равномерного распределения получим следующие формулы:

$$
F_{\xi}(x) = \int_{0}^{x} \rho_0 dt = \rho_0 x
$$

*ξ* – случайная величина, имеющая равномерное распределение.

Суть метода – приравниваем вероятности для случайных величин:

*p*(*η*) = **p**(*ξ*) = 1− *e<sup>-λη</sup>* =*ξ*; Теперь выразим *η* через *ξ*:

*e*<sup>-λη</sup> =ξ −1; −λη = ln(−ξ +1); => η =  $-\frac{1}{\lambda}$ *λ* ln(−*ξ +*1); Данная формула означает, что если у нас есть случайная величина *ξ* с вероятностью появления равномерного

распределения, то при ее преобразовании в *η* по указанной выше формуле величина *η* будет иметь вероятность появления, соответствующая экспоненциальному распределению. В результате получаем формулу преобразования случайных величин *xi* с равномерным распределением в величины *yi* с экспоненциальным распределением:

$$
y_i = -\frac{1}{\lambda} \ln(1-x_i),
$$

 $x_i$  – равномерна на [0;1], следовательно,  $y_i$  будет распределена на [0;1] экспоненциальным способом.

Пример расчета экспоненциального распределения по 200 значениям последовательности стандартного генератора

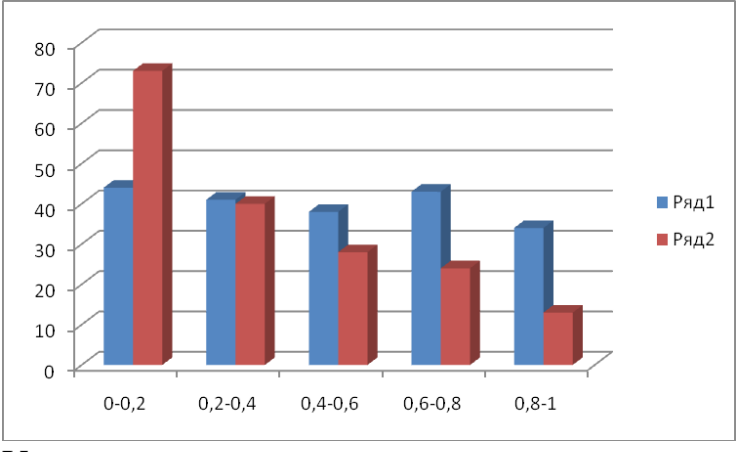

Удаётся этим методом представить только те виды распределений, у которых первообразная находится в явном виде и для которых нелинейное уравнение связи между вероятностями разрешимо в явном виде.

В принципе так можно строить формулы преобразования не только для экспоненциального распределения, но и для любых других распределений, которые имеют явно выраженную первообразную. Таким образом, метод интегральных преобразований может быть использован для некоторого класса распределений. Формулы для преобразования последовательностей методом интегральных преобразований можно найти в специальных справочниках.

Однако, существуют распределения для которых данный метод не подходит. Примером может служить нормальное распределение. Для него функция распределения не является явной формулой (это так называемая функция ошибок, выражаемая через интеграл).

# Методы получения фиксированных распределений - метод **ГИСТОГРАММ**

Гистограммой в статистике называют столбиковую диаграмму. Идея метода заключается в том, чтобы преобразовать исходную последовательность равномерно распределённых величин в зависимости от величины столбика гистограммы нужного распределения.

Пусть нам необходимо построить такое распределение. Чем больше столбиков, тем больше придется строить последовательностей чисел.

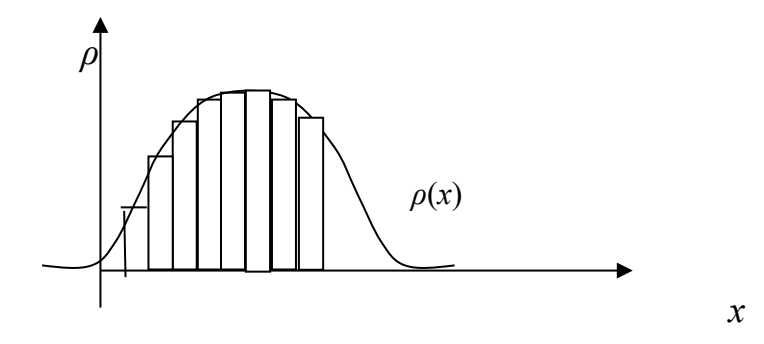

В случае равномерного распределения эти столбики будут одинаковы.  $dF \left[ F(\xi < x + dx) - F(\xi < x) \right]$ 

$$
\rho = \frac{d}{dx} \approx \frac{1}{\sqrt{2\pi}} \left(\frac{1}{2}\right)^{1/2} \left(\frac{1}{2}\right)^{1/2}
$$

Высота столбика прямо пропорциональна вероятности попадания числа в этот столбик. Делая столбики разной ширины, тем самым формируем количество чисел в каждом столбике, соответствующих высоте исходных столбиков.

Рассмотрим алгоритм метода:

 $\mu$  выбираем *n* – количество столбиков и некий диапазон [a;b], на котором строится  $\rho(x)$ ;

разделяем этот отрезок на отрезки  $[a_i;b_i]$  равного размера, так что  $2.$ 

$$
h = \frac{b - a}{n}
$$

$$
\ddot{a}_i = a + ih, b_i = a_i + h, i = 0,...,n-1;
$$

<sub>3.</sub> фиксируем значение  $f_i = p((a_i + b_i)/2)$  и  $p(x_i) \ge 0$ ;

4. **c**uuraem 
$$
F = \sum_{i=0}^{n-1} f_i
$$
 ;  
5.  $\mathbf{y_i} = f/\mathbf{F} \implies \sum_{i=0}^{n-1} y_i = 1$ ;

$$
6 \quad \text{Делим отрезок} \ [0:1] \text{ в соответствии с отрезками:}
$$

 $c_0 = 0$ ,  $c_1 = y_0$ ,  $c_2 = c_1 + y_1$ ,  $c_k = c_{k-1} + y_{k-1}$ ,  $[c_i; c_{i+1}]$ ;

- $\tau$  генерируем  $x_i \in [0,1]$  равномерно распределённую;
- <sup>8</sup> построим z<sub>i</sub>(i), если x<sub>i</sub> находится на  $[c_i;c_{i+1}]$ , то z<sub>i</sub> (i)=  $a_i + (b_i a_i)x_i$

 $z_i$  будет иметь не равномерное распределение, а будет иметь распределение, близкое к гистограмме по значениям  $f_i$ , а, следовательно, близкое к  $f(x)$ .

Этот метод приближённый. Чем больше отрезков, тем более точной будет аппроксимация, но при этом придётся увеличивать выборку (число значений)  $x_i$ . С точки зрения теории вероятности можно построить кривую, с помощью которой можно определить величину выборки – количество  $x_i$ , которое нужно взять для заданной точности аппроксимации.

Достоинство данного метода состоит в том, что его можно использовать для любого распределения, но есть недостаток, который заключается в объёме вычислений. Последовательность приходится брать больше, чем нужно, и сам алгоритм достаточно сложен.

# Понятие о теории систем массового обслуживания (СМО) Задача Эрланга и основные характеристики СМО

Модели Систем массового обслуживания — наиболее популярное и важное направление имитационного моделирования (такие модели обозначаются как О-схемы).

О. СМО – система в которой есть поток событий или заявок и система, которая обслуживает этот поток. СМО являются дискретными системами, которые могут быть как стохастическими, так и детерминированные. Обычно это стохастические.

Примеры детерминированных СМО — различные конвейеры, строго детермированные автоматы, строго детерминрованные системы обслуживания.

Примеры стохастических СМО — торговля, транспорт, системы связи, многие технические системы с неоднородным обслуживанием (напрмер работа процессора ЭВМ) и т.д.

Т.о. СМО использует с одной стороны методы статистического моделирования и Теории Вероятности, а с другой стороны эти модели настолько сложны, что редко могут быть представлены аналитическими моделями. Обычно СМО решается как имитационная модель.

Началом теории СМО было решение задачи Эрланга: в 20-е годы двадцатого века в Европе проходил процесс телефонизации. Эрланга телефонная компания попросила решить их проблему.

Дано п-абонентов. Все они связаны с телефонной станцией. Проблема возникает, когда абоненты связываются с абонентами другой ТС. Между станциями существует m каналов, каждый канал - это дорогая вещь. Поэтому каналов < абонентов, т.е. m<n и возможна ситуация когда все каналы заняты, тогда абонент получает отказ (сбой) соединения. Фирма попросила определить оптимальное число каналов, чтобы с одной стороны их было поменьше (т.е. стоимость <), а качество соединения удовлетворяло заданным требованиям.

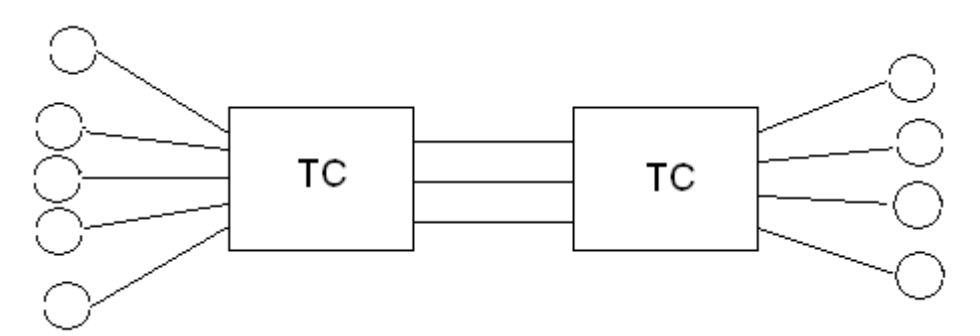

Т.е. может задаваться количество отказов до соединения, либо среднее время ожидания соединения. Эрланг провёл исследование реальной ТС, нашёл вероятности обслуживания абонентов, построил кривую потока заявок в соответствии с которой была изменена тарифная система. Он определил основные характеристики такой системы обслуживания - это средняя пропускная возможность канала, среднее время обслуживания и среднее количество отказов. Он получил систему ДУ для вероятности нахождения системы в каком-то состоянии. Аналогичную систему ДУ разработал Колмогоров при изучении Марковских процессов.

В дальнейшем оказалось, что системы типа СМО чрезвычайно распространены:

- 1. А) торговля
- 2. Б) транспорт
- 3. В) многие технологические процессы и особенно работа персонала, т.к. человек всегда поступает довольно хаотично
- 4. Г) элементы систем массового обслуживания были найдены в различных экономических системах
- 5. Д) системы связи и коммуникации, компьютерные сети и сама ЭВМ

## Классификация СМО

СМО — система, которая как минимум имеет поток событий/заявок и некую систему, которая может обслуживать эти заявки.

# СМО принято классифицировать двумя способами:

- 1. по типу потоков событий-заявок;
- 2. по дисциплине обслуживания.

Т.е. в общем случае СМО представляет из себя устройство для обслуживания, на которое поступает поток заявок. Устройство может обслужить заявку или сделать отказ.

## Характеристики моделей СМО. Формулы Литтла

## Потоки событий.

В реальности события и заявки могут быть двух видов:

- 1) однородные
- 2) неоднородные
- 1) это те заявки, которые всегда одинаковые по виду обслуживания
- 2) обслуживаются по разному

При этом заявки в потоке считаются не одновременными и практически мгновенными.

Поток, в котором не могут быть 2 заявки одновременно, называется одинарным.

Между событиями есть промежутки времени. Если эти промежутки времени строго фиксированы, то такой поток называется регулярным. Если время между событиями меняется случайно, то такой поток называется случайным.

Можно доказать, что любой неоднородный поток может стать однородным, если его время обслуживания соединять с промежутками между событиями.

**Стационарный поток** – это случайный поток, характеристики которого не меняются со временем. Под характеристикой понимается плотность потока λ, которая равна среднему количеству заявок, проходящих за единицу времени. Одинарный стационарный поток называют ещё простейшим потоком.

Ещё одна характеристика: распределение определяет вероятность того, что событие произойдёт в какой-то промежуток времени.

**Пуассоновский поток** – это поток без последействия, т.е. вероятность появления события не зависит от предшествующих событий.

Этот поток является наиболее случайным из всех возможных. Стационарный пуассоновский поток имеет следующее распределение (которое называется распределением пуасона): *Pm(τ)=(λτ) m /m!\*e -λτ*

Здесь  $\lambda$  – плотность потока,  $\tau$  – промежуток времени m – количество событий *P1(τ)= λτ\*e -λτ*

Если пуассоновский поток не стационарен, то *P0(τ,t0)=a m /m!\*e -a*

Функция λ(t) – это функция, которая показывает зависимость плотности потока от времени для нестационарного режима. В любой фиксированный момент  $\lambda(t_{\phi}) = \lambda_{\phi}$  – мгновенная плотность.

Совершенно случайным потоком является только пуассоновский. Потоки с другим распределением можно представить как сумму случайных и детерминированных потоков. Причём случайная составляющая может представляться как сумма нескольких пуассоновских потоков с различным λ. Следовательно, пуассоновские потоки не должны иметь последействие, т.е. зависимость вероятности появления нового события от предшествующих событий.

**Поток Пальма** – это непуассоновский поток, в котором на последействие наложены ограничения.

Обычно потоки Пальма образуются с помощью потоков Эрланга (они называются ещё рекуррентными).

Потоки Эрланга можно получить из пуассоновских потоков путём просеивания. Если из потока выбирать каждую вторую заявку, то это поток Эрланга второго порядка, каждую третью – третьего и т.д.

Можно доказать, что чем больше рядок потока Эрланга, тем больше последействие. При n→∞ получим регулярный поток. Тогда пуассоновский поток это поток Эрланга первого порядка. Следует учитывать, что для создания

потоков Эрланга используются стационарные потоки. Поэтому стационарный пуассоновский поток называют простейшим.

Из сказанного выше можно понять методику моделирования потоков событий:

- Для создания пуассоновского потока нужно указать последовательность промежутков между заявками или событиями. Практически это действительные числа, которые должны быть распределены по нормальному закону на отрезке  $[0; t_{max}]$ , где  $t_{max}$  – максимальная возможная задержка между событиями. Такую последовательность можно получить методом формирования последовательности действительных чисел с нормальным распределением.
- Из потока с пуассоновским распределением с помощью прореживания можно получить любой поток Эрланга. Далее потоки Эрланга используются как кирпичики для построения любого другого потока. Однако можно построить поток по заданному распределению, если построить последовательность действительных чисел с заданным распределением. Эта последовательность определяет промежутки времени между событиями или заявками нашего потока.

## **Основные характеристики СМО**

- средняя загруженность узлов обслуживания;
- среднее время обслуживания заявки;
- среднее время ожидания в очереди;
- средняя длина очереди

## **Классификация СМО по методу обслуживания**

А) системы с отказами (если система занята)

Б) системы с очередью, среди них:

- очередь конечна, возможно ее полное заполнение, обслуживание без приоритета (заявкам можно давать приоритет, чем он выше, тем раньше обслуживается заявка- очередь формируется по приоритету, а заявка с безусловным приоритетом выполняется вне очереди )
- конечная очередь и обслуживание с приоритетом
- бесконечная очередь и обслуживание без приоритета
- бесконечная очередь и обслуживание с приоритетом
	- в) системы могут различаться числом состояний (конечное/бесконечное)

## **Уравнения Эрланга-Колмогорова. Схема гибели-размножения.**

СМО принято обозначать с помощью графа состояний:

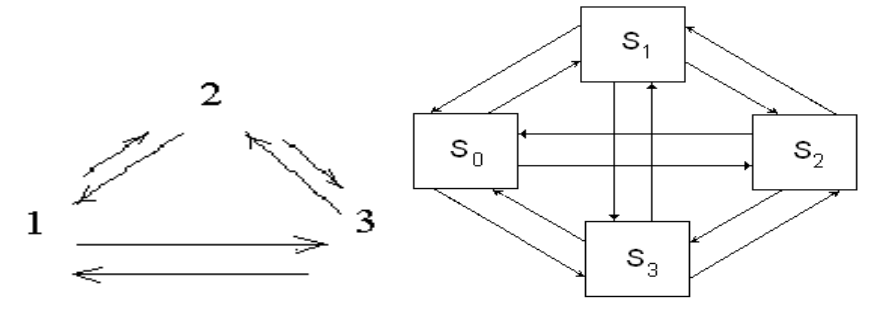

С любым переходом связана плотность потока переходов  $\lambda_{ij}$  из i-ой в j-ую вершину. Пример:

Пусть  $p_1$ ,  $p_2$ ,  $p_3$  - вероятности того, что система находятся в состоянии 1, 2, 3. Условие нормировки вероятностей:

 $p_1 + p_2 + p_3 = 1$ .

Для первого состояния уравнение баланса будет

 $\lambda_{21} p_2 + \lambda_{31} p_3 - (\lambda_{12} + \lambda_{13}) p_1 = dp_1/dt.$ 

Во втором состоянии системы:

 $\lambda_{12} p_1 + \lambda_{32} p_3 - (\lambda_{21} + \lambda_{23}) p_2 = dp_2/dt$ .

Третье состояние:

 $\lambda_{13} p_1 + \lambda_{23} p_2 - (\lambda_{32} + \lambda_{31}) p_3 = dp_3/dt$ .

Эту систему дифференциальных уравнений построил в свое время Эрланг, решая свою задачу динамики СМО.

Уравнения подобного типа характерны для колебательных систем. Обычно вначале идет переходной процесс, а затем система переходит к устойчивому, равновесному состоянию. В теории Марковских цепей было доказано, что если в этих взаимосвязях нет каких-то особенностей, то через определенное время устанавливается равновесное состояние - финитное состояние. Чтобы получить вероятности такого состояния, необходимо потребовать, чтобы производные исходных вероятностей по времени были равны нулю:

## $dp/dt = dp/dt = dp/dt = 0.$

Значит,  $p_1, p_2, p_3$  - функции не зависящие от времени (константы по  $t$ ). Обозначим установившиеся значения как  $\tilde{p}_1, \tilde{p}_2, \tilde{p}_3$ . Таким образом, составим систему уравнений для получения финитного решения.

$$
\begin{cases}\n\lambda_{31}\widetilde{p}_3 + \lambda_{21}\widetilde{p}_2 - (\lambda_{13} + \lambda_{12})\widetilde{p}_1 = 0 \\
\lambda_{32}\widetilde{p}_3 + \lambda_{12}\widetilde{p}_1 - (\lambda_{23} + \lambda_{21})\widetilde{p}_2 = 0 \\
\lambda_{23}\widetilde{p}_2 + \lambda_{13}\widetilde{p}_1 - (\lambda_{31} + \lambda_{32})\widetilde{p}_3 = 0 \\
\widetilde{p}_3 + \widetilde{p}_2 + \widetilde{p}_1 = 1\n\end{cases}
$$

Так как неизвестных три, а уравнений четыре, то одно из уравнений является линейной комбинацией остальных. Очевидно, что это не условие нормировки, поэтому нужно проверить три определителя и определить, какой из них не равен нулю. Решив эту систему, мы получим финитное решение.

При этом, в его работе использовалась более простая модель, которая называется схемой гибели - размножения.

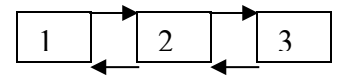

Главное ее отличие – здесь имеют переходы только ближайшие состояния. Ее особенность - невозможность перехода через состояние. Для его задачи с телефонной станцией это оправданно, т.е. новый звонок или прекращение разговора не будет абсолютно точно совпадать по времени для всех звонивших. С другой стороны, эти же уравнения в более сложном варианте получил Колмогоров, изучая процессы в марковских цепях, где уравнения связи подобны данным дифференциальным уравнениям. Оказывается, графовая модель СМО соответствует марковскому случайному процессу.

ОПР. Случайный процесс называется марковским, если в любой момент времени зависит только от состояния в данный момент, и не зависит от предшествующих моментов. Очевидно, это требование отсутствия последствия, но здесь есть и некая не случайность (т.е. новое значение зависит от текущего), но она локализована.

ОПР. Для описания марковских случайных процессов с дискретными состояниями используются марковские цепи - СУ, связывающие состояния и их вероятности. Т.к. связываются только соседние состояния, то эта система будет называться цепью.

Колмогоров доказал, что вероятности в таких цепях связаны в общем случае линейными дифференциальными уравнениями.

Система уравнений для графовой модели СМО называется системами уравнений Колмогорова-Эрланга.

Решая эти уравнения можно определить характеристики СМО.

## Финитные состояния

СМО, которые описываются линейными ДУ Колмогорова-Эрланга относятся к линейным динамическим системам. Для таких систем характерно наличие начального переходного процесса и установка некоторого стациаонарного состояния. Стационарное состояние - устойчивое, практически не изменное состояние. Для СМО стационарное состояние принято называть финитным (от слова finita – последний). Для изучения СМО переходной процесс не очень важен, гораздо интереснее — финитное состояние системы. Таким образом, желательно сразу получить уравнения для финитного состояния.

$$
p_1+p_2+p_3=1.
$$

 $\lambda_{21} p_2 + \lambda_{31} p_3 - (\lambda_{12} + \lambda_{13}) p_1 = dp_1/dt.$ 

 $\lambda_{12} p_1 + \lambda_{32} p_3 - (\lambda_{21} + \lambda_{23}) p_2 = dp_2/dt.$ 

 $\lambda_{13} p_1 + \lambda_{23} p_2 - (\lambda_{32} + \lambda_{31}) p_3 = dp_3/dt.$ 

Для финитного решения производные dp/dt =0 обращаются в ноль.

 $p^{1} + p^{2} + p^{3} = 1$ .

 $\bar{\lambda}_{21} p^2 + \lambda_{31} p^3 - (\lambda_{12} + \lambda_{13}) p^1 = 0$  $\lambda_{12} p^{1} + \lambda_{32} p^{3} - (\lambda_{21} + \lambda_{23}) p^{2} = 0$  $\lambda_{13} p^{1} + \lambda_{23} p^{2} - (\lambda_{32} + \lambda_{31}) p^{3} = 0$ 

Данная система линейных уравнений уже решается более легко, чем система ДУ.

Особенно легко решается система для схемы гибели-размножения. Пусть есть 3 состояния.

Рассмотрим графовую модель схемы гибели-размножения:

$$
\frac{\lambda 01}{\lambda 10} \xrightarrow{\lambda 12} 2 \xrightarrow{\lambda 23} 3 \xrightarrow{\lambda 32} 4
$$

Составим уравнения Колмогорова:

$$
(0) \quad \lambda_{10}\widetilde{p}_1 - \lambda_{01}\widetilde{p}_0 = 0 \quad \Rightarrow \quad \widetilde{p}_1 = \frac{\lambda_{01}}{\lambda_{10}}\widetilde{p}_0
$$
\n
$$
(1) \quad \lambda_{01}\widetilde{p}_0 + \lambda_{21}\widetilde{p}_2 - (\lambda_{10} + \lambda_{12})\widetilde{p}_1 = 0 \quad \Rightarrow \quad \widetilde{p}_2 = \frac{\lambda_{12}\lambda_{01}}{\lambda_{21}\lambda_{10}}\widetilde{p}_0
$$

Таким образом, каждое последующее значения можно выразить через  $\tilde{p}_0$ .

$$
\widetilde{p}_1 = \frac{\lambda_{01}}{\lambda_{10}} \widetilde{p}_0, \qquad \widetilde{p}_2 = \frac{\lambda_{12} \lambda_{01}}{\lambda_{21} \lambda_{10}} \widetilde{p}_0, \qquad \widetilde{p}_3 = \frac{\lambda_{23} \lambda_{12} \lambda_{01}}{\lambda_{32} \lambda_{21} \lambda_{10}} \widetilde{p}_0, \qquad \dots, \dots,
$$
\n
$$
\widetilde{p}_k = \frac{\prod_{\gamma=1}^k \lambda_{\gamma-1 \gamma}}{\prod_{\gamma=1}^k \lambda_{\gamma \gamma-1}} \widetilde{p}_0.
$$

Так как  $\tilde{p}_0 + \tilde{p}_1 + \tilde{p}_2 + \ldots + \tilde{p}_k = 1$ , то эта формула позволяет рассчитать вероятность  $p_0$ , не решая системы уравнений:

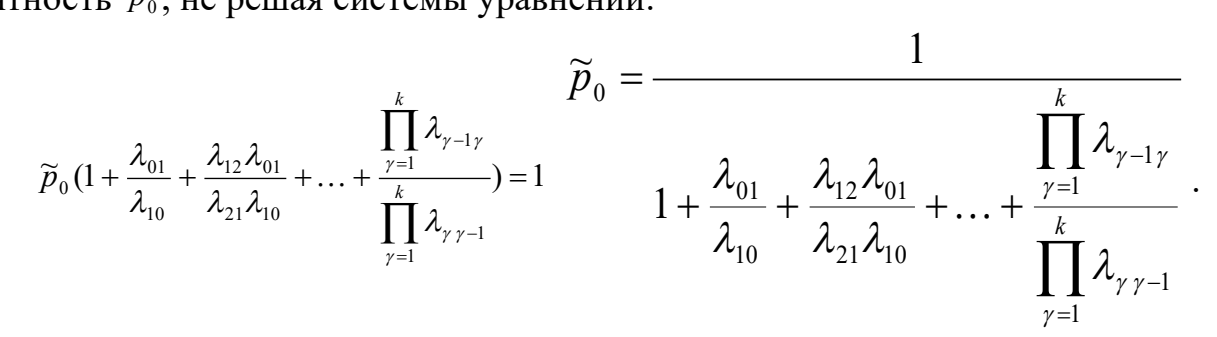

Зная вероятность  $p_0$ , мы можем теперь вычислить все остальные вероятности состояний схемы гибели-размножения.

#### Формулы Литтла

Подсчитаем среднее значение обслуживания заявки в СМО. Обозначим  $x(t)$ - число прибывающих заявок,  $y(t)$ - которые обслужены (убывающие заявки). Рассмотрим график

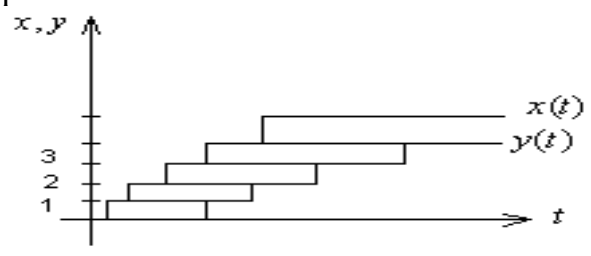

Введем функцию  $Z(t) = x(t) - y(t)$  - число заявок, которые находятся в системе. Т- промежуток времени,  $\lambda$ - плотность потока. Среднее число заявок определяется интегрированием функции  $Z(t) = x(t) - y(t)$  по всему промежутку времени с последующим усреднением:

$$
z_{cp} = \frac{1}{T} \int_{0}^{T} z(t)dt = \frac{1}{T} (\int_{0}^{T} x(t)dt - \int_{0}^{T} y(t)dt) = \frac{S_{npax}}{T} = \frac{1}{T} \sum_{i} t_{i} = \frac{1}{T\lambda} \sum_{i} t_{i} \lambda
$$

Графически этот интеграл равен сумме площадей изображенных прямоугольников. Высота прямоугольника равна 1, длина – времени пребывания данной заявки в системе.

N=T<sup>\*</sup>λ- среднее количество заявок, которое прибывает за все время наблюдения

 $\frac{\sum t_i}{N}$  - среднее время пребывания заявки в системе  $\frac{\sum t_i}{N} = \widetilde{t} \Rightarrow z_{cp} = \widetilde{t} \cdot \lambda$  - формула Литтла.

Таким образом, получаем следующее утверждение как следствие формулы Литтла:

Среднее количество заявок в системе равно интенсивности потока, умноженному на среднее время пребывания заявки в системе.

Кроме того, Литтлу удалось доказать, что эта формула справедлива:

- 1. При любом распределении потока заявок, при любом распределении времени обслуживания, при любой дисциплине обслуживания.
- 2. формула связывает среднее количество заявок в очереди с интенсивностью потока и среднем временем пребывания в очереди.

Таким образом, многие реальные СМО имеют точные решения или решения, полученные с помощью численных методов. И только наиболее сложные случаи требуют использования имитационного моделирования.

# Лекция №5-6

## Раздел №2. Примеры построения и использования компьютерных моделей Тема 2.1 Моделирование в физике, химии, биологии, технике, экономике, социальных науках и педагогике

Содержание: Компьютерные модели в физике и технике. Модели колебательной системы, движения тела и ракеты, модель теплопроводности. Компьютерные модели в химии и биологии. Структурные и кинетические модели в химии.

# Компьютерные модели в физике и технике

В физике и технике моделирование в основном используется для описания процессов в природных и технических системах, связанных с решением дифференциальных уравнений в частных производных. Все другие модели, это обычно упрощенный вариант этих процессов. Основой для построения моделей являются следующие законы и уравнения:

1.  $\varDelta v = 0$  - уравнение Лапласа (описывает поведение электрических и магнитных полей, упругость);

2.  $\Delta v = \rho(x, y, z)$  -уравнение Пуассона, описывает процессы упругих деформации и изменения полей при наличии внешнего воздействия;

3.  $\frac{\partial T}{\partial t} = a\Delta \dot{O}$ - уравнение теплопроводности, описывает

распространение тепла в пространстве.

4.  $\frac{\partial^2 v}{\partial t^2}$  =  $C \Delta v$  - волновое уравнение, его частным случаем может быть

названо уравнением колебаний для колебательной системы. Кроме колебаний описывает распространение волн.

Во всех этих уравнениях используется особый дифференциальный оператор Лапласа.

$$
\Delta = \frac{\partial^2}{\partial x^2} + \frac{\partial^2}{\partial y^2} + \frac{\partial^2}{\partial z^2}
$$
- оператор Лапласа в декартовой системе координат.

Более простые варианты уравнений записывается в одномерном виде или с помощью радиус-вектора (уравнение движения, одномерные процессы и т.д.).

$$
\overline{v} = \frac{d\overline{r}}{dt} \, ; \, a = \frac{d^2\overline{r}}{dt^2}
$$

#### Молели колебательной системы

## Модель колебательной системы - 2-х параметрическая модель

Колебательная система - система, в которой возможно наблюдение колебаний какого-либо из параметров. Колебание параметра - циклическое изменение значений данного параметра. Колебания и волны (как особый вариант колебаний) - очень распространенное явление в самых различных сферах физике, химии, биологии, экономике, социологии, технике и т.д.

Рассмотрим варианты данной модели путем последовательного усложнения и введения новых параметров. В качестве примера могут служить очень многие окружающие нас предметы, где важна вибрация (двигатели). Колебания свойственны и электрическим системам. Будем считать, что у нас одномерные колебания (вдоль одной оси).

$$
\textcolor{red}{\textcolor{blue}{\mathcal{L} \mathcal{L} \mathcal{
$$

Положение предмета определяется одной координатой х, уравнение будет.

$$
\frac{\partial^2 x}{\partial t^2} + c^2 x = 0
$$

Решение этого дифференциального уравнения хорошо известно, оно представляет из себя не затухающее гармоническое колебание вида:

$$
X = A \cos(c t) + B \sin(c t) = A' \cos(c t + \varphi)
$$

Колебательный процесс имеет следующее графическое представление:

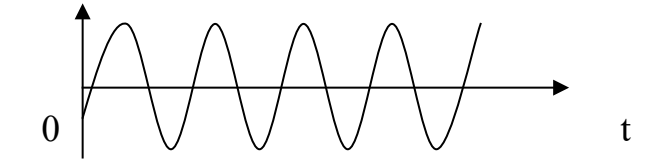

Колебания в данной модели гармонические, со сдвигом фазы (ф),

незатухающие. В общем случае модель имеет 2 параметра  $A - a$ мплитуда, с колебаний. начальными частота Фаза определяется условиями возникновения колебаний и часто не рассматривается как параметр. Будем считать эту модель 2-х параметрической.

#### Модель колебательной системы - 3-х параметрическая модель

Теперь рассмотрим более усложненную модель - вводим новый параметр затухания, которое присуще реальным объектам.

$$
\frac{d^2x}{dt^2} + K\frac{dx}{dt} + c^2x = 0
$$

В данном уравнении новый параметр К- коэффициент затухания.

Если К мало (K<<1), то решение не будет сильно отличаться от предшествующего случая.

При увеличении К решение системы несколько усложняется и может быть записано в следующем виде:

$$
x = Ae^{-kt}\cos(ct + \phi)
$$

При К=0.1 - затухание уже хорошо видно, но само колебание при этом остается периодическим.

увеличении К колебание При дальнейшем Приходит  $\mathbf{K}$  $\phi$ opme апериодического затухания, когда оно затухает раньше, чем пройдет хотя бы один период.

Пример периодического затухания. Показана огибающая амплитуды, которая определяется экспонентой е<sup>-kt</sup>.

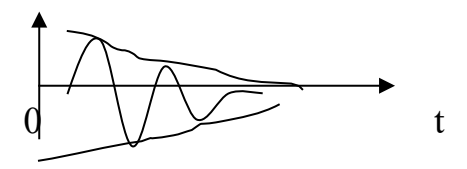

Пример графика колебаний апериодического затухания:

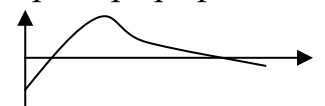

В целом данная модель имеет как минимум 3 значащих параметра – А, с, К.

# Модель колебательной системы - 5 параметрическая модель

Дальнейшее усложнение модели возможно путем введения периодичной внешней силы или по другому вынуждающей силы. Теперь, кроме собственных колебаний с частотой с, возникают вынужденные колебания с частотой вынуждающей силы р. Эти колебания взаимодействуют, что приводит к появлению многих значащих эффектов:

$$
\frac{\partial^2 x}{\partial t^2} + K \frac{\partial x}{\partial t} + c^2 x = B \cos(pt)
$$

Повеление этой модели основном определяется  $\mathbf{B}$ соотношением собственной частоты с и частоты вынуждающей силы р. Когда частоты равны, получаем резкое увеличение амплитуды колебаний - резонанс при с = р. Если резонанс происходит при значительном затухании, то собственные колебания затухнут, останутся вынужденные с частотой вынужденной силы. При низком затухании и различии частот с и р, могут происходить процессы

модуляции и биений. Вариант модуляции, K << 1, c >> p.

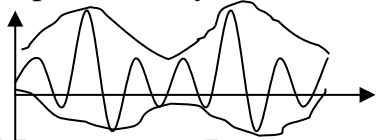

Модуляция. Внутри некой огибающей амплитуды с частотой вынуждающей силы (частота ее меньше) собственные колебания. Говорят, что амплитуда собственных колебаний модулируется частотой вынужденных колебаний.

Биения. Обратный эффект при К<<1, с < р называется биениями. Здесь огибающая амплитуды так быстро меняется, что собственные колебания не успевают пройти полный период до того, как амплитуда изменится на обратную по знаку.

Пример графика биений при K<<1, 2c < p

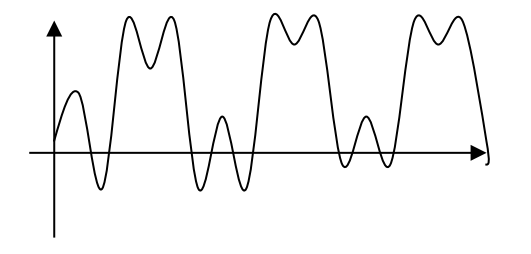

Особый вариант работы модели возникает при отрицательном затухании. Если К<0 и амплитуда внешней силы В=0 (так как для описываемого эффекта внешняя сила только мешает) возникает новый эффект параметрический резонанс.

Пример параметрического резонанса

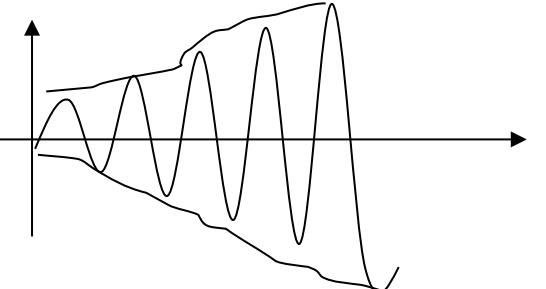

Фактически параметрический резонанс, возникающий при отрицательном это получение энергии извне. Главная особенность такого затухании

резонанса состоит в том, что он не ограничивается затуханием как обычный амплитудный резонанс. При амплитудном резонансе амплитуда растет до установления энергетического баланса с затуханием. При параметрическом резонансе такого баланса не возникает и в системе растут колебания до момента ее разрушения.

Наиболее сложный вариант модели колебательной системы имеет уже параметры А, с, р, В, К – 5 параметров. Таким образом это 5 параметрическая модель.

## **Примеры применения моделей колебательных систем**

Процессы собственных колебаний важны, когда колебания паразитные (вредны), когда делают демпферы (делают затухания апериодичными).

Пример: рессоры автомобиля (обычно полезны для затухания колебаний).

Резонанс может быть отрицательным и положительным по значению. Излучение электромагнитных волн основано на резонансах, как обычных, так и параметрических. Излучение и прием электромагнитных волн резонансные явления. Параметрический резонанс выгоден тем, что гораздо мощнее обычного. Это удобное средство для генерации, например, СВЧ-колебаний (магнитрон). Для параметрического резонанса собственная частота не нужна, поэтому можно вкачивать энергию до самого разрушения этого резонатора. Но может быть и вред, разрушение, что неприятно.

Модуляция – основа радиосвязи. Есть несущая частота, которую модулируют, а потом де модулируют. Звук низкочастотен (36 КГц), а радиоволна распространяется на высокой частоте, значит, нужны мегагерцы. Есть амплитудная, фазовая и частотная модуляция. Эффект биений обычно вредный, мешающий – это источник шума. Иногда с помощью биений делают специальные шумовые генераторы.

**Модели движения тела и ракеты, модель теплопроводности** Рассмотрим несколько примеров создания математических моделей для технических систем и процессов, широко используемых в технике.

1. Модель теплопроводности тонкого слоя.

В этой упрощенной модели рассматривается процесс установления температуры в тонком и длинном теле (например в стеклянном окне). Общая задача – стекло имеет границу с большими средами, имеющим стабильную температуру  $T_1$  и  $T_2$ . Эти среды так велики, что теплопроводность через стекло не меняет их температуру:

$$
T_1
$$

*<sup>Т</sup>* <sup>2</sup> стекло (тонкое, длинное)

Если рассмотреть распределение температуры в стекле как функцию времени t и вертикальной координаты x (вдоль стекла температура будет равномерна) Т(t,x), то уравнение теплопроводности будет одномерным:

 $\frac{\partial T}{\partial t} = a \frac{\partial^2 T}{\partial x^2}$ . Для полного описания модели необходимо

определить начальные и граничные условия:

 $T(t, x=0) = T_2$  и  $T(t, x=0) = T_1$  - это граничные условия

 $T(t=0,x) = T_3(x)$  - начальное условие. Здесь  $T_3(x)$  - начальное распределение тепла в стекле.

Как правило, такое уравнение не решается в явном виде, а требует использования численных метолов  $(c<sub>1</sub>)$ помошью метолов сеточной аппроксимации). Решая систему сеточных уравнений, мы находим значения в узлах сетки. Значения температуры в узлах сетки позволяет аппроксимировать распределение температуры как непрерывную функцию.

Подобным же способом моделируются другие задачи теплопроводности, электростатики и электродинамики. Основная проблема - сложность вычисления, поэтому требуются мощные ЭВМ.

2. Рассмотрим еще одну модель - движение тела, брошенного под углом к горизонту. Одним из вариантов ее решения - использование так называемого метода стрельбы (фактически он уже близок к методике имитационного моделирования).

из пушки описывается Фактически выстрел дифференциальным уравнением 2-го порядка. Однако его решение усложняется тем, что задача формулируется как краевая. Решить численно начальную задачу существенно проще, более того такая задача часто решается в явном виде. Будем считать, что у нас есть такое решение  $X(x_0, B_0)$  – координата точки падения, которая зависит от начальных значений х<sub>0</sub>, в<sub>0</sub> - начальной координаты и скорости. Для попадания в цель нужно решить нелинейное уравнение  $X(x_0, B) = x_0$ . Здесь меняется только начальная скорость (фактически угол наклона пушки).

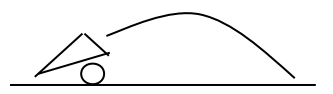

метода стрельбы - адаптация метода дихотомии решения  $Cv_{\text{L}}$ нелинейного уравнения к данной задаче. Цель берется «в вилку» - определяется начальные скорости недолета и перелета, далее выбирается средняя скорость и вновь выбирается отрезок скоростей, который содержит цель. Таким образом эта задача была решена в 19 веке применительно к стрельбе из орудий и стала классическим методом, используемым артиллерией всего мира. Практически подобный метод может использоваться для огромного класса моделей, которые описываются с помощью краевой задачи.

3. Еще одна из классических моделей движения - модель движения ракеты. Ее главная особенность - изменение массы ракеты при сгорании топлива. При этом масса топлива может составлять до 90-95% всей массы, поэтому эффект сгорания топлива принципиально важен.

При движении, на ракету действует сила тяжести и сила тяги (в разные стороны), их разница определяет равноускоренное движение ракеты. Это простейшая модель, которая может быть решена в явном виде:

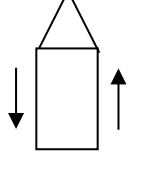

Mg F тяги

Система уравнений, описывающая движение ракеты выведена Циолковским.

$$
m=m_0-a^*t \quad \frac{d^2h}{dt^2} = \frac{F}{m} = \frac{F_{m\pi\alpha} - mg - KV^2}{m}
$$
 - yравнение Циолковского.

Решение этого уравнения для простейшего случая может быть записано явно. При усложнении модели (переменная во времени сила тяги, изменение плотности атмосферы и как следствие изменение коэффициента трения К) необходимо использовать классические численные методы.

## **Компьютерные модели в биологии**

Биология чрезвычайно сильно связана с химией и биохимией => структурное моделирование из химии перешло и в биологию. Биологические структуры – очень сложные химические структуры => появилась наука биохимия, которая изучает химию биологических структур. Здесь методы структурного моделирования оказались очень полезны. Наиболее известные задачи, связанные с моделированием генов.

Гены – молекулы, из которых формируется так называемые информационные компоненты живых существ-ДНК, РНК. В основном гены уже изучены и известны, но остались вопросы какие гены входят в ту или иную ДНК и как они связаны между собой. Т.к. даже в простейшем ДНК генов десятки тысяч, возник мировой проект «модель ДНК» , сначала у простейших существ, теперь человека (завершение) . Структурное моделирование- ведущее в биохимии.

Кроме структурных моделей в биологии очень распространены кинетические (или динамические) модели популяций. Популяция — множество особей одного вида, которые ограничены территорией и связями между собой. Динамические модели популяций дают возможность анализировать процессы появления, развития, конкурентной борьбы видов живых существ.

# **Модели внутривидовой и межвидовой борьбы популяций Модели внутривидовой борьбы**

Особи одного вида конкурируют между собой. В начале, когда особей мало, а условия благоприятные идет быстрый рост популяции, ограничения наступают из-за борьбы между особями одного вида. Самой первой простой моделью стала модель роста – модель безудержного роста. В этой модели отсутствует внутривидовая конкуренция, поэтому рост популяции определяется очень простой итерационной формулой (однопараметрическая модель, один параметр R- скорость роста >1 или убывания <1)

$$
N_{i+1} = N_i * R
$$

В усложненной модели она будет модернизироваться за счет учета эффекта ограничения роста популяции на определенном уровне, который зависит от внешних условий. Для учета этого эффекта вводится новый параметр а, который определяет уровень ограничения роста. Модель принято называть двухпараметрической моделью ограниченного роста.

$$
N_{i+1} = \frac{N_i * R}{1 + aN_i}
$$

Чем больше *а*, тем меньше рост и максимальное количество особей. Подбирая параметры модели, можно описать поведение реальной популяции каких-то ЖИВОТНЫХ.

Однако, и эта модель не могла описать некоторые явления, которые возникали в реальных экосистемах. В некоторых системах возникали колебания численности из года в год. В других системах проявлялось некая случайная флуктуация численности животных. Поэтому было решено добавить еще один параметр, усложняя тем самым модель. Третий параметр b давал возможно проявления всех выше указанных особенностей динамики реальной популяции. Эта модель получила название трехпараметрической модели динамики внутривидовой борьбы:

$$
N_{i+1} = \frac{N_i * R}{1 + (aN_i)^b}
$$

Коэффициент  $b$  определяет нелинейную зависимость скорости роста  $R$  от численности. Численное изучение этой модели позволило обнаружить 4 характерные ситуации:

- монотонный рост с ограничением
- ситуация затухающих колебаний
- ситуация незатухающих колебаний
- ситуация флуктуаций (случайных изменений)

Кроме дискретных моделей можно построить и непрерывную модель динамики популяции. Ее принято называть кинетической (по другому динамической),

поэтому ее уравнение определяется как дифференциальное:

$$
dN/dt = r * N
$$

при этом  $r$  – некий аналог скорости. Эта однопараметричная модель называется логистической кинетической моделью (модель Вольтера Лоттки). Двухпараметрическая модель ограниченного роста может быть записана например так:

$$
dN/dt = (r-a*N)*N
$$

## Модели межвидовой конкуренции

Если сосуществуют 2 вида, которые активно воздействуют друг на друга, то возникают процессы межвидовой конкуренции и борьбы. Наиболее известна модель (кинетическая) Вольтера - Лотки конкуренция двух видов:

$$
\frac{dN_1}{dt} = rN_1 * \frac{(k_1 - N_1) - \alpha_{12}N_2}{k_1}
$$

$$
\frac{dN_2}{dt} = rN_2 * \frac{(k_2 - N_2) - \alpha_{21}N_1}{k_2}
$$

Коэффициенты определяют связь между 2 видами. Если  $(a_{12} > 0)$ , увеличение особей второго вида ведет к уменьшению особей первого вида то говорят, что второй вид подавляет первый. Если  $a_{12}=0$ , то особи второго вида не влияют численность первого вида. Если  $a_{12} < 0$ , то особи второго вида способствуют увеличению численности первого вида (говорят, что второй вид способствует  $n$  (Tep BOMV).

Очевидно, чем больше волков, тем меньше зайцев. В указанной модели 6 параметров - ее изучение очень сложно, поэтому обычно фиксируют часть параметров. В общем случае изучение этой параметрической модели показало, что популяции хищников и жертв испытывают циклические изменения.

В биологии очень часто используют так же имитационное моделирование.

#### Имитационное моделирование в биологии Молель «жизнь»

В ней имитируется размножение простейших существ, задаются некоторые ограничения на размножение, гибель и т.д., а затем запускается эксперимент (метод Монте-Карло) и прослеживается динамика популяции существ при изменении времени.

Простейший вариант (школьный). Берем таблицу клеток пустых и заполненных (живых). Задаются правила, например:

- 3. если живая клетка окружена 4 и более живыми, то она погибает от перенаселения,
- 4. если возле нее только одна живая или нет живых, то она погибает от одиночества.
- 5. если к мертвой клетке примыкают 3 живые, она оживает. Эксперимент:
- задается начальная случайная конфигурация живых клеток
- 6. задается количество моментов времени, которое будет прослежено в цикле по моментам времени.
- 7. производят обновление таблицы по заданным правилам, и наблюдают за изменением картинки.

Подобные системы изучались, и оказалось, что в такой таблице могут существовать устойчивые конфигурации, которые не разрушаются.

#### Структурные и кинетические модели в химии

В химии в основном распространены модели химических реакций и структурные модели химических соединений.

Для химических реакций самое важное - кинетика, т.е. изменение течения реакций со временем, т.е. чем быстрее идет реакция, тем меньше остается реагирующего вещества, и наоборот. В начале XX века Адольф Лотка сформулировал модель кинетических реакций, которая была названа модель Вольтерра-Лотки.

Цепочка превращений веществ от А до В:

$$
A_{\underline{K}_0}X_{\underline{K}_1}Y_{\underline{K}_2}B_{\underline{K}_0}K_{\underline{K}_1,K_2}
$$
 - *скopocmu*)  
Динамика изменения плотности каждого из реагирующих веществ описывается системой дифференциальных уравнений, которые называнотся кинетический:

$$
\frac{\partial x}{\partial t} = K_0 - K_1 XY
$$
  

$$
\frac{\partial y}{\partial t} = K_1 XY - K_2 Y
$$
  

$$
\frac{\partial B}{\partial t} = K_2 Y
$$

Полученная система дифференциальных уравнений по смыслу похожа на уравнения Колмогорова- Эрланга. Это показывает, что все это однотипные кинетические уравнения и все кинетические процессы похожи друг на друга. Следовательно и методы их анализа подобны.

В химии кинетические уравнения усложняются тем, что величины  $K_{\alpha}$ ,  $K_{\gamma}$ ,  $K_{\gamma}$  не являются постоянными, а зависят от таких величин как Т и P, химического состава веществ.  $T$  – температура, которая подчиняется закону теплопроводности, Р - плотность вещества, которая зависит от диффузии

$$
\Delta N + B \frac{\partial N}{\partial t} = 0
$$

определяемой уравнением (закон диффузии Фика). Похожее уравнение имеет и закон фильтрационного переноса Дарси, который определяет плотность вещества при фильтрации. В результате приходится решать одновременно с кинетической еще и эти сложные уравнения.

В химии большое значение имеют так же структурные модели. Например, модель молекулы воды: Н-О-Н имеет смысл только как структурная модель. Особенно удобны подобные структурные модели для описания свойств органических веществ (у них очень сложная структура).

При изучении нового хим. вещества часто делают химический анализ определяют пропорции содержания тех или иных веществ. Тогда можно определить из каких атомов состоит молекула, но при этом химические свойства зависят и от того, как они соединены. При построении структурных моделей используется понятие - валентная связь. Одни атомы имеют 1-ю валентную связь, другие 2-ю и т.д. Использование валентных связей позволяет

анализировать возможные структуры молекул.

Особой задачей структурного моделирования в химии является проблема изомеров. Химиками были обнаружены изомеры - вещества с одинаковым количественным составом атомов в молекуле, но с разными химическими свойствами. Это определяется исключительно разной структурой связей.

Сформулированы 2 главные задачи:

- Определить внутреннюю структуру молекулы и связать ее структуру с химическими свойствами. Это проблема изучения изомеров.
- Проектирование изомеров научиться моделировать устойчивые структуры для молекул различных видов и теоретически предсказывать их свойства.

Обе эти задачи стали настолько популярны в органической химии, что даже были созданы специальные системы компьютерного моделирования молекул. Особенную важность в последнее время играют эти системы при изучении биохимических веществ (ДНК, лекарства и т.д.).

## Лекция №6-7

# Тема Примеры компьютерных моделей

## План

- 3) **Модели в экологии, социологии и экономике**
- 4) **Компьютерные модели в педагогике и психологии**
- 5) **Моделирование учебного процесса**
- 6) **Моделирование поведения ученика**
- 7) **Модели Раша и Бирнбаума**
- 8) **Информационное моделирование**

## **1. Модели в экологии, социологии и экономике**

Экология изучает среду жизни человека, т.е. Биологическую среду+общество+экономика. Экологические модели совмещают в себе биологические, экономические и общественные связи. Биологические связи показывают динамику биосферы (обычно примитивной). Экономические модели связаны с мировыми экономическими тенденциями – прогнозы по нефти, газу, продовольствию и т.д. Общественные модели – часто выполняются по заказу ЮНЕСКО и других международных организаций – изучают развитие человечества (численность).

Примеры: Модели жизни водоемов — аральского моря, озера Байкал, каспийского моря, азовского моря, черного моря, залива Кара-Баз-Гол и т.д. Модели народонаселения городов, областей, стран, демографические модели континентов, демография национальных популяций и т.д.. Прогностические модели — климата Земли, континентов, океанических течений, тайфунов, штормов, циклонов. Прогнозы Юнеско по экономике (нефть, газ, продовольствие, торговля, миграция, религиозная деятельность, урбанизация, сельское хозяйство, отдельные отрасли промышленности, экология областей,
стран, континентов и т.д.).

#### Модели в экономике

Экономические науки - одна из наиболее важных сфер применения моделирования, именно здесь модели дают наибольшую эффективность, например если оптимизировать в одной модели траты всего государства, эффект будет выражаться в миллиардах долларов. Можно выделить следующие типы молелей:

- модель ЛП (линейные) – модель ресурсов, запасов и т.д.

- 2. модели, построенные на транспортной задаче (распространение и перевозка грузов)
- 3. модели целочисленного программирования (результат принадлежит области целых чисел, количество человек, число заводов и т.д.) модели первого типа с целочисленными параметрами.
- 4. модели динамического программирования в основном связанные с развитием какого-либо производства, фирмы и т.д.
- 5. игровые модели, связанные с противоборством, конкуренцией.
- 6. прогностические модели, связанные с прогнозом ситуации при недостатке информации или случайных событиях.
- 7. модели автоматического управления (сделать систему управления оптимальной)
- 8. нелинейные модели решаются только в отдельных случаях.

#### Понятие экономико-математического моделирования

Экономико-математическое моделирование заключается в использовании методов и средств математического моделирования для исследования экономических объектов и явлений.

Экономико-математическая молель - это математическое описание исследуемого экономического объекта или явления (процесса). Экономикоматематическое моделирование можно разделить на следующие три этапа:

I этап - составление экономической модели: определяется цель исследования, выполняется постановка задачи, проводится качественное описание объекта или процесса в виде экономической модели.

II этап - построение экономико-математической модели и ее машинная реализация: на основе экономической модели формируется математическая модель изучаемого объекта или процесса. Затем осуществляется выбор (или разработка) методов исследования, выполняется программирование модели на ЭВМ, подготавливаются исходные данные. Далее проверяется пригодность машинной модели на основании правильности получаемых с ее помощью результатов и оценка их устойчивости.

III этап - анализ экономико-математической модели и использование результатов решения: анализ математической модели, реализованной в виде программ для ЭВМ, проведение машинных расчетов, обработка и анализ полученных результатов.

#### Модели задач исследования операций

В основе экономико-математического моделирования лежит комплексная научная дисциплина, называемая исследованием операций.

 $\mathbf{B}$ рамках исследования операций занимаются разработкой  $\overline{M}$ практическим применением методов наиболее эффективного управления различными организационными системами.

Управление любой системой реализуется как процесс, подчиняющийся

определенным закономерностям. Их знание помогает определить условия, необходимые и достаточные для осуществления данного процесса. Для этого все параметры, характеризующие процесс и внешние условия, должны быть количественно определены, измерены. Следовательно, цель исследования операций

состоит в количественном обосновании принимаемых решений по организации управления.

Применение методов исследования операций при решении конкретной задачи управления предполагает:

- построение экономических и математических моделей для задач принятия решений в сложных ситуациях или в условиях неопределенности;

изучение взаимосвязей, определяющих впоследствии принятие решений, и установление критериев эффективности, позволяющих оценивать преимущество того или иного варианта действия.

#### 2. Компьютерные модели в педагогике и психологии Математические модели в психологии

Моделирование в психологии — применение метода моделирования в психологических исследованиях. Развивается в двух направлениях;

- знаковая или техническая имитация механизмов, процессов и результатов психической деятельности — моделирование психики;
- организация того или иного вида человеческой деятельности путем искусственного конструирования среды этой деятельности моделирование ситуаций, связывающих изучаемые психические процессы; последнее принято называть психологическим моделированием.

Моделирование психики — метод исследования психических состояний, свойств и процессов, который заключается в построении моделей психических явлений и в изучении функционирования этих моделей с использованием качестве полученных результатов  $\bf{B}$ данных  $\mathbf{o}$ закономерностях функционирования психики. По полноте отражения объекта в модели можно выделить следующие классы и подклассы моделей психики: знаковые (образные. вербальные. математические). программные (жестко алгоритмические, эвристические, блок-схемные), вещественные (бионические). Такая последовательность моделей отражает постепенный переход от описаной имитации результатов и функций психической деятельности к вещественной имитации ее структуры и механизмов.

Моделирование психики тесно связано с поблемой искусственного интеллекта и построением сложных управляющих информационных и вычислительных машин и систем. Работы по моделированию психики ведутся не только в психологии, но и в смежных с психологией областях — бионике, кибернетике, автоматике, вычислительной технике, информатике. Первые успехи в моделировании психики достигнуты в середине XX в. на базе цифровой и аналоговой вычислительной техники.

Современный уровень знаний о психической деятельности позволяет широко развернуть исследования лишь на первых ступенях приближения модели к объекту, поэтому наиболее разработаны в настоящее время знаковые (в частности, математические) и программные (в частности, эвристические) модели. С их помощью удалось имитировать некоторые аспекты таких процессов и свойств психики, как восприятие, запоминание, обучаемость, логическое мышление и т.д. Делаются первые попытки построить вещественные — гипотетические и бионические — модели психической деятельности (например моделирование с помощью искусственных нейронных сетей).Компьютерное моделирование поведения толпы — направление моделирования в психологии (активно развивается в США). Примерно с 2006 года в Школе географических наук (School of Geographical Sciences, geography.asu.edu) при Аризонском национальном университете (Arizona State University, ASU, www.asu.edu) вплотную занимаются компьютерным моделированием кризисного поведения толпы в условиях города (антисоциального или при бедствиях) — например, можно смоделировать динамику перемещений толпы после возникновения пожара в густонаселенной части города, имеющей единственный выход Такое моделирование в трёхмерном пространстве называется «географическим» (geosimulation). Возможно применение данного направления моделирования в области рекламы, маркетинга, предвыборных технологий, технологий нейролингвистического программирования.

#### **Математические модели в педагогике**

**Компьютерные модели в педагогике** можно разделить на модели учебного процесса и модели связанные с конкретным учеником.

Педагогические технологии рассматривают учебный процесс как технологичный, в котором есть определенные этапы, возможен контроль на любом этапе, задан результат на выходе, таким образом, к этой ситуации применены модели СМО и другие модели технологических процессов. Но главная особенность процесса обучения – неоднородность обучаемых, то есть они принципиально разные, а результат должен быть однозначным. При проектировании модели учебного процесса необходима ориентация на развитие определенных способностей, свойств и качеств личности ученика (компетенций). Возможные варианты моделирования:

- 6. *Исследовательский подход в обучении.* Характерной чертой этого подхода является реализация педагогом модели "обучение через открытие".
- 7. *Коммуникативный подход в обучении.* Характерной чертой этого подхода является наличие в учебном процессе дискуссий, характеризующихся наличием различных точек зрения по изучаемым вопросам, сопоставлением их, поиском за счет обсуждения истинной точки зрения.
- 8. *Имитационное моделирование или игровой подход в обучении.* Ха-

рактерной чертой этого подхода является моделирование жизненно важных профессиональных затруднений в учебном процессе и поиск путей их решения.

- 9. *Психологический подход в обучении.* Характерной чертой этого подхода является самоопределение обучаемого к выполнению той или иной учебной деятельности.
- 10. *Рефлексивный подход в обучении.* Особенностью этого подхода является осознание учеником способа деятельности: того, как, каким способом получен результат, какие при этом встречались затруднения при осуществлении деятельности.

## **3. Моделирование учебного процесса**

Особой задачей в образовании в настоящее время стала задача управления процессом образования. Появление педагогических технологий, систем мониторинга знаний и учебного процесса, сделало полной аналогию учебного процесса и технологического или производственного процесса. В таких системах очень выгодно оптимизировать работу за счет внедрения систем управления качеством и систем компьютеризированного управления. Таким образом, появились компьютерные модели управления учебным процессом, и модели управления качеством.

В любой системе управления существует объект управления и обратная связь (содержащая систему формирования сигналов управления), которая связывает вход и выход объекта управления.

Обратная связь бывает положительной или отрицательной, положительная увеличивает отклонение от состояния равновесия, отрицательная уменьшает. Если мы стремимся поддержать определенные параметры учебного процесса, нам нужна отрицательная обратная связь, а если мы хотим резко изменить процесс образования, то необходима положительная обратная связь.

Между реакцией системы управления на изменение для входных параметров при изменении выходных параметров, нужно определенное время. Это время называется запаздыванием обратной связи. Для педагогической системы такое запаздывание является достаточно критическим. Для корректной обратной связи нужен систематический прогноз. Основная цель системы прогноза – создать возможность реакции на изменения заранее.

Для корректного использования моделей учебного процесса нужно получать объективную информацию, т.е. нужны измерители знаний, умений, навыков, компетенций. Сегодня в качестве таких измерителей предлагают тесты.

## **4. Моделирование поведения ученика**

Наилучший вариант теста – компьютерный. Для корректного анализа тестов используют модель обучаемого. Параметрами, которыми характеризуют обучаемого являются такие величины как знания, умения, навыки, компетенции

которые связаны между собой какими-то соотношениями. Главная цель этой модели – быть заменой реально обучаемых, «идеальных обучаемых». В свое время тесты появились как результата разработки методики определения психических и психологических характеристик человека. Поэтому тесты базовый вариант моделирования в психологии. В настоящее время это становится характерным и для педагогики (которую за рубежом часто считают особой формой психологии)

## 5. Модели Раша и Бирнбаума

Модель Раша возникла в 20-30 годы 20 века. Это двухпараметрическая <u>модель,  $\Theta$  - параметр, который определяет уровень знания,  $\beta$  - параметр -</u> сложность задачи, р- вероятность правильного ответа. Форма модели избрана Рашем экспериментально. Эта модель только для одного задания. Если мы анализируем ответы множества испытуемых на множество заданий, то нужно перейти к матричному варианту модели. В модели одного задания вероятность правильного ответа ученика апроксимируется следующей формулой модели Pama:

$$
p = \frac{e^{0.7(\theta - \beta)}}{1 + e^{0.7(\theta - \beta)}}
$$

В соответствие с моделью строится матрица вероятностей:

$$
p_{ij} = \frac{e^{0.7(\theta_i - \beta_j)}}{1 + e^{0.7(\theta_i - \beta_j)}}
$$

которая описывает взаимодействие коллектива учеников с проверочным тестом из множества заданий.

В настоящее время появилась так же модификация модели Раша:

$$
p_{ij} = C_k + (1 - C_k) \frac{e^{0.7(\theta_i - \beta_j)}}{1 + e^{0.7(\theta_i - \beta_j)}}
$$

Это формула трех параметрической модели Бирнбаума, здесь добавлен <u>параметр C, который характеризует вероятность угадываний  $\kappa$  – го варианта.</u> Эта модель предполагает не просто выбор одного из вариантов ответов, а учитывает так же вариант угадывания учеником варианта ответа. Таким образом, варьируя параметр С, можно учитывать как степень очевидности правильного ответа (если есть заведомо неправдоподобные ответы), так и склонность данного ученика к угадыванию ответов. Поэтому индекс к параметра С фактически зависит и от і и от і. Такая 3-х параметрическая модель была названа моделью Бирнбаума.

Замечание: В модели Раша не рассматривается процесс угадывания, так как предполагается, что ответ формируется самими отвечающими (вариант заданий открытого типа).

Использование компьютерной модели для исследования свойств моделей

#### **Раша и Бирнбаума**

Для исследования свойств моделей Раша и Бирнбаума воспользуемся программой RashTutor, разработанной Осиповым С.А.. RashTutor предназначен для демонстрации методов обработки данных тестирования с помощью моделей Раша и Бирнбаума. Внешний вид итерфейса программы:

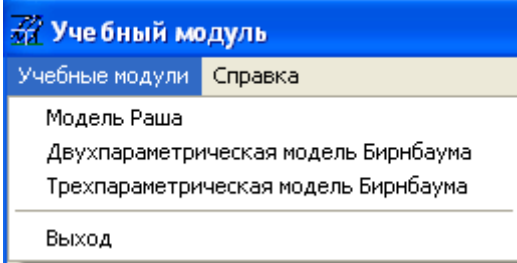

При выборе пункта меню «Модель Раша» появится дополнительное окно

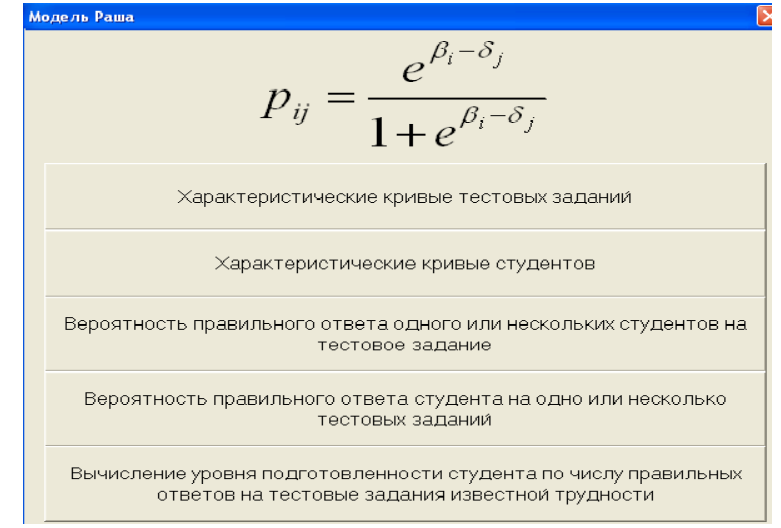

С помощью данного подменю выбираются варианты обработки данных. Первый вариант – построение графиков характеристических кривыхдля заданий:<br>  $\frac{1}{\sqrt{2}}$  характеристические кривые тестовых заданий

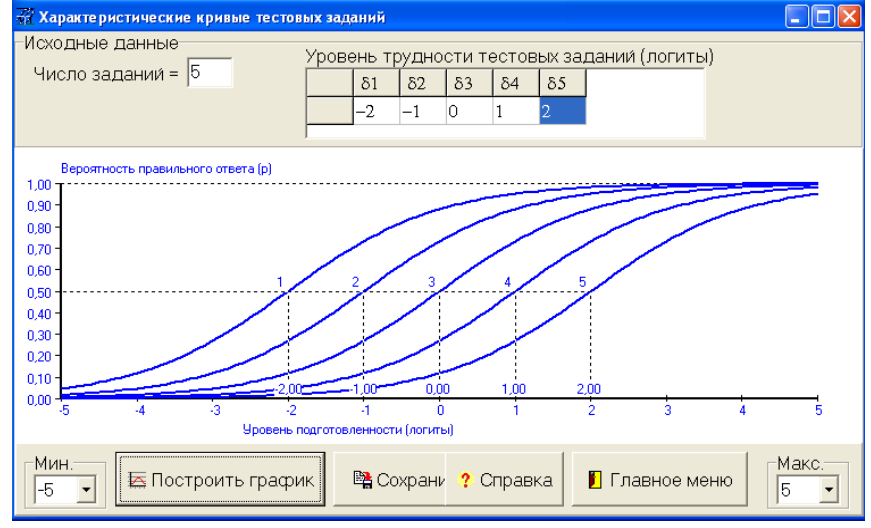

В этом варианте задаются число заданий в тесте и уровни трудности для каждого задания.

Уровни трудности указываются в логарифмической шкале (шкале логитов). При этом отрицательные значения соответствуют величинам от 0 до 1, а положительные величинам большим 1. Характеристическая кривая – зависимость вероятности правильного ответа на задание теста от уровней подготовленности отвечающих. Возможно изменение пределов шкалы графика, сохранение данных в виде текстового файла и графического файла (для изображения графиков). Так как для каждого задания характеристическая кривая может различаться, то строится семейство кривых с указанием номера задания. Второй вариант – построение графиков характеристических кривых для подготовленности студентов:

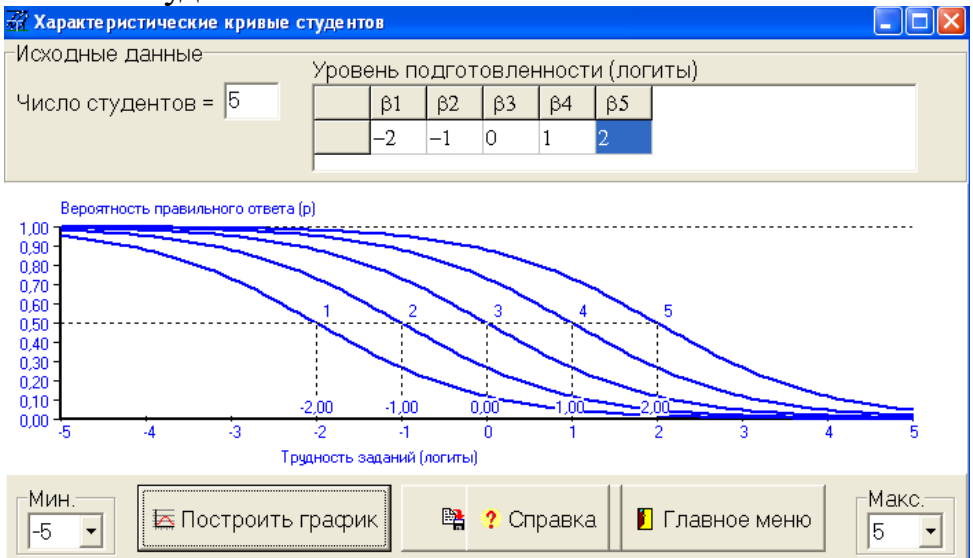

В следующем окне вычисляются вероятности ответа одного или нескольких студентов на 1 задание (вычисляются так же некоторые дополнительные вероятности):

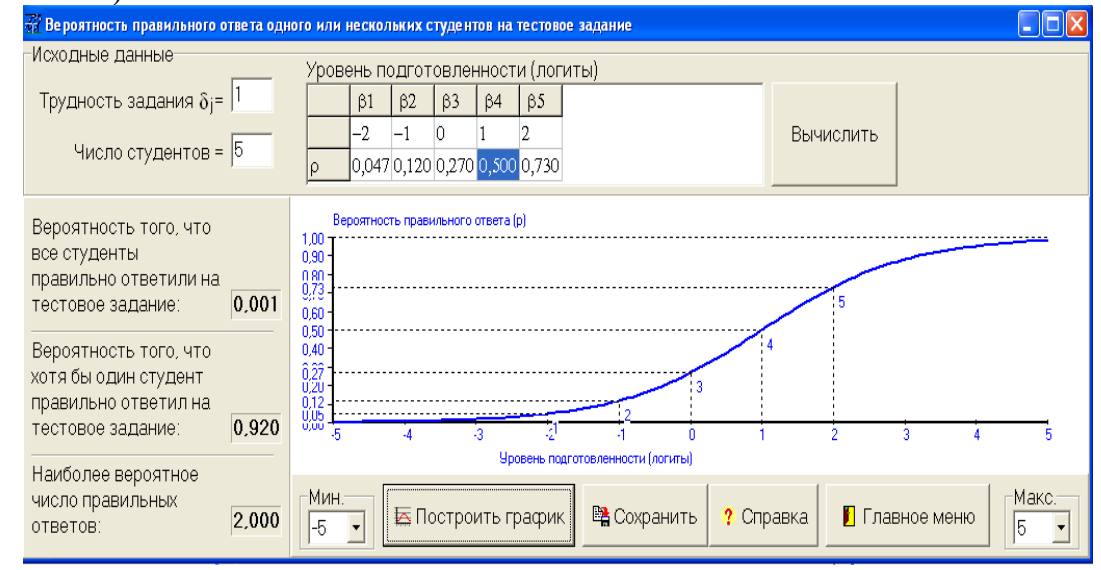

В следующем окне производятся подобные вычисления для вероятностей для 1 студента:

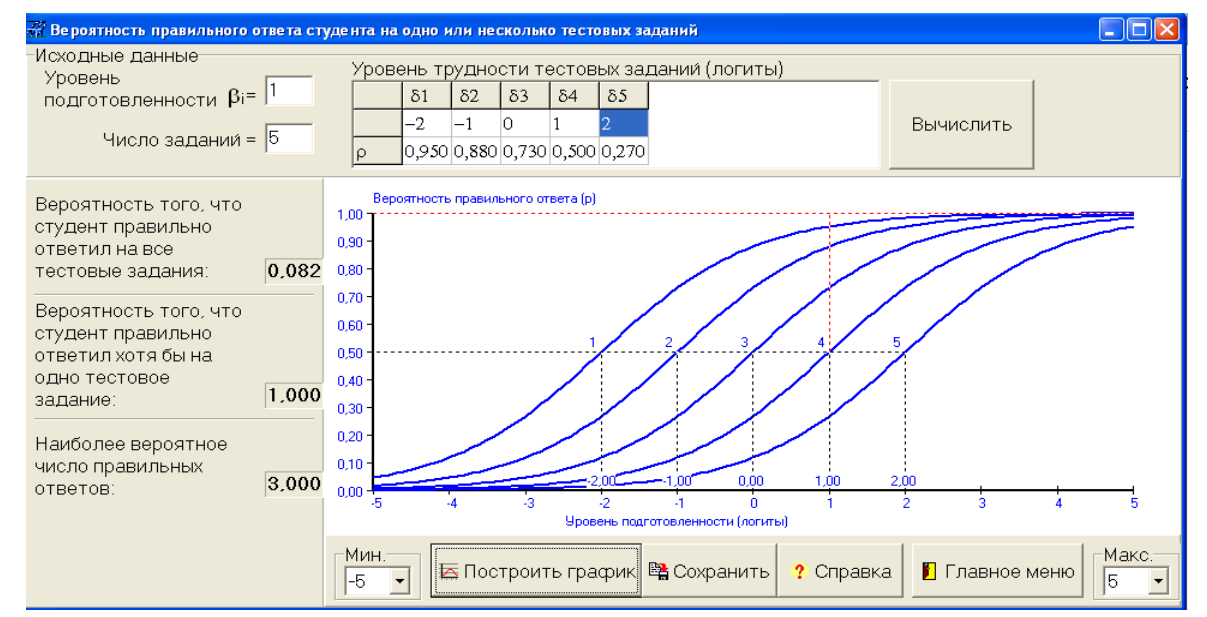

# В последнем окне дополнительно вычисляется уровень подготовленности

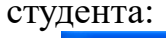

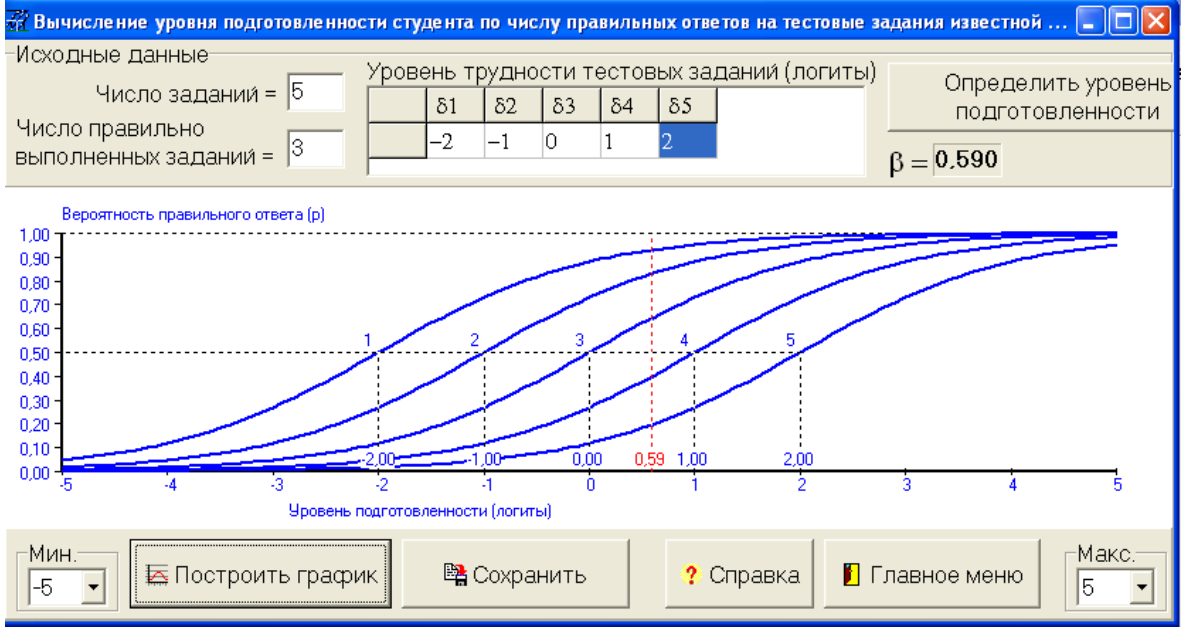

#### **Аналогичные вычисления можно выполнить и с помощью модели Бирнбаума.**

#### **6.Информационное моделирование Вербальные и информационные модели**

Информационная модель – это совокупность большого объема информации об объекте и методов ее обработки. Для информационной модели важна и структура информации и методы ее обработки. Характерный пример информационной модели – прогноз погоды. Здесь существует множество датчиков, приборов станций, которые собирают и передают в единую базу данных информацию о температуре, влажности, ветре в разных точках. Аналитическая связь между этими величинами теоретически очень сложна, поэтому разработали методы такой обработки информации, которые дали бы возможность с какой- то долей вероятности предсказать поведение системы.

Если рассматривать информационную модель как совокупность большого объема информации об объекте, то возникает вопрос о характере используемой информации. Человечество хранит большую часть своих актуальных данных в виде книг, рисунков, чертежей и других видах носителей. Такая информация должна быть преобразована для ввода в ЭВМ, а зачастую и значительно переработана. Принято называть вид такой не структурированной текстовографической информации называть вербальной моделью. В отличии от нее понятие информационной модели предусматривает наличие организации четкой структуры данных, удобной для хранения, обработки и ввода в ЭВМ. Как правило выделяют следующие типы информационных моделей:

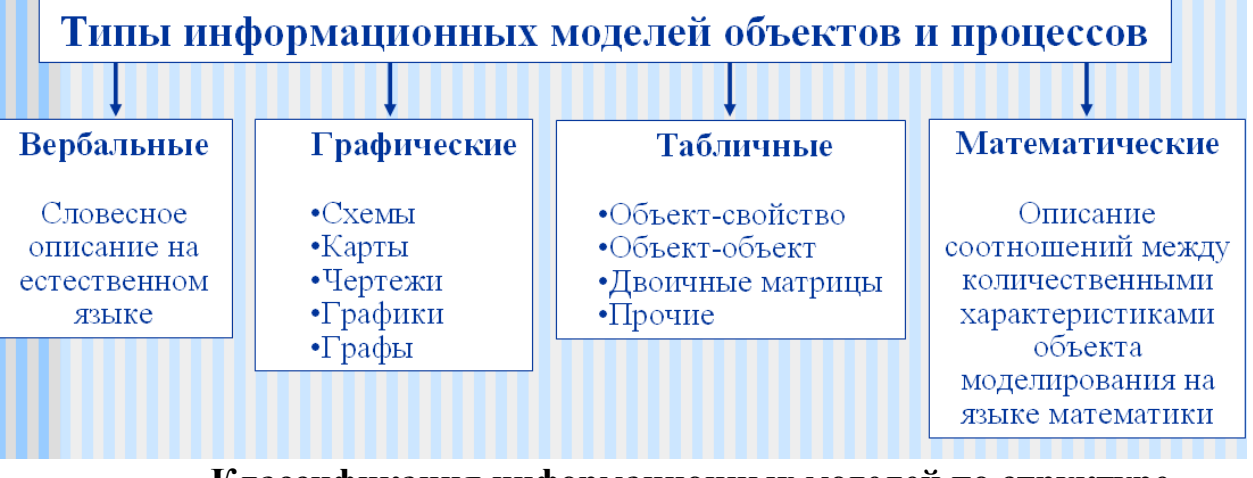

### Классификация информационных моделей по структуре

Для классификации информационных моделей (ИнМ) важно прежде всего деление на текстографические и фактографические ИнМ. Первый тип ИнМ использует информацию представленную в стандартной текстовой форме. Фактографическая же информация имеет четкую внутреннюю структуру и организацию. Обычно такого рода совокупность информации, организованной по определенной структурной модели принято называть базой данных.

зрения структуры базы данных существуют стандартные  $\mathbf C$ точки классификации:

#### - сетевая

- иерархическая
- реляционная
- объектно-ориентированная
- многомерная

В настоящее время очень развиваются модели знаний, которые могут хранить не только данные, но и знания:

- Логическая
- Семантическая сеть
- Продукционная
- Фреймовая
- Нейронная или случайная сеть.

#### Классификация информационных моделей по методам обработки

Обработка большого количества требует данных использования специальных подходов к организации работы с ИнМ :

- 1. Использование специализированных методов хранения и доступа к БД.
- 2. Использование динамических структур (списки, индексирование и  $T_\cdot \Pi_\cdot$ ).
- 3. Использование специальных, быстрых алгоритмов сортировки, поиска, выборки.
- 4. Использование стандартных методов аппроксимации (аппроксимационные полиномы, сплайны и т.д.).
- 5. Использование специальных статистических методов обработки данных OLAP.
- 6. В настоящее время наиболее перспективным считается использование специальной интеллектуальной обработки ИАД.

Первые 4 метода используются всегда, а 5 и 6 варианты являются методы OLAP конкурирующими. Традиционные имеют значительное распространение благодаря большому опыту их использования. Новейшие методы ИАД часто значительно превосходят традиционные, однако их использование затрудняется малым опытом их применения, наличием значительных трудностей с внедрением и оптимизацией таких систем, неразвитым рынком ИАД.

### Основные проблемы информационного моделирования

Использование информационных моделей часто вызывает проблемы, связанные с их созданием и эффективным использованием. Для использования информационной модели необходимо:

- 1. Правильно разработать структуру данных для хранения информации.
- 2. Подобрать необходимые методы обработки данных.
- 3. Обеспечить необходимую для применения реализацию компьютерного варианта системы управления информационной моделью.

Первые два варианта проблем уже были обсуждены. Рассмотрим третью проблему. На практике информационное моделирование используется:

- в системах реального времени, когда информация в объекте поступает непрерывно от датчиков, спутников и других источников данных.
- когда данные уже сформированы в виде БД, информационного файла и других вариантов хранения данных.

В первом случае мы имеем дело с какой-то системой сбора информации, которая должна работать непрерывно и обрабатывать информацию с необходимой скоростью (в режиме реального времени). При этом, кроме скоростных качеств обработки возникает проблема источников данных. Источники данных должны давать информацию, которая должна быть -(доставляться время), полной, актуальной  $\bf{B}$ нужное точной He  $\mathbf{M}$ противоречивой.

Во втором случае мы имеем дело с объектом, который недоступен в настоящее время или его изучение занимает слишком много времени. Сюда относят также скрытые объекты, о которых есть только косвенная информация. Поэтому такая система использует уже собранную информацию, при этом временные характеристики играют меньшую роль. Более важно здесь точность

и не противоречивость результатов моделирования. Наличие значительного объема информации, включающей шум, ставит так же серьезную проблему определения адекватности модели и объекта.

В целом можно установить ряд этапов, которые приходится проводить при создании информационной модели:

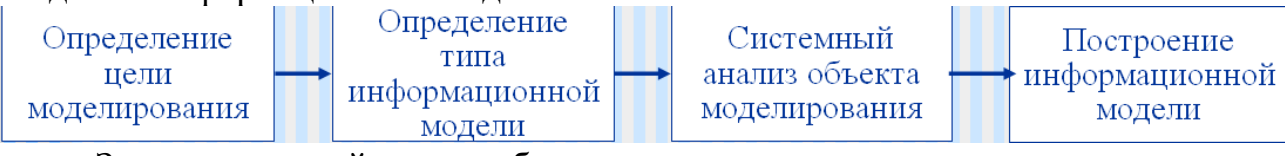

Здесь системный анализ объекта моделирования, как раз призван решить проблему правильного выбора структуры модели, источников данных и других требований к модели.